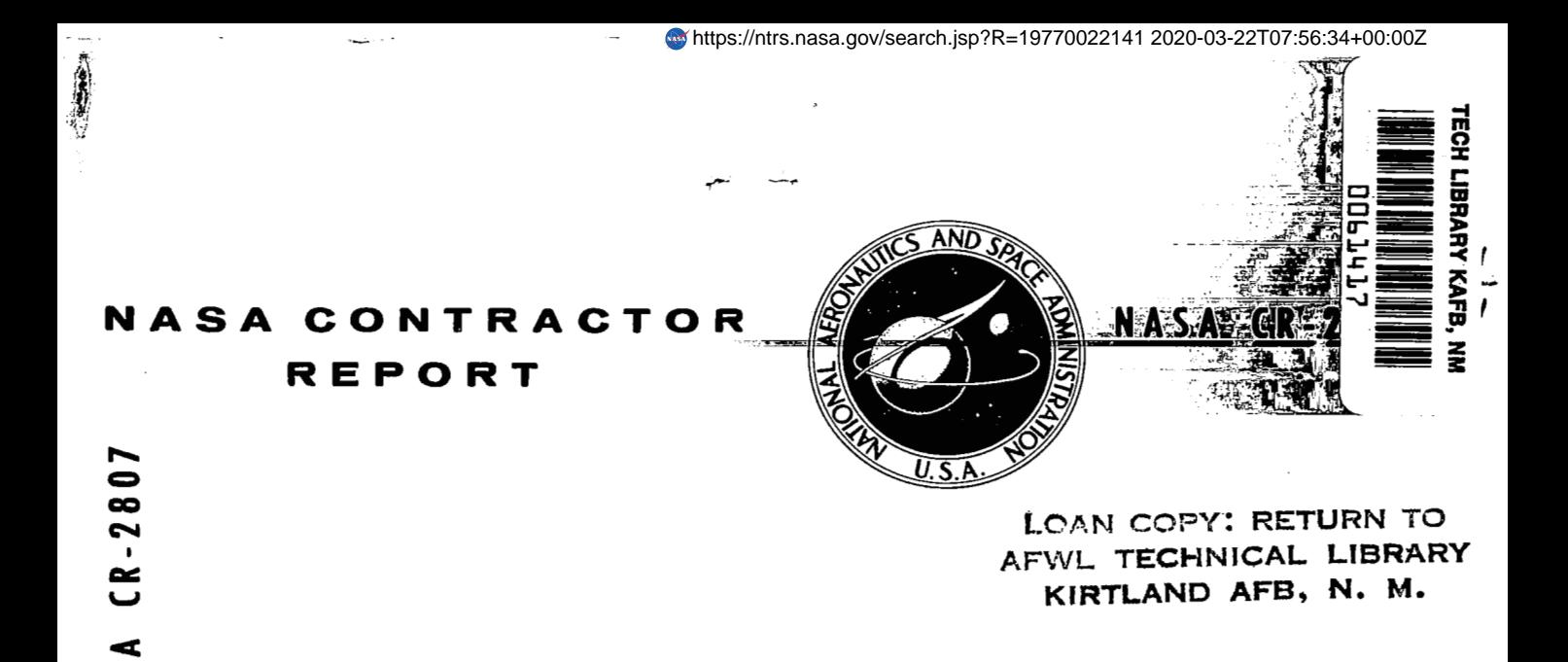

# **NSEG** - **A SEGMENTED MISSION ANALYSIS PROGRAM FOR LOW AND HIGH SPEED AIRCRAFT**

**Volume I** - **Theoretical Development** 

*D. S. Hugce and H, L. Rozendaul* ,-

*Prepared by*  **AEROPHYSICS RESEARCH CORPORATION Bellevue, Wash.** *98009 for Langley Research Center* 

<code>NATIONAL AERONAUTICS AND SPACE ADMINISTRATION • WASHINGTON D. C. • AUGUST 1977</code>

 $\mathcal{L} \times \mathcal{L} \times \mathcal{L}$ ,.  $\sim$   $\frac{1}{2}$ 

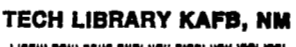

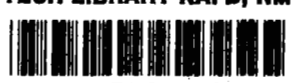

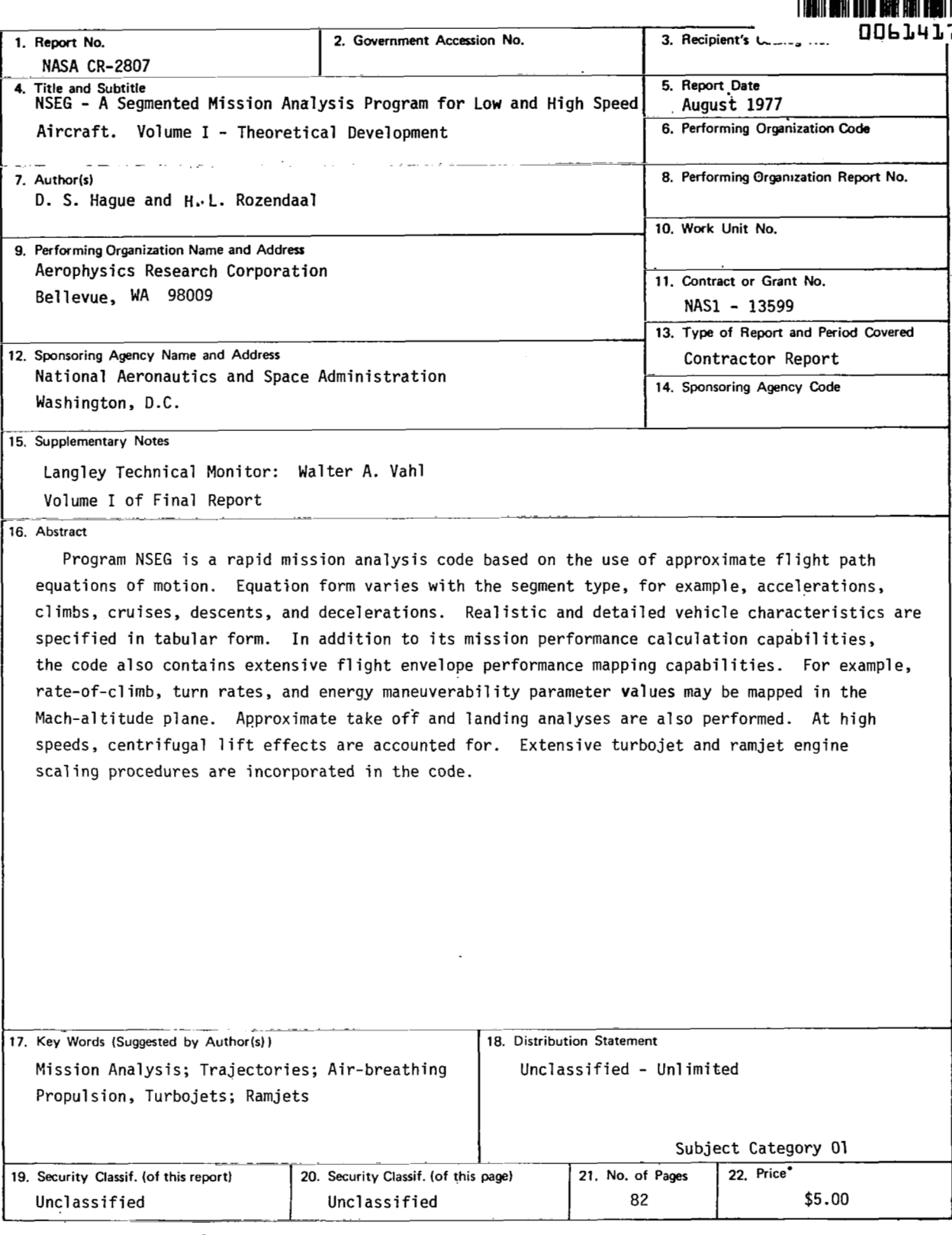

For sale **by the** National Technical Information Service, Springfield, Virginia **22161** 

and the  $\sim$   $\cdots$ 

# TABLE OF CONTENTS

 $\equiv$ 

「意で

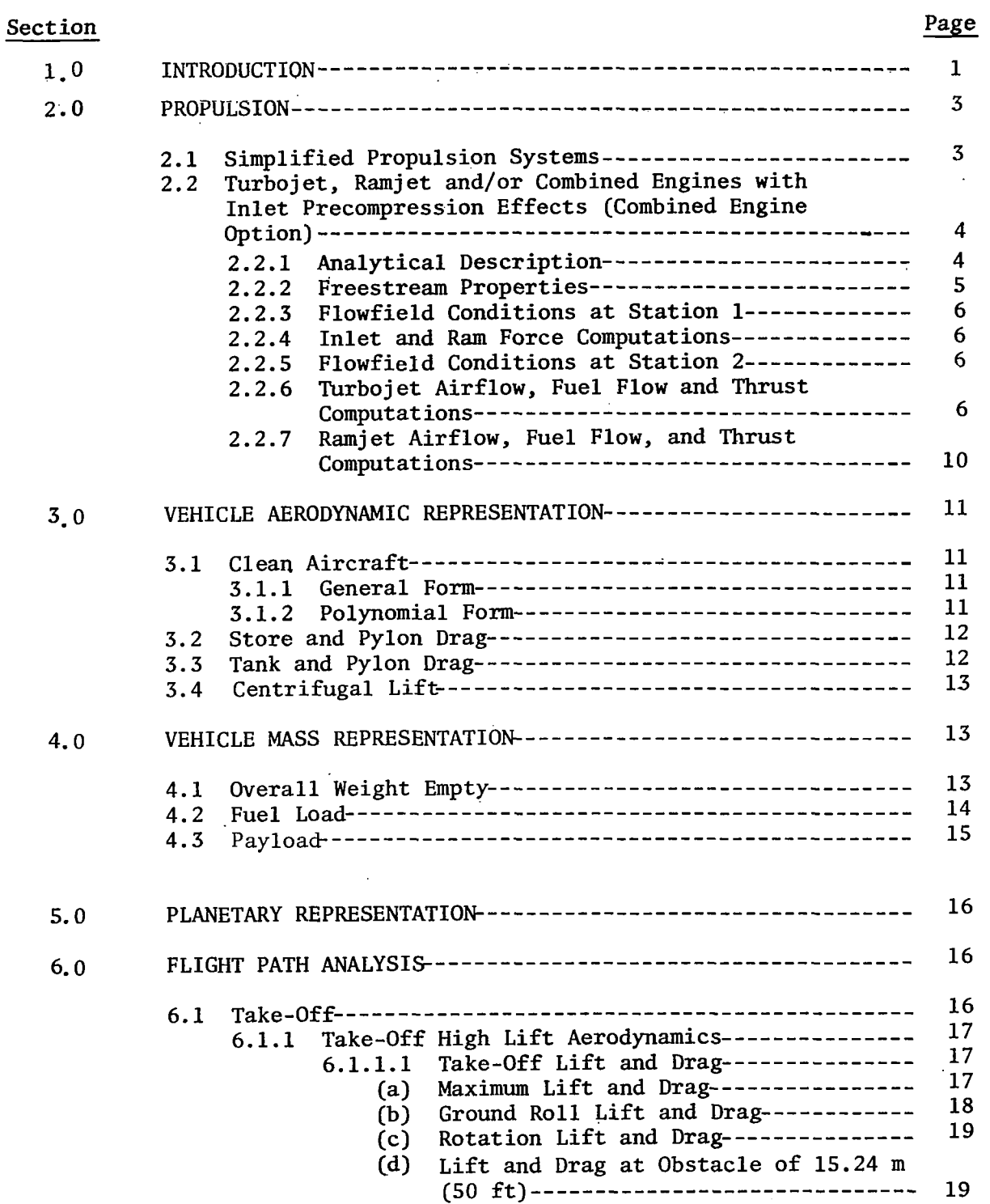

 $\sim$ 

 $\Box$ 

# TABLE OF CONTENTS

 $\Delta \sim 10^{11}$ 

 $\mathcal{L}^{\text{max}}_{\text{max}}$  , where  $\mathcal{L}^{\text{max}}_{\text{max}}$ 

 $\Delta \sim 10^4$ 

 $\overline{\mathfrak{g}}$ 

SECTION PAGE

 $\frac{1}{2} \left( \frac{1}{2} \right) \left( \frac{1}{2} \right)$ 

 $7.0$ 

 $\sim 10$ 

 $\hat{\mathbf{z}}$ 

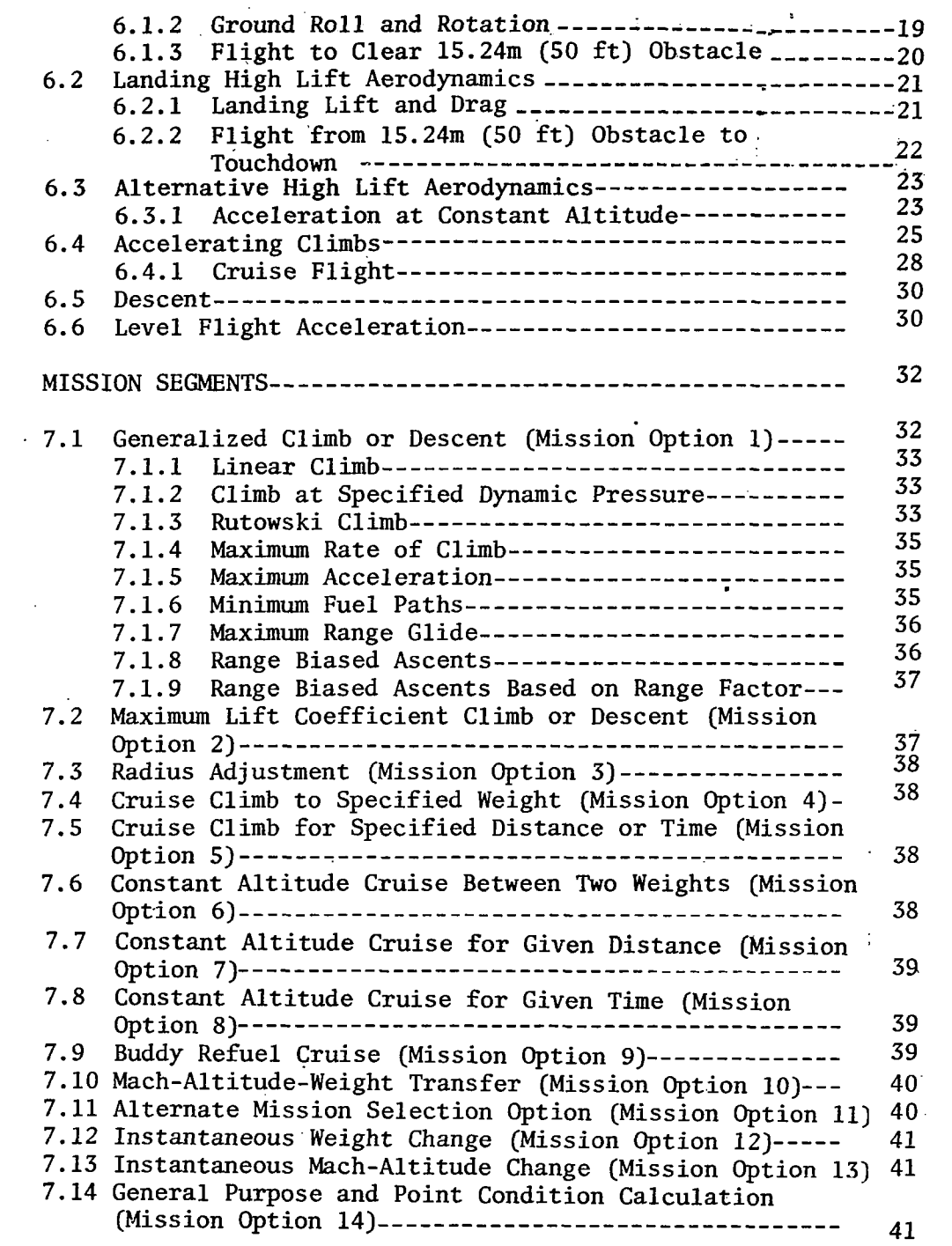

 $\sim 10^{-11}$ 

# TABLE OF CONTENTS

 $\hat{\mathcal{A}}$ 

**SECTION** 

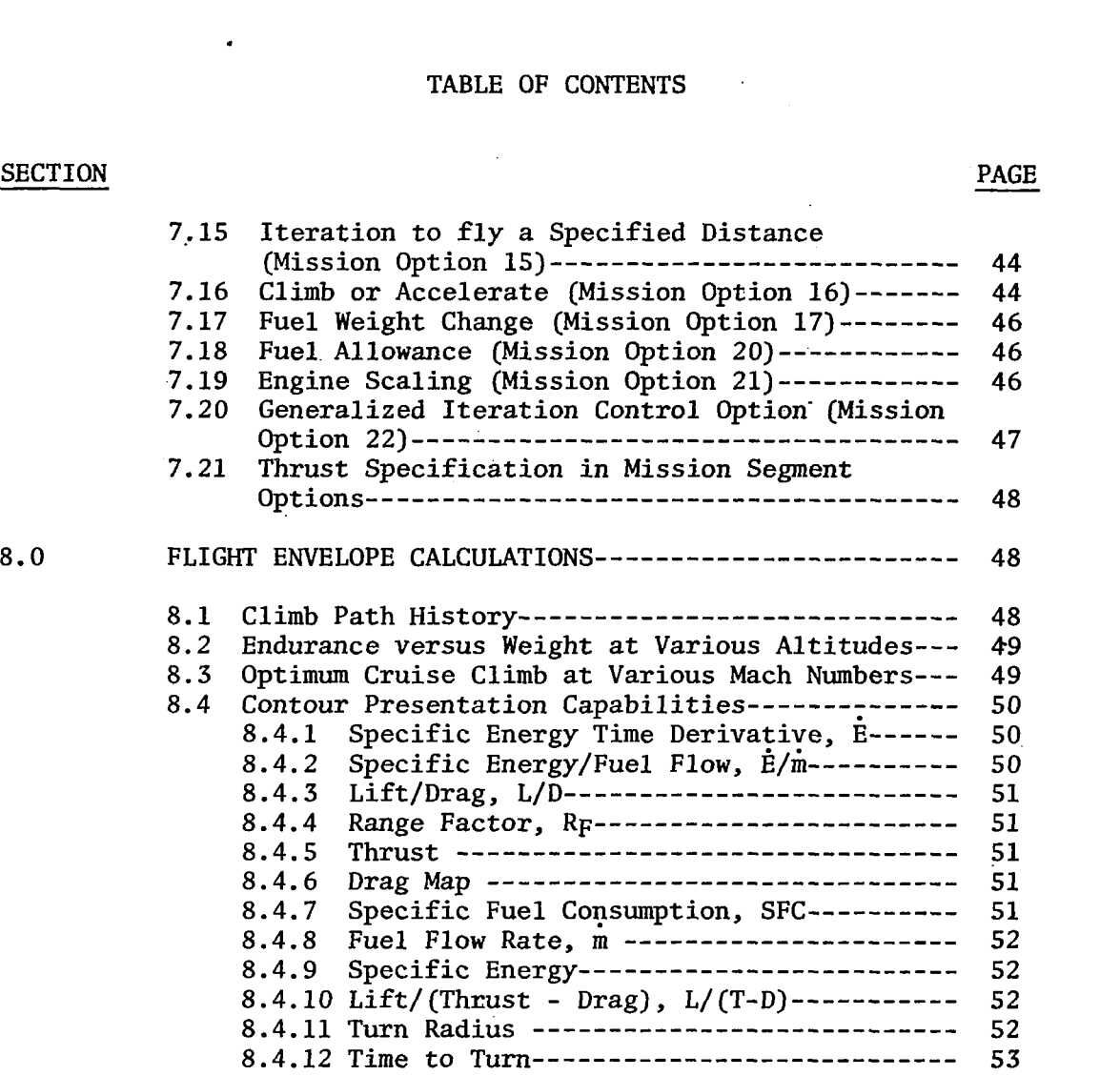

 $\frac{1}{2}$ 

 $\mathcal{A}=\{1,2,3,4\}$ 

 $\omega_{\rm{c}}$  and  $\omega_{\rm{c}}$ 

# LIST OF FIGURES

 $\bar{\mathcal{A}}$ 

 $\rightarrow$ 

 $\ddot{\phantom{a}}$ 

 $\sim 10^{-1}$  $\overline{\phantom{a}}$ 

 $\bar{z}$ 

 $\bar{\rm t}$ 

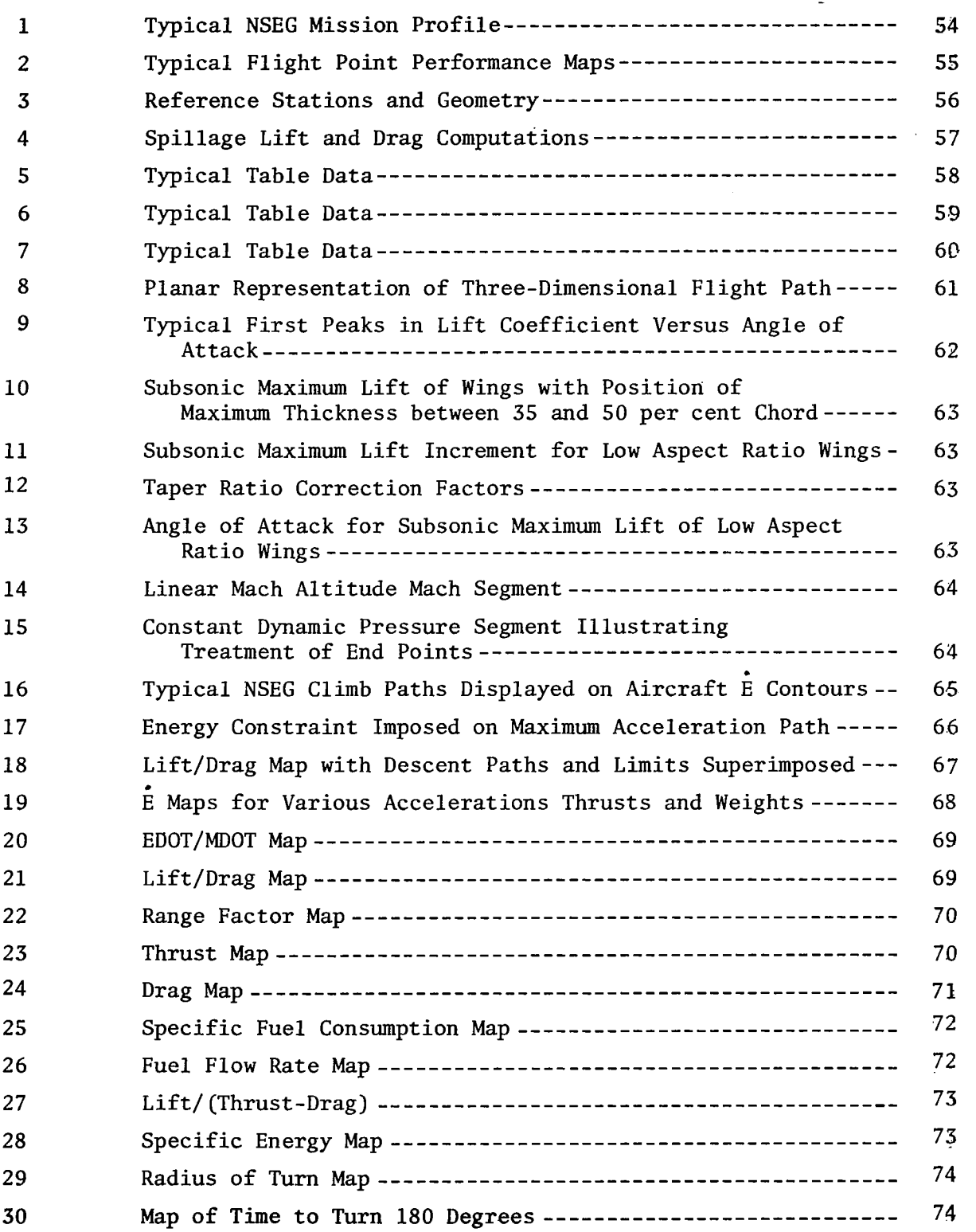

The **NSEG** program was originally constructed by **Mr.** L. **H.** Leet **of** the United States Air Force Aeronautical Systems Division, Wright-Patterson Air Force Base. The code was subsequently modified and extended by Aerophysics Research Corporation under contract F33615-73-C-3039. The current version of the **NSEG** (Version **111)** extends the program applicability to higher speed (hypersonic turbo-ramjet) aircraft. It also includes various improvements generated by **Mr.** David T. Johnson of the Air Force Flight Dynamics Laboratory. The authors wish to extend their thanks to Mr. Walter Vahl of NASA for his extensive assistance during formulation and checkout of the turbo-ramjet propulsion system model now available in **NSEG.** The analytic basis of the turbo-ramjet model is due to Mr. Vahl.

**Mr.** D. **S.** Hague of Aerophysics Research Corporation served as project leader for the present study. Dr. H. L. Rozendaal provided specialist support in the fields of propulsion system analysis and computer sciences. **Mr.** R. T. Jones, formerly of Aerophysics Research Corporation, has also made significant contributions to the **NSEG** code in studies preceding the present one.

Additional details and copies of the program deck can be obtained from **NASA** Langley Research Center.

Ĩ  $\label{eq:2.1} \frac{1}{\sqrt{2}}\left(\frac{1}{\sqrt{2}}\right)^{2} \left(\frac{1}{\sqrt{2}}\right)^{2} \left(\frac{1}{\sqrt{2}}\right)^{2} \left(\frac{1}{\sqrt{2}}\right)^{2} \left(\frac{1}{\sqrt{2}}\right)^{2} \left(\frac{1}{\sqrt{2}}\right)^{2} \left(\frac{1}{\sqrt{2}}\right)^{2} \left(\frac{1}{\sqrt{2}}\right)^{2} \left(\frac{1}{\sqrt{2}}\right)^{2} \left(\frac{1}{\sqrt{2}}\right)^{2} \left(\frac{1}{\sqrt{2}}\right)^{2} \left(\$  $\label{eq:2.1} \frac{1}{\sqrt{2}}\int_{\mathbb{R}^3}\frac{1}{\sqrt{2}}\left(\frac{1}{\sqrt{2}}\right)^2\frac{1}{\sqrt{2}}\left(\frac{1}{\sqrt{2}}\right)^2\frac{1}{\sqrt{2}}\left(\frac{1}{\sqrt{2}}\right)^2\frac{1}{\sqrt{2}}\left(\frac{1}{\sqrt{2}}\right)^2.$  $\label{eq:2} \frac{1}{2} \int_{\mathbb{R}^3} \frac{1}{\sqrt{2}} \, \frac{1}{\sqrt{2}} \, \frac$ 

 $\sim$ 

#### **LOW** AND HIGH SPEED AIRCRAFT

### D. **S.** Hague and H. L. Rozendaal

#### *AEROPHYSICS RESEARCH CORPORATION*

#### **SUMMARY**

Program NSEG is a rapid mission analysis code based on the use of approximate flight path equations of motion. Equation form varies with the segment type, for example, accelerations, climbs, cruises, descents, and decelerations. Realistic and detailed vehicle characteristics are specified in tabular form<br>and a variety of lavered atmosphere options are available. The mission and a variety of layered atmosphere options are available. specification is open-ended in that the upper limit on the number of flight segments to be included in a mission profile (currently one hundred and forty-nine) can be increased by increasing the size of'a single common block (CJdMTAB) above its current size of **3000** words. The code contains an English language oriented input procedure for describing the mission segment sequence<br>to be employed. In addition to its mission performance calculation capa-In addition to its mission performance calculation capabilities the code also contains extensive flight envelope performance mapping capabilities. For example, rate-of-climb, turn rates, and energy maneuver-<br>ability parameter values may be mapped in the Mach-altitude plane. Where ability parameter values may be mapped in the Mach-altitude plane. suitable graphics capabilities exist these maps may be drawn by machine in the form of contour plots.

The code contains several approximate flight path optimization capabilities based on Rutowski energy-like criteria. These flight path optimization formulations permit inclusion of minimum time or fuel flight segments and maximum range segments during climb or descent segments. take off and landing analyses are also performed. At high speeds centrifugal lift effects are accounted for. Extensive turbojet and ramjet engine scaling procedures are incorporated in the code. Take off and landing analyses are also available which employ a high lift aerodynamic analysis model based on the Air Force Flight Dynamics Laboratory DATCOM method. Alternatively, user supplied high lift aerodynamics can be employed.

This report is Volume I of **3** volumes. Total program documentation consists of:

> Volume **I.** Theoretical Development Volume 11. Program User's Manual Volume 111. Test Problems

#### **1.** INTRODUCTION

The NSEG code was originally developed by the Air Force and then modified under Air Force Contract F33615-71-C-1480 and subsequently extended to higher speed flight under the present study. Major changes made to NSEG are a complete code reorganization, more general vehicle specification, addition of energy maneuverability concepts, addition **of**  plotting capabiIity, development of new data input procedures, introduction **of** turbojet and ramjet scaling procedures and the accounting for centrifugal lift effect.

NSEG provides a generalized mission performance analysis capability based on approximate equations of motion for the state components.

$$
\{X_{.}\} = \{V, h, Y, W, R, t\}
$$
 (1)

 $\sim 1$ 

 $(3)$ 

In all flight modes the equations of motion

$$
\{\dot{X}_{i}\} = \{f_{i}(V, h, \gamma, W, R, t; \alpha, B_{A}, N)\}\
$$
 (2)

are of an approximate nature. For example, in climbs,  $\dot{\gamma}$  is neglected.

Approximate equations **of** motion are available **for** 

1. Take-off<br>2. Accelerat

- **2.** Acceleration
- **3.** Climb
- **4.** Cruise and loiter,
- **5.** Descent
- *6.* Deceleration
- **7.** Landing

Any number of mission segments may be pieced together to form a complete mission. Segments may be flown in either forward or reverse direction in any sequence specified by the user. This feature allows a direct solution to many two- **or** N-point boundary condition problems. A typical complete mission profile is illustrated in Figure (1). The program may also be used to generate performance contour plots of the type illustrated in Figure (2). NSEG contains a variety of operating modes to aid in

mission analysis which include

1. *Point perfommace* characteristic evaluation where given  $\{\bar{X}\} = \{X_i\}$ , the function

$$
\phi = \phi(X_i)
$$

is evaluated.

2. Vector performance evaluation where given

$$
\{\vec{x}\} = \{\ldots, x_1, x_j, \ldots\} \quad j = 1, 2, \ldots, N_j \quad (4)
$$

the vector

$$
\{\phi\} = \{\phi_j\} = \{f, \ldots, x_j, x_j, \ldots\} \quad j = 1, 2, \ldots, N_j \tag{5}
$$

is evaluated and the maximum or minimum value of  $\phi$  in the region

$$
x_{j_L} < x_j < x_{j_H} \tag{6}
$$

is found by interpolation. That is,

$$
\phi_j^* = f(..., x_i, x_j^*, ...)
$$
 (7)

**3.** *Map performance* evaluation where given

$$
\{\bar{x}\}_{{\bf i} j} = \{\ldots, x_{\bf i}, x_{\bf j}, \ldots\} \qquad {\bf i} = 1, 2, \ldots, N_{\bf i}
$$
  

$$
j = 1, 2, \ldots, N_{\bf j} \quad (8)
$$

the performance array

$$
[\phi_{ij}] = [f(..., x_i, x_j, ...)]
$$
 (9)

is evaluated over a rectangular mesh of points in the  $(X_i, X_j)$  plane and the resulting contours obtained in the manner of Figure  $(2)$ . and the resulting contours obtained in the manner of Figure

**4.** *Mission segment perfommce* where given a state **1x1** , an approximate state equation, and a segment termination criteria, the state transformation,  $T_{i,j}$ , which transform state i into state j according to

$$
\{X\}_{i} \rightarrow T_{i} \rightarrow \{\bar{X}\}_{i}
$$
 (10)

is accomplished.

**5.** Mission performance where given a sequence of mission segments, the successive state transformations

$$
\{\bar{x}\}_1 \to \{\bar{x}\}_2 \to \dots \to \{\bar{x}_{N-1}\} \to \{\bar{x}_N\} \tag{11}
$$

are completed.

The analytic basis of program NSEG is presented below. Section **2** describes the propulsion system characterizations available. Aerodynamics are described in Section **3.** Sections **4** and 5 present the vehicle weight model and the planetary representation. Section *6* describes the mission segment transformation calculation and Section **7** the mission segment options which use the transfonnations. Program mapping capabilities are described in Section *8.* 

Constants utilized in the NSEG code employ English Units (lb., ft., sec., naut. mi., and degrees Rankine) exclusively. It is imperative therefore that input quantities employ English Units; constants utilized in the illustrations reproduced in the text reflect this convention. Provisions of NASA Policy Directive (NPD **220.4)** have been waived for those portions **of** this report that pertain to the NSEG computer code.

#### 2. PROPULSION

## 2.1 Simplified Propulsion Systems

All propulsive representations compute the vehicle fuel flow rate given a flight condition and the required thrust. Vehicle required thrust is computed internally by NSEG on the basis of instantaneous flight conditions.

The maximum thrust, T<sub>max</sub>, is given by

$$
T_{\text{max}} = T_{\text{max1}}, T_{\text{max2}}, \text{ or } T_{\text{max3}}
$$
 (12)

where

$$
T_{\text{max}j} = T_{\text{max}j} (M, h) \tag{13}
$$

**A** throttle parameter, **N,** is determined by

$$
N = T_{\text{reqd}} / T_{\text{max}j}
$$
  $j = 1, 2, 3$  (14)

where  $T_{\text{reqd}}$  is the required thrust. Fuel flow is given by

$$
\dot{\mathbf{w}}_1 = \mathbf{k} \cdot \dot{\mathbf{w}}_1 (\mathbf{N}, \mathbf{M}, \mathbf{h}) \tag{15}
$$

$$
\dot{\mathbf{w}}_2 = \mathbf{k} \cdot \dot{\mathbf{w}}_2 (\mathbf{N}, \mathbf{M}, \mathbf{h}) \tag{16}
$$

**or** 

$$
\dot{\mathbf{w}}_3 = \mathbf{k} \cdot \dot{\mathbf{w}}_3 (\mathbf{M}, \mathbf{h}) \tag{17}
$$

The parameter **k** is a scalar for adjusting fuel flow to meet various specification requirements. Vehicle thrust, **T,** is determined by

$$
T = T_{\text{reqd}} \tag{18}
$$

Within the program the simplified propulsion system input is scaled by appropriate factors to produce the following modified thrust and fuel flow data

$$
(T)
$$
<sub>i</sub><sup>'</sup> = T<sub>i</sub>/σ ; i = 1, 2, 3 (19)

$$
\left(\mathbf{\ddot{w}}\right)^{\dagger}_{i} = \mathbf{\dot{w}}_{i} / (100 \times \theta^{1.5}) \quad ; \quad i = 1, 2 \tag{20}
$$

$$
(\mathbf{W})_{3}^{\dagger} = \mathbf{\dot{W}}_{3}/\Theta^{1.5}
$$
 (21)

where  $\sigma$  is the atmospheric density ratio and  $\theta$  is the atmospheric temperature ratio.

In the dry and wet options (i = 1 and **2,** respectively), the power setting is specified as *a* percentage of maximum; hence, the factor of 100 **in** the scaling equations for fuel flow in the cases  $\hat{i} = 1$  and 2. Again, in the dry and wet options, three power setting options are possible. These correspond to

> Maximum available in system......... $1$ required to equal drag...............2 Specified value of power setting .... **<sup>3</sup>**

The corresponding fuel flows are determined from the power setting

**PS** = **FN/(FN** Maximum Available) (22)  $(22)$ 

*It shou'ld be noted that power setting data is specified in the mission*  segment options of Section 6 and hence do not form part of the basic *propu'lsion system input.* 

> 2.2 Turbojet, Ramjet and/or Combined Engines with Inlet Precompression Effects (Combined Engine Option)

The turbojet, ramjet, and **/or** combined engine simulation option provided in NSEG by the ENGINS subroutine provides a more realistic engine simulation option for high speed flight than those described in Section 2.1 due to the following features:

- 1. Inlet flow field precompression effects due to airstream flow deflection are accounted for in thrust calculations.
- 2. **A** more accurate description of engine performance is provided by tabular engine data.
- **3.** Turbojet only, ramjet only, **or** turbojet/ramjet combination engine options are provided; in-flight option selection as a function of Mach number can be employed.
- **4.** Engine-related lift and drag forces are computed and accounted for in the net thrust and the desired vehicle lift.
- **5.** High altitude and Mach number real gas atmospheric properties related to engine performance are described by tabular data.

The following sections provide an analytical description of the turbojet, ramjet and/or combined engine propulsion option and user-related information.

#### 2.2.1 Analytical Description

The basic assumption **of** two-dimensional inlet flow is employed in the turbojet, ramjet, and/or combined engine simulation subroutine. The geometry and various flow regions relevant to the simulation are shown in Figure **(3).** The computations performed are divided into seven main categories as follows.

- 1. Free stream properties at Station **0** which are a function of aircraft Mach number and altitude.
- 2. Flow field conditions at Station 1, aft of the wing shock.
- **3.**  Inlet computations which yield the turbojet inlet recovery ratio and ram drag.
- 4. Flow field Conditions at Station 2, aft of the engine inlet wedge shock.
- 5. Turbojet thrust, airflow, and fuel flow computations, a function of flow field conditions at Stations 1 and **3** (at the turbojet compressor face) and throttle setting.
- **6.**  Ramjet thrust and fuel flow computations, a function of flow field conditions at Station 2 and  $M_0$ .
- **7.**  Spillage drag computations, if any, are performed either in the turbojet iteration loop for the turbojet alone engine option or in the ramjet iteration loop for the ramjet alone engine option, or the combined engine option, Figure **4.**

Details of these computations are described in the following text.

#### 2.2.2 Freestream Properties

For freestream conditions where **M23.5** and altitude exceeds 19812 **m (65000 ft),**  real gas freestream total pressure  $(P_{t_0})$  and total temperature  $(T_{t_0})$  values are determined by the two-dimensional table lookup subroutine DISCOT. Linear interpolation is utilized. Plots typical of these data appear in Figure (5). Freestream total pressure in p.s.f. is then given by

$$
\mathbf{P}_{t_0} = 2116.22 \cdot P^* \qquad \text{(P*in atmospheres)} \tag{23}
$$

If the above Mach-altitude conditions are not satisfied, total temperature and total pressure values are computed by first determining freestream static conditions  $(p_0, T_0)$  from the 1962 Standard Atmosphere Subroutine ATMS62. Static enthalpy (H) and pressure ratio  $({\rm p}_{\rm T0})$  are then determined from Table II, given the static temperature. Total enthalpy  $(H_t)$  can next be computed by the expression

$$
H_T = H + (M_0 - a_0)^2 / 50073.2
$$
 (24)

Given total enthalpy, the freestream total temperature and total pressure ratio  $(P_{r_1})$  can be determined from Table II. Freestream total pressure is then <sup>to</sup> given by

$$
P_{t_0} = (P_{r_{t_0}}/P_{r_0}) + P_0
$$
 (25)

#### **2.2.3** Flowfield Conditions at Station 1

\_. .. .. .. . . -

Given the freestream-flowfield parameters at Station **0,** their counterparts at Station **1**  aft of the wing shock are determined by the two-dimensional isentropic shock relations **(NASA** Report 1135). These relationships are mechanized in the subroutine OBSHOK which performs oblique shock computations for wedge angles below the critical value and normal shock computations at higher wedge angle values.

#### . **2.2.4** Inlet and Ram Force Computations

Given flowfield parameters at Station 1 and the engine streamtube area, the ram drag is computed from the equation

TURBOJET RAM FORCE = 
$$
\rho_1 * A_{T_J} * (M_1 * a_1)^2 + A_{T_J} (P_1 - P_0)
$$
 (26)

turbojet. Ramjet ram forces are accounted for a priori in the ramjet specific impulse data. The ram force computed above, parallel to the vehicle wing under surface, is subsequently resolved into components in the lift and drag directions. is the area of the stream tube of the airflow utilized by the

The engine capture ratio  $(A_c/A_{FULL})$  is determined from Figure 6, Table III, given  $M_1$ . The air flow rate captured by the inlet then becomes

$$
W_{A_c} = W_{A_{\text{FULL}}}
$$
 \*  $(A_c/A_{\text{FULL}}) = \rho_1$  \*  $A_{\text{INLET}}$  \*  $M_1$  \*  $a_1$  \*  $(A_c/A_{\text{FULL}})$  (27)

Capture ratio less than 1.0 indicates operation at a below design Mach number. **As** seen in Figure **(3)** the result of below design operation is that the wedge shock faiis to intersect the inlet cowl resulting in inlet air spillage. This spillage produces forces (inlet spillage lift and drag) which are computed using a combination of continuity relationships and geometry as shown in Figure **(4).** 

#### **2.2.5** Flowfield Conditions at Station **2**

Given the flowfield parameters at Station 1, conditions at Station **2** are computed using subroutine OBSHOK as in 2.2.3 above. That is the two-dimensional flow behind the precompression (wing) surface shock is turned again through the inlet wedge angle  $(\delta_I)$ .

#### **2.2.6** Turbojet Airflow, Fuel Flow and Thrust Computations

For a base size turbojet, airflow and fuel flow requirements at full throttle are first determined via the one-dimensional table lookup routine FTLUP. The corresponding maximum thrust is determined via the two-dimensional table lookup routine DISCOT. The corrected airflow **(Wa/G)** requirement is determined from Table *V*, given the total temperature at Station 3 (T<sub>t<sub>7</sub></sub>). This value is then used to determine the turbojet airflow at any flight condition by the equation:

 $\mathbf{u}$ 

 $\mathbf{r}$  and  $\mathbf{r}$  . The second second second second second second second second second second second second second second second second second second second second second second second second second second second seco

 $\overline{a}$ 

$$
W_A = (W_A) \cdot \text{corrected} \cdot \delta / \sqrt{\theta} \cdot F_{T_J}
$$

$$
W_A
$$
 = the base engine corrected airflow rate.

- $P_{t}$ /2116.22, ratio of compressor face total pressure to (29)  $t_3$  sea level static pres
- $e = T_{tz}$ <sup>518.67</sup>, ratio of compressor face total temperature (30) to sea level static temperature.
- **FT~** = **the turbojet scaling factor obtained by specifying (1) desired net thrust at sea level standard conditions or (2) desired turbojet airflow at sea level standard conditions**

Note: It is assumed that  $T_{t_2} = T_{t_2} = T_{t_1} = T_{t_2}$  (Figure 3). **3** 

The fuel flow rate to air flow ratio is determined from Figure 7, Table VII,<br>given T<sub>t .</sub> The maximum turbojet thrust to air flow rate is found from Table **VI3** using the two-dimensional table lookup routine **DISCOT,** given Tt and the log to the base ten of the ratio **of** total pressure at Station 3 at the compressor face and a reference turbojet discharge region static pressure  $P_N$  which may either be the underwing pressure or the freestream static pressure. The above pressure ratio is obtained by first determining  $P_{t, \gamma}/P_{t_1}$  from Table IV, given M<sub>1</sub>, and multipyling by  $P_{t_1}/P_N$ .

The fuel flow rate, maximum thrust and specific fuel consumption are then computed as follows:

> $(W_f)_{MAX}$  =  $(W_A) * (W_f/W_A)$  $(31)$

> FMAX =  $(F_G/W_A)$  \*  $(W_A)$  $(32)$

$$
(SFC)_{MAX} = (W_f)_{MAX} / (F_N)_{MAX}
$$
 (33)

Where  $(F_N)_{MAX}$  is the maximum net thrust of the turbojet given by the expression

$$
(^{F}N)^{MAX} = F_{MAX} - Ram Force
$$
 (34)

**7** 

# **where**

Note that the specific fuel consumption given above has units of (Lb. Fuel/  $Sec)/Lb$ . Thrust. The non-standard time unit is employed to be compatible with subsequent weight computations in NSEG. The fuel/air ratio  $\tilde{W}_{E}/W_{A}$  is obtained from Table **VII,** given **T** . **tj** 

The program is constructed to allow thrust required in the flight' direction to be determined either by a turbojet throttle setting input or a thrust required input. If the throttle setting option is exercised thrust required is computed as

$$
\mathbf{F}_{\mathbf{R}} = \mathbf{T}_{\mathbf{J}} \ast \mathbf{F}_{\mathbf{N}} \tag{35}
$$

4

where  $T_J$  is the turbojet throttle setting input. If  $F_R$  is input greater than the net thrust which the turbojet can provide in the combined engine mode, the excess thrust will be provided by the ramjet, if possible. Prior to entering the turbojet iteration loop the maximum turbojet net thrust is computed

$$
(F_N)_{MAX} = F_{MAX} - RAM DRAG
$$
 (36)

and miscellaneous iteration parameters are initialized.

The purpose of the turbojet iteration loop is to provide the net thrust required, if possible, totally by throttling the turbojet. This procedure requires that spillage drag, a function of turbojet throttle setting, be accounted for **in** the net thrust, i.e.,

$$
F_{T_J} = F_R = (F_{TOT})_{T_J}
$$
  $\circ$  cos $\gamma$  - RAM DRAG - SPILLAGE DRAG (37)

In the above expression **y** is the angle between the wing under surface and the freestream direction, **RAM DRAG** is the component of **RAM FORCE**  in the freestream direction and **SPILLAGE DRAG** includes drag components **due** to inlet spillage and excess captured air spillage, if any.

The logic within this loop first tests the turbojet throttle setting. **If** this value is less than one, iteration commences. Otherwise, turbojet throttle setting and total thrust are adjusted to their maximum values and a check **for** thecombined engine option is made. **If** the combined engine option is not requested, an optional message will indicate that the thrust requested is higher than that which can be provided. Within the iteration loop, throttled turbojet performance parameters are computed by first determining the throttled engine **SFC** ratio from Table **VIII,**  given the throttled net thrust to maximum net thrust ratio. **The** throttled **SFC,** fuel **flow** rate, and airflow rate then become **simply** 

**SFC =**  $(SFC)_{MAX}$  $\rightarrow$  **SFC/(SFC)<sub>MAX</sub>**  $(38)$ 

$$
(\mathbf{W}_{f})_{TJ} = \text{SFC} \cdot (\mathbf{F}_{TOT})_{TJ} \tag{39}
$$

$$
(W_A)_{T,J} = (W_f)_{T,J} / (W_f / W_A)
$$
 (40)

**Since the throttled net thrust to maximum net thrust ratio required to**  compute turbojet airflow rate is a function of turbojet ram force which **itself is a function of turbojet airflow rate, an iteration loop encompassing the above computations is required to ensure that the turbojet airflow rate used to compute the net thrust ratio is equal** *to*  **that used to compute the ram drag.** 

**If WA as computed above is less than the previously computed** inlet captured **airflow rate, the excess is spilled by the turbojet and results in either**  a spillage drag, a ramjet thrust, or both. If W<sub>A</sub> is greater than the inlet **captured airflow rate; the excess is assumed to be available from suck-in doors.** 

**If, (1) the turbojet throttle setting equals one and** thecombined engine **option is selected or (2) a desired turbojet throttle setting has been specified by the subroutine input data the net turbojet thrust available in the freestream direction is computed by the expression:** 

$$
F_{TJ} = (F_{TOT})_{T_J} \bullet \cos\gamma - RAM DRAG - INLET SPILLAGE DRAG \n(41)
$$

and logic flow exits to ramjet calculations.

**If the turbojet throttle setting is less than one, the spilled air lift and drag components due to spillage of excess captured air (engine spillage) are computed as shown in Figure 4.** The' available turbojet thrust **is updated to account for engine spillage drag by the equation** 

$$
F_{TJ} = (F_{TOT})_{TJ}^{\bullet} \cos\gamma - RAM DRAG - INLET SPILLAGE DRAG - ENGINE SPILLAGE DRAG
$$
 (42)

**A maximum throttle setting check followed by a satisfactory thrust level check are perfoned; satisfaction of either results in a return to the calling routine. The iteration loop following no exit is a simple application of Newton's method which attempts to satisfy the required thrust level within one tenth of one per cent. A maximum of ten iterations is allowed to complete this requirement. The independent variable in this process is the total turbojet thrust.** In the event convergence is no€ achieved in ten iterations, an error message is printed and a return to the calling program is executed with the engine parameters computed on the last iteration.

The ramjet computation sequence is constructed similar to that for the turbojet. The maximum ramjet air flow rate to the full capture inlet air flow rate **is** computed.from Table **X** given the total temperature at air flow rate is computed from lable x given the total temperature a<br>Station 2, T<sub>t</sub>. The maximum ramjet air flow is then, simply,

$$
(\mathbf{W}_{\mathbf{A}})_{\mathbf{R}\mathbf{J}} \mathbf{M}_{\mathbf{A}\mathbf{X}} = \frac{(\mathbf{W}_{\mathbf{A}})_{\mathbf{M}\mathbf{A}\mathbf{X}}}{(\mathbf{W}_{\mathbf{A}})_{\mathbf{F}\mathbf{U}\mathbf{L}\mathbf{L}}} \star (\mathbf{W}_{\mathbf{A}})_{\mathbf{F}\mathbf{U}\mathbf{L}\mathbf{L}}
$$
 (43)

The ramjet actual fuel/air ratio divided by the stoichiometric fuel/air ratio and ramjet specific impulse are determined from Table IX as a function of freestream Mach number. Engine spillage drag, if any, ramjet and total fuel flow rates, air flow rates, and net available thrust levels are computed in the ramjet iteration loop via the equations:

$$
(M_f)_{RJ} = \frac{(M_f / M_A)_{R.J}}{(W_f / W_A)}
$$
 \* 
$$
(M_A)_{RJ} (W_f / W_A)_{Stoichiometric}
$$
 (44)

$$
\mathbf{F}_{\mathbf{R}\mathbf{J}} = (\mathbf{W}_{\mathbf{f}})_{\mathbf{R}\mathbf{J}}^* \mathbf{I}_{\text{SP}}^* \text{ COS } \gamma \text{ - SPILLAGE DRAG} \tag{45}
$$

$$
\left(\mathbf{W}_{\mathbf{f}}\right)_{\text{TOT}} = \left(\mathbf{W}_{\mathbf{f}}\right)_{\text{RJ}} + \left(\mathbf{W}_{\mathbf{f}}\right)_{\text{TJ}} \tag{46}
$$

$$
(W_A)_{TOT} = (W_A)_{RJ} + (W_A)_{TJ}
$$
 (47)

$$
\mathbf{F}_{\text{NET}} = \mathbf{F}_{\text{RJ}} + \mathbf{F}_{\text{TJ}} \tag{48}
$$

Whcre the ramjet air flow rate above is either due to the air flow spilled from the turbojet **or** the maximum ramjet air flow rate, which ever is less. In the latter case, the excess air is spilled at pressure P<sub>2</sub> and engine spillage forces are computed. The term SPILLAGE DRAG above consists of only engine spillage drag in the combined engine option but includes inlet spillage drag in the ramjet only option, **The** ramjet iteration loop again applies Newton's method to satisfy, **if** possible, the thrust level requested within **.1** per cent using the ramjet air flow rate as the independent variable. If this condition cannot **be**  satisfied, **an** appropriate message is printed **and** a returp to the calling routine is executed with the engine parameters last computed.

#### 3. VEHICLE AERODYNAMIC REPRESENTATION

All aerodynamic representations compute the vehicle drag given **a** flight condition and lift coefficient. Vehicle lift coefficient required is determined internally by NSEG on the basis of instantaneous flight<br>conditions.

## 3.1 Clean Aircraft

Either of two aerodynamic representations may be employed for the clean aircraft as described below.

3.1.1 General **Form** 

The clean aircraft drag is computed in the form

$$
C_{D} = C_{D_{O}} + C_{D_{\sharp}} \tag{49}
$$

where  $C_{D_{\alpha}}$  is the zero lift drag, and  $C_{D_{i}}$  is the induced drag.

Both  $C_{D_0}$  and  $C_{D_i}$  may be computed by three component summation; that is,

$$
C_{D_0} = C_{D_01} + C_{D_02} + C_{D_03}
$$
 (5.0)

$$
CD_{i} = CD_{i1} + CD_{i2} + CD_{i3}
$$
 (51)

In Equation (50) each of the three component zero lift drags must be of the form

$$
C_{D_{0,i}} = C_{D_{0,i}}(h, M); j = 1, 2, 3
$$
 (52)

Similarly, in Equation (51) each induced drag component must be of the form

$$
C_{D_{1j}} = C_{D_{1j}}(C_L, M); j = 1, 2, 3
$$
 (53)

## 3.1.2 Polynomial **Form**

In this aerodynamic option the drag is computed in the component summation form

$$
C_D = C_{D_1} + C_{D_2} + C_{D_3}
$$
 (54)

where

$$
C_{D_j} = C_{D_{O_j}} + k_{1j} \cdot C_L^2 + k_{2j}(C_L - C_{LMIN})^2 + k_{3j}C_L^3
$$
  

$$
j = 1, 2, 3
$$
 (55)

and

$$
C_{D_{0j}} = C_{D_{0j}}(M) \tag{56}
$$

**Biran** 

$$
K_{1} = K_{1}(\mathbf{M}) \tag{57}
$$

$$
k_{2i} = k_{2i}(M) \tag{58}
$$

$$
k_{3} = k_{3} (M) \tag{59}
$$

$$
C_{L_{\text{MIN}}} = C_{L_{\text{MIN}}}(M),
$$
 the minimum drag lift  
coefficient\n(60)

# 3.2 Store and Pylon Drag

Store and pylon drag **is** computed in the form

$$
C_{D_S} = C_{D_1} + C_{D_2} + C_{D_3} \tag{61}
$$

where

$$
C_{D_j} = C_{D_{S_j}} \cdot N_{S_j} + C_{D_{SP_j}} \cdot N_{SP_j} \qquad j = 1, 2, 3
$$
 (62)

In Equation  $(7.2.25)$  the drag of a single type j store pair is

$$
C_{DSi} = C_{DSi}(M)
$$
 (63)

The number of type j store pairs is  $N_{Sj}$ . The drag of a single type j store pylon pair is

$$
C_{DSPj} = C_{DSPj}(M) \tag{64}
$$

The number of type j store pylon pairs is  $N_{SP_i}$ 

3-3 Tank and Pylon Drag

Tank and pylon drag is computed in the form

$$
C_{D_T} = C_{D_1} + C_{D_2} + C_{D_3}
$$
 (65)

where

$$
C_{D_j} = C_{D_{T_j}} \cdot N_{T_j} + C_{D_{TP_j}} \cdot N_{TP_j}
$$
 j = 1, 2, 3 (66)

In Equation (7.2.29) the drag of a single type j tank pair **is** 

$$
C_{DTj} = C_{DTj} (M)
$$
 (67)

 $\sim$   $\sim$ 

The number of type j tank pairs is  $N_{T_i}$ . The drag of a single type j tank pylon pair is

$$
C_{\text{DTP}_j} = C_{\text{DTP}_j} (M)
$$

The number of type j tank pylon pairs is  $N_{TP_i}$ .

 $\cdot$ 

## **3.4** Centrifugal Lift

Centrifugal lift accounts for the earth's curvature. In flight at constant altitude about a circular earth a vehicle is effectively falling to follow the earth's surface. In consequence the full vehicle weight is not supported during constant altitude cruise. It can be shown that the relieving centrifugal lift term is given by

$$
C_{L_{cent}} = \frac{W(V \cos \gamma)^{2}}{qS} \left[ \frac{R_{e} + h}{G_{o}R_{e}^{2}} \right]
$$

## **4.** VEHICLE **MASS** REPRESENTATION

## 4.1 Overall Weight Empty

The vehicle overall weight empty is given by the following equation:

 $\overline{a}$ 

"\_

 $(68)$ 

$$
W_{\text{OWE}} = W_{\text{BARE}} + \sum_{i=1}^{3} (N_{S_i} \cdot W_{S_i})_{\text{fixed}} + \sum_{i=1}^{3} (N_{SP_i} \cdot W_{SP_i})_{\text{fixed}}
$$

$$
+\sum_{i=1}^{3} (N_{T_i} \cdot W_{T_i})_{fixed} + \sum_{i=1}^{3} (N_{TP_i} \cdot W_{TP_i})_{fixed}
$$
 (69)

where

 $W_{\text{OWE}}$  = overall weight empty  $W_{R\Delta PF}$  = bare weight without stores, tanks, or pylons  $N_{S_i}$  = number of store pairs type i  $W_{S_i}$  = weight of one store pair type i  $N_{SP_i}$  = number of store pylon pairs type i  $W_{SP}$ : = weight of one store pylon pair type i  $N_{T_i}$  = number of tank pairs type i  $W_T$ : = weight of one tank pair type i  $N_{TP}$  = number of tank pylon pairs type i  $W_{TP}$  = weight of a tank pylon pair type i The suffix fixed indicates that only fixed tanks, stores or pylons which are

## 4.2 Fuel Load

not included in the payload must be included in the summations.

The total vehicle fuel load is given by

$$
W_{\text{FUEL}} = W_{\text{FINT}} + \sum_{i=1}^{3} (N_{\text{T}_i} \cdot W_{\text{F}_{\text{T}_i}})_{\text{usable}}
$$
 (70)

where

 $W_{\text{FUEL}}$  = total useable fuel weight **'F INT**  = weight of internal fuel  $N_{T}$  = number of tank pairs type i  $W_{FT}$  = weight of fuel in one tank pair type i The suffix usable indicates that the summation only extends over tank pairs which are not included in the payload.

The total non-payload fuel on board at mission initiation is given by

$$
W_{FT_O} = W_{FINT} + \sum_{i=1}^{3} (N_{T_i} \cdot W_{FT_i})_{NPL}
$$
 (71)

where

 $W_{FT_{\text{O}}}$  = initial fuel load

 $W_{\text{F}_{\text{T}}\text{N}\text{T}}$  = initial internal fuel load

 $N_{T}$  = number of tank pairs type i

 $W_{FT}$  = weight of fuel in one tank pair type i

and the suffix NPL indicates the summation extends only over tanks which are not assigned to payload. It should be noted that the total fuel is specified directly by data input, and the internal fuel load is a computed quantity.

## **4.3** Payload

The total vehicle payload on board at mission initiation is given by

$$
W_{PL} = W_{PL_{int}} + \sum_{i=1}^{3} (N_{S_i} \cdot W_{S_i})_{drop} + \sum_{i=1}^{3} (N_{SP_i} \cdot W_{SP_i})_{drop}
$$
  
+ 
$$
\sum_{i=1}^{3} (N_{T_i} \cdot W_{T_i})_{drop} + \sum_{i=1}^{3} (N_{ST_i} \cdot W_{TP_i})_{drop}
$$
 (72)

where

WPL = total payload

W<sub>PLint</sub> = total internal payloa

**and** the remaining quantities in Equation **(72)** are defined **in** Section **4.1.** 

## $-5.$  PLANETARY REPRESENTATION

**<sup>A</sup>**flat earth planetary model is employed. The gravitational force is **a** simple inverse square field. **A** layered atmosphere provides the following opt ions :

Ţ

- 1. Tabular 1962. U. **S.** Standard Atmosphere
- **2.** Analytic 1962 U. **S.** Standard Atmosphere
- **3.** 1963 Patrick Air Force Base Atmosphere
- **4.** 1959 U. **S.** Standard Atmosphere
- 5. January 1966 **NASA** Atmosphere, 30' North
- 6. July 1966, **NASA** Atmosphere, **30°** North
- **7.** Arbitrary Atmosphere Generated from Temperature and/or Pressure Variation with Altitude

The NSEG program basically computes a planar flight path. However, time to turn calculations are available; hence, a three-dimensional path can **be**  analyzed by "folding" the path into a plane, Figure  $8.$ 

## 6- FLIGHT PATH ANALYSIS

Flight path analyses for take-off, climb, cruise, descent, and landing are included in NSEG. The analyses are all based on relatively rapid approx The analyses are all based on relatively rapid approximate methods. Each flight path analysis model employed **is** described below.

## 6.1 Take-Off

The take-off analysis performs the transfer

$$
\{x\}_{\text{TO}} \rightarrow \{x\}_{\text{50}} \tag{73}
$$

where the suffix TO indicates state at beginning of take-off, and the suffix 50 indicates state at the 15.24.m (50 ft.) obstacle.

The take-off model was originally developed by Mr. Louis J. Williams of NASA's Advanced Concepts and Missions Division, OART, Ames Research Center. The program provides :

- 1. Simplified high lift aerodynamics based on the USAF DATCOM
- 2. A ground roll analysis
- **3.** Rotation logic
- **4.** Climb out to clear a 15.24 m (50 ft.) obstacle

The take-off analysis is also available as a stand-alone code, program TOLAND.

### 6.1.1 Take-Off High Lift Aerodynamics

The take-off model uses **a** self-contained aerodynamics package based primarily on. the DATCOM **methods.** Angle of attack in the ground fun and rotation maneuvers is determined from the vehicle geometry. In the *ground ro 21* 

 $\alpha_{\text{G}} = \alpha_{\text{BG}} + \alpha_{\text{WB}}$  (74)

where

「黑

*aG* = wing incidence in ground roll *agG=* body incidence in ground roll *aWB=* wing incidence relative to body

In the rotated attitude

$$
\alpha_{\mathbf{p}} = \alpha_{\mathbf{B}_{\mathbf{M}\Delta\mathbf{Y}}} - 1.0 + \alpha_{\mathbf{W}\mathbf{R}} \tag{75}
$$

The additional symbols are

*aR* = wing incidence following rotation  $\alpha_{\text{B}_{\text{MAX}}}$  = maximum body rotation, usually determined by the tail dragging condition

6.1.1.1 Take-Off Lift and Drag

6.1.1.1 (a) Maximum Lift and Drag

The wing maximum lift coefficient is given by

$$
C_{L_{MAX}} = (C_{L_{MAX}})_{BASE} + \Delta C_{L_{MAX}} + \Delta C_{L_{FLAP}} \tag{76}
$$

with a corresponding angle of attack

$$
\alpha' = (\alpha C_{LMAX})_{BASE} \tag{77}
$$

During take-off the maximum angle of attack,  $\alpha_{MAX}$ , is limited to

$$
\alpha_{\text{MAX}} = 0.8 \cdot \alpha' \tag{78}
$$

In these two expressions

**I** 

 $c_{L_{MAX}}$ =wing lift coefficient at the first peak, Figure **,9** 

(C<sub>LMAX</sub>)<sub>BASE</sub>=basic wing maximum lift coefficient

 ${}^{\Delta\!C}\mathbf{L}_{\mathbf{MAX}}$ =maximum lift coefficient increment due to taper and sweep

 $\Delta C_{L_{\text{EIAD}}}$  =maximum lift coefficient increment from flap deflection

=basic wing angle of gttack at maximum lift coefficient based on. **BASE** linear **CL** term. Nonlinear **a** increment **is ignored:.**  linear  $C_{L_{\alpha}}$  term. Nonlinear  $\alpha$  increment is ignored.

The high lift aerodynamic model is **a** simplified DATCOM method for subsonic low aspect ratio, untwisted, symmetric section wings. **Due** to the low speeds encountered in take-off and landing, the DATCOM method is modified by the approximation

$$
\beta = \sqrt{1 - M^2} = 1.0 \tag{7.9}
$$

Clean wing contributions to Equations **(76)** and **(78)** are obtained from Figures 10 and 11. Figure 10 provides  $(C_{LMAX})$  BASE; Figure 11 gives  $\triangle C_{LMAX}$ . The wing taper ratio correction factors C1 and **C2** of Figures **10** and 11 are obtained from Figure 12. In Figure 10, the take-off model is limited to the lowest curve, and the curve for **M40.2 is** used in Figure 11. Angle of attack at maximuw lift coefficient is obtained from Figure 13.

Flap maximum lift coefficient increment is based on the expression

$$
\Delta C_{L_{FLAP}} = 10.95(C_{L_A})_{BASE} [1.5(\frac{BF}{B_{WE}}) - 0.5(\frac{BF}{B_{WE}})^{2}] \times (\frac{\bar{C}_{F}}{\bar{C}_{WE}})^{1/2} [.0625]F - .000472]F^{2}
$$

= linear lift coefficient slope/degrees

 $(80)$ 

where<br>(C<sub>LA</sub>)<sub>RASE</sub>  $B_F$  = flap span

**%E**  = exposed wing span

 $\bar{C}_F$  = average flap chord

*EWE* = average exposed wing chord

 $\int_F$  = flap deflection

*6.'* l.l.l(b) **Ground** Roll Lift and Drag

During the ground roll, the lift coefficient is determined **by** 

$$
CL_G = 57.29 C_{L_G} \cdot \sin(\alpha_G) \cos^2(\alpha_G) + \left[\frac{CL_{MAX}}{\cos(\alpha_{MAX})} - \frac{57.29}{2} C_{L_G} \sin(\alpha_{MAX})\right]
$$

$$
= F(\alpha_G) \quad \sin^2(\alpha_G) \cos(\alpha_G)/\sin^2(\alpha_{MAX}) \tag{81}
$$

where  $C_{L\alpha}$  is the linear lift curve slope. The corresponding ground roll drag is taken as

$$
C_{D_G} = C_{D_O} + k \cdot C_{L_G}[C_{L_G} - C_{L_O} - \Delta C_{L_{FLAP}}] + C_{D_{LG}}
$$
\n(82)

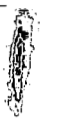

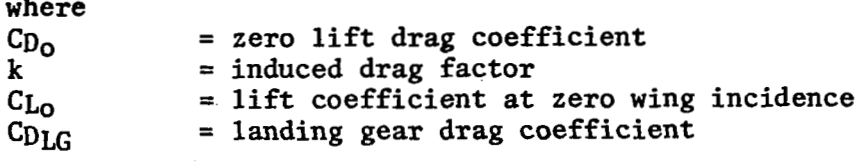

## 6.1.1. (c) Rotation Lift and Drag

The lift coefficient after rotation,  $C_{LR}$ , is given by Equation (81) with  $\alpha_{D}$ replacing  $\alpha_G$ ; that is,

$$
C_{L_R} = F(\alpha_G) \tag{83}
$$

The lift coefficient is subject to the condition that

$$
C_{L_R} \le (C_{L_{MAX}}) / (1.1)^2
$$
 (84)

.This inequality constraint is imposed to prevent buffet or pitch-up problems. The drag coefficient after rotation is given by

$$
C_{D_R} = C_{D_O} + k C_{L_R} [C_{L_R} - C_{L_O} - \Delta C_{L_{FLAP}}] + C_{D_{LG}}
$$
 (85)

6.1.1.1 (d) Lift and Drag at **15-24 m** (50 feet) Obstacle

The lift coefficient at a 15.24 m (50 feet) obstacle is based on the rotation lift coefficient.

$$
C_{L50} = C_{LR}/(1.1)^2
$$
 (86)

The corresponding drag is given by

$$
C_{D_{50}} = C_{D_0} + k \cdot C_{L_{50}}[C_{L_{50}} - C_{L_0} - \Delta C_{L_{FLAP}}] + C_{D_{LG}}
$$
(87)

## **6.1.2** Ground Roll and Rotation

The ground roll distance,  $X_G$ , is based on the expression

$$
X_{G} = \frac{13.07(\frac{W_{TO}}{S \cdot C_{LR}})}{\frac{W_{TO}}{W_{TO}} - \mu_{G} - \frac{1}{2}(\frac{C_{DGR}}{C_{LR}})}
$$
(88)

where

$$
C_{D_{\text{GR}}} = \frac{1}{2} (C_{D_{\text{G}}} + C_{D_{\text{R}}})
$$
 (89)

19

 $\overline{1}$ 

**and**   $F_{TO}$  = take-off thrust

**Wm** <sup>=</sup>take-off weight

**FIG'** = vehicle rolling friction coefficient

Time to reach the rotation point is given by

$$
T_{G} = 1.1842 X_{G}/V_{R}
$$
 (90)

**Office** 

where the velocity at rotation,  $V_R$ , is given by

$$
V_R = 17.16 \sqrt{\frac{W_{TO}}{SC_{LR}}}
$$
 (91)

Rotation **is** assumed to occur instantaneously.

6.1.3 Flight to Clear 15.24 **m** (50 feet) obstacle

**The** average drag coefficient between rotation and 15.24 **m** (50 feet) obstacle clearance points is assumed to be

$$
C_{D_{R50}} = \frac{1}{2} (C_{D_R} + C_{D_{50}})
$$
 (92)

**The** distance covered in clearing the obstacle is given by

$$
x_{50} = \frac{50.0 + 2.745 \left(\frac{WT}{S \cdot C_{LR}}\right)}{\frac{F_{TO}}{\frac{F_{TO}}{WT}} - 1.105 \left(\frac{C_{D_{RS}}}{C_{LR}}\right)}
$$
(93)

Time to clear the obstacle after rotation **is** 

$$
T_{50} = X_{50} / (1.6889 \times V_R)
$$
 (94)

Thus, **total distance for take-off over** 15.24 **m** (50 feet) obstacle is

 $x_{T0}$  =  $x_G + x_{50}$  $(95)$ 

The elapsed **time is** 

$$
\mathbf{T_{TO}} = \mathbf{T_G} + \mathbf{T_{50}} \tag{96}
$$

Total **fuel** used **is** 

$$
W_{\text{F}}_{\text{TO}} = F_{\text{TO}} \cdot T_{\text{TO}} / (I_{\text{SP}}_{\text{TO}})
$$
 (97)

ii At the 15.24 **rn** *(50* feet) obstacle the flight path angle is obtained from

(50 feet) obstacle the flight path angle is obtained from  
\n
$$
\sin(\Upsilon_{50}) = \frac{F_{T0}}{W_{50}} - \frac{C_{D50}}{C_{L50}}
$$
\n(98)

where

$$
W_{50} = W_{T0} - W_{T0} \tag{99}
$$

where  $W_{50} = W_{T0}$ <br>The corresponding rate of climb

$$
RC_{50} = 1.6889 V_{50} \sin(\gamma_{50})
$$
 (100)

# ...<br>6.2 Landing High Lift Aerodynamics

The landing analysis closely follows the take-off analysis **but in** reverse sequence starting **from** the 15.24 m *(50* feet) obstacle. The angle of attack at touchdown is

$$
\alpha_{\text{TD}} = \alpha_{\text{BTD}} - 1.0 + \alpha_{\text{WB}} \tag{101}
$$

and in the subsequent ground roll

where  ${}^{\alpha}$ <sub>LR</sub> =  ${}^{\alpha}$ <sub>BLR</sub> +  ${}^{\alpha}$ <sub>WB</sub>  $(102)$ 

 $\alpha_{\text{TD}}$  = wing incidence at touch down

 $\alpha_{\rm RTD}$ = body incidence at touch down

 $\alpha_{LR}$  = wing incidence during landing ground roll

 $\alpha_{BLR}^*$  body incidence in landing ground roll

**6.2.1** Landing Lift and Drag

The wing maximum lift coefficient during landing and the corresponding angle of attack are given by Equations **(76)** to **(78).** Flap incremental lift is given by Equation **(SO).** It should be noted that the landing configuration parameters such as flap angle and permissible body angle of attack will normally differ significantly between the take-off and landing configurations. At the 15.24 m (50 feet) obstacle, configuration lift is assumed tolbe

$$
C_{L_{LS0}} = C_{L_{TD}} / (1.1)^2
$$
 (103)

At touchdown, C<sub>LTD</sub>, is based on Equation (80) using  $\alpha_{\text{TD}}$ ; that is

$$
CL_{TD} = F(\alpha TD) + \Delta CL_{FLAP}
$$
 (104)

**2.1** 

where  $\Delta C_{LFI, Ap}$  is given by Equation (80) using the landing flap setting. The inequality

$$
C_{L_{\text{TD}}} < C_{L_{\text{MAX}}}/(1.1)^2 \tag{105}
$$

 $\frac{1}{2}$ 

is used.

Similarly, during the subsequent landing ground roll,

$$
C_{L_{\text{LP}}} = F(\alpha_{\text{LP}}) \tag{106}
$$

Drag coefficient at the 15.24 m (50 feet) obstacle, C<sub>DL50</sub>, is given by Equation (82) using appropriate landing coefficients. Drag at touchdown,  $C_{\text{DTD}}$ , is given by Equation (7.1.8) using touchdown coefficients. Drag during the landing ground' roll is given by

$$
C_{D_{LR}} = C_{D_{O}} + k \cdot C_{L_{LR}} (C_{L_{LR}} - C_{L_{O}}) + C_{D_{LG}} + C_{D_{CHUT}} \qquad (107)
$$

where

 $C_{D_{\text{CHIT}}}=$  landing parachute drag

All other symbols are defined in Section 6.1.1.

**6,2.2** Flight from 15.24 **in (50** feet)Obstacle to Touchdown

Velocity at touchdown is assumed to be

$$
V_{TD} = 17.16 \sqrt{\frac{W_L}{S \cdot C_{LTD}}}
$$
 (108)

$$
X_{LS0} = \frac{60 \text{ mJ}}{1.105(\frac{\text{C}}{\text{C}} \text{L}_{TD})} - (\frac{\text{F}}{\text{W}_{L}})
$$
(109)

where XL50 = flight distance from 15.24 **m** (50 feet)obstacle to touchdown  $W_L$  = landing weight **cDTD50 FL** = approach thrust  $=\frac{1}{2}(C_{D50} + C_{D_{TD}})$ , the average drag coefficient

**Rate of sink at the** 15.24 **m (50** feet) obstacle is

$$
RS_{50} = 1.69 V_{50} [(\frac{C_{D_{L50}}}{C_{L_{L50}}}) - (\frac{F_{L50}}{W_{L}})]
$$
 (110)

Flight path angle at the  $15.24$  m (50 feet) is given by

$$
\sin(\Upsilon_{L50}) = (\frac{C_{D_{L50}}}{C_{L_{L50}}} - (\frac{F_{L50}}{W_{L}})
$$
 (111)

**The** ground roll distance is given **by** 

$$
X_{GL} = \frac{13.07(\frac{W_L}{S.CLT_D})}{\mu + \frac{1}{2}(CD_{LG} - \mu \cdot C_{LLR})/CL_{TD}}
$$
(112)

. Total landing distance is

 $\overline{a}$ 

COMPANY

$$
X_{L} = X_{L50} + X_{GL}
$$
 (113)

## **6.3** Alternative High Lift Aerodynamics

Where detailed high **lift** aerodynamic values are known the DATCOM calculations may be bypassed. In this case the values of  $C_{L_{\alpha}}$ ,  $C_{L_{\alpha\Lambda}Y}$  and  $\alpha_{\text{MAX}}$ CLATWI, CLMXTW, ALMXTW) are specified directly in program. input.

**6.3.1** - Acceleration **at** Constant Altitude

The level flight acceleration segment performs the operation

$$
\{x\}_2 = \{x\}_1 + \int_{x}^{x_2} \{\dot{x}\} \, \mathrm{d}x = \{x_1\} + \left[\sum_{i} \{\Delta x\}_i\right] \tag{114}
$$

where  $\{\Delta X\}_i$  is the state change in accelerating from M to M +  $\Delta M$ .

Given  $\{X\}_i$  =  $\{V, h, \gamma, W, R, t\}_i$ ,  $T_i$  and  $D_i$ , then the velocity change is

 $V = a_S \Delta M$  (115)

**23** 

..

where **a, is** the **speed** of sound at the acceleration altitude **and** 

$$
\dot{V}_{i} = g_0 \left[ \frac{T - D}{W} \right]_{i}
$$
 (116)

ia<br>K

**me** approximate time to accelerate from  $M_i$  to  $M_i + \Delta M$  is  $\cdot$ 

$$
\Delta t' = \Delta V / \dot{V}_{i}
$$
 (117)

**The** corresponding approximate weight change is

$$
\Delta W' = \dot{W}_i \Delta t'
$$
 (118)

and

$$
W_{i+1} = W_i - \Delta W'
$$
 (119)

**and** to the first order

$$
\dot{V}_{i+1} = g_0 \left[ \frac{T - D}{W} \right]_{i+1}
$$
 (120)

 $W_{i+1}$  can be obtained at the new Mach number. The mean acceleration is now

$$
\dot{\bar{v}} = \frac{1}{2}(\dot{v}_{i} + \dot{v}_{i+1})
$$
\n(121)

The revised time to accelerate is

$$
\Delta t = \Delta V/\bar{V}
$$
 (122)

which gives a weight change of

$$
\Delta W = \frac{1}{2} (\dot{W}_{i} + \dot{W}_{i+1}) \Delta t
$$
 (123)

and a range increment

$$
\Delta R = \frac{1}{2}(V_{i} + V_{i+1})\Delta t \tag{124}
$$

The state incremental vector  $\{ \Delta X \}_i$  is therefore given by

$$
\begin{bmatrix}\n\Delta V \\
\Delta h \\
\Delta Y \\
\Delta R \\
\Delta W \\
\Delta t\n\end{bmatrix} = \begin{bmatrix}\na_5 \Delta M \\
0 \\
0 \\
\frac{1}{2}(V_1 + V_{i+1})\Delta t \\
\frac{1}{2}(\ddot{W}_i + \ddot{W}_{i+1})\Delta t \\
\frac{2\Delta V}{(V_i + \dot{V}_{i+1})}\n\end{bmatrix}
$$
\n(125)

#### **6.4** Accelerating Climbs

All accelerating climb paths are formed by a sequence **of** elemental straight line arcs in the Mach-altitude plane. **On** any arc the vehicle flies from  $(M_i, h_i)$  to  $(M_{i+1}, h_{i+1})$ . Since the vehicle is climbing

$$
h_{i+1} > h_i \tag{126}
$$

The typical arc. **for** a climb path is shown below, The Mach-altitude plane

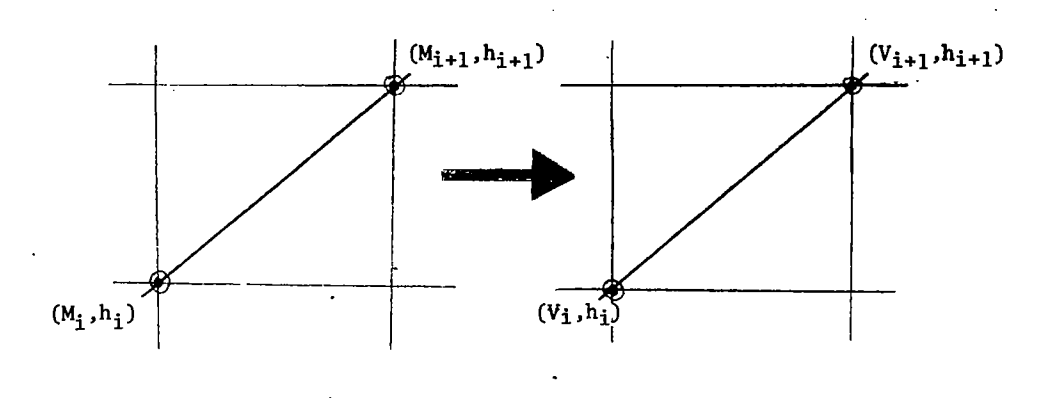

can be transformed into the velocity-altitude plahe as follows:

$$
V = V(h, M) \tag{127}
$$

**so** that

$$
\Delta V = \frac{\partial V}{\partial h} \cdot \delta h + \frac{\partial V}{\partial M} \delta M
$$
 (128)

or

「慈信

$$
\frac{dV}{dh} = \frac{\partial V}{\partial h} + \frac{\partial V}{\partial M} \cdot \frac{\partial M}{\partial h}
$$
\n(129)\n
$$
\frac{\partial V}{\partial h} + a \frac{dM}{dh}
$$
\n(130)

$$
\frac{\partial V}{\partial h} + a \frac{dM}{dh} \tag{130}
$$

where a is the local speed of sound

*c* 

 $(131)$  $V = aM$ 

Now  $\frac{\partial V}{\partial h}$  is the change in velocity with altitude at constant Mach number, and from Equation (131) with M constant

$$
\frac{\partial V}{\partial h} = M \frac{\partial a}{\partial h}
$$
  
=  $M \frac{\partial a}{\partial T_R}$   $\frac{dT_R}{dh}$  (132)

where TR is temperature ratio, T/TsL, **so** that

$$
\frac{\partial V}{\partial h} = \left(\frac{V}{a}\right) \cdot \frac{\partial a}{\partial T_R} \cdot \frac{dT_R}{dh} \tag{133}
$$

團

and from the atmospheric model

$$
a = 1116.45 (T_R)^{1/2}
$$
 (134)

$$
\frac{\partial a}{\partial T_R} = \frac{a}{2 \, T_R} \tag{135}
$$

Substituting into Equation **(133)** 

$$
\frac{\partial a}{\partial T_R} = \frac{a}{2 T_R}
$$
\n
$$
a \text{ into Equation (133)}
$$
\n
$$
\frac{\partial V}{\partial h} = \frac{V}{2 T_R} \cdot \frac{dT_R}{dh}
$$
\n(135)

Substituting Equation. **(136)** into Equation **(130)** 

$$
\frac{dV}{dh} = \frac{V}{2T_R} \cdot \frac{dT_R}{dh} + a \frac{dM}{dh}
$$
 (137)

Equation (137) is used to define the required variation of velocity with<br>
altitude over an elemental climbing arc.<br>
Now the rate of climb is<br>  $\frac{dh}{dt} = RC$  (138) altitude over an elemental climbing arc.

**Now** the rate **of** climb **is** 

$$
\frac{dh}{dt} = RC \tag{138}
$$

or

$$
\frac{dh}{RC} = dt
$$
 (139)

*Assw/ling rate of climb varies linearly with altitude* in the elemental arc

$$
RC = a + bh \tag{140}
$$

Substituting into Equation **(139)** and integrating -

$$
_{h1} \int_{h1}^{h2} \frac{dh}{(a+bh)} = \frac{t}{t} \int_{t1}^{t2} dt
$$
 (141)

or

$$
t_{i+1} - t_i = \left[\frac{h_{i+1} - h_i}{RC_{i+1} - RC_i}\right] \log \left(\frac{RC_{i+1}}{RC_i}\right) \tag{142}
$$
where

 $\overline{1}$ 

$$
a = RC_{\hat{1}} \tag{143}
$$

$$
b = \frac{RC_{i+1} - RC_i}{h_{i+1} - h_i}
$$
 (144)

The vehicle rate **of** climb is computed under the assumption that thrust **is**  aligned along the velocity vector as 'shown below.

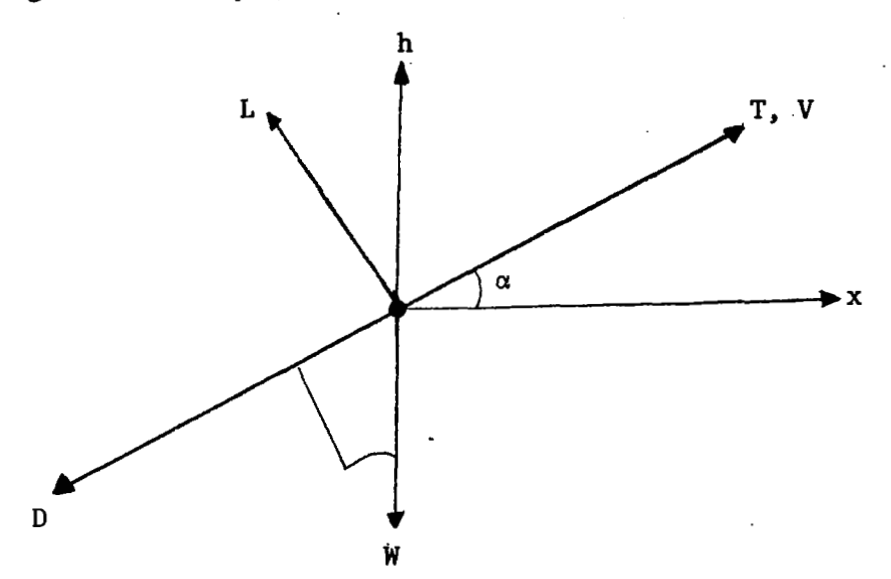

**Now** 

$$
\mathbf{m}\dot{\mathbf{V}} = (\mathbf{T} - \mathbf{D}) - \mathbf{W} \sin\gamma \tag{145}
$$

but

$$
m\dot{V} = m \frac{dV}{dh} \cdot \frac{dh}{dt} = \frac{W}{g} \frac{dV}{dh} \cdot V \sin\gamma
$$
 (146)

Combining Equations **(145)** and **(146)** 

$$
\sin\gamma = \frac{T - D}{W[\frac{V}{g}\frac{dV}{dh} + 1.0]}
$$
 (147)

and

$$
\cos \Upsilon = \sqrt{1 - \sin^2 \Upsilon} \tag{148}
$$

**so** that

$$
RC = V \sin\gamma = \left[\frac{(T-D)V}{W}\right] \left(\frac{V}{g}\frac{dV}{dh} + 1.0\right]
$$
 (149)

 $-27$ 

Equation (149) can be evaluated at each end of the elemental arc to obtain  $RG_{i+1}$  and  $RG_i$ . Hence,  $\Delta t$ , the time to traverse the elemental arc, is given by Equation (143). Similarly, the flight path angle at each end of the arc can be obtained from Equation (147). It should be noted that if siny, Equation (148), is greater than 1.0, the approximate climb analysis is invalid. If this condition occurs, the thrust is reduced to produce a climb along the elemental arc at **89.5** degrees.

「大学の

Summarizing, the state incremental vector for **an** accelerating climb is given by

$$
\begin{bmatrix}\n\Delta V \\
\Delta h \\
\Delta \gamma \\
\Delta \gamma \\
\Delta R \\
\Delta W \\
\Delta t\n\end{bmatrix} = \begin{bmatrix}\nV_{i+1} - V_i \\
h_{i+1} - h_i \\
\gamma_{i+1} - \gamma_i \\
\gamma_{i+1} - \gamma_i \\
\gamma_{i+1} - \gamma_i \\
\gamma_{i+1} - \gamma_i \\
\gamma_{i+1} - \gamma_i \\
\gamma_{i+1} - \gamma_i \\
\gamma_{i+1} - \gamma_i \\
\gamma_{i+1} - \gamma_i \\
\gamma_{i+1} - \gamma_i \\
\gamma_{i+1} - \gamma_i \\
\gamma_{i+1} - \gamma_i \\
\gamma_{i+1} - \gamma_i \\
\gamma_{i+1} - \gamma_i \\
\gamma_{i+1} - \gamma_i \\
\gamma_{i+1} - \gamma_i \\
\gamma_{i+1} - \gamma_i \\
\gamma_{i+1} - \gamma_i \\
\gamma_{i+1} - \gamma_i \\
\gamma_{i+1} - \gamma_i \\
\gamma_{i+1} - \gamma_i \\
\gamma_{i+1} - \gamma_i \\
\gamma_{i+1} - \gamma_i \\
\gamma_{i+1} - \gamma_i \\
\gamma_{i+1} - \gamma_i \\
\gamma_{i+1} - \gamma_i \\
\gamma_{i+1} - \gamma_i \\
\gamma_{i+1} - \gamma_i \\
\gamma_{i+1} - \gamma_i \\
\gamma_{i+1} - \gamma_i \\
\gamma_{i+1} - \gamma_i \\
\gamma_{i+1} - \gamma_i \\
\gamma_{i+1} - \gamma_i \\
\gamma_{i+1} - \gamma_i \\
\gamma_{i+1} - \gamma_i \\
\gamma_{i+1} - \gamma_i \\
\gamma_{i+1} - \gamma_i \\
\gamma_{i+1} - \gamma_i \\
\gamma_{i+1} - \gamma_i \\
\gamma_{i+1} - \gamma_i \\
\gamma_{i+1} - \gamma_i \\
\gamma_{i+1} - \gamma_i \\
\gamma_{i+1} - \gamma_i \\
\gamma_{i+1} - \gamma_i \\
\gamma_{i+1} - \gamma_i \\
\gamma_{i+1} - \gamma_i \\
\gamma_{i+1} - \gamma_i \\
\gamma_{i+1} - \gamma_i \\
\gamma_{i+1} - \gamma_i \\
\gamma_{i+1} - \gamma_i \\
\gamma_{i+1} - \gamma_i \\
\gamma_{i+1} - \gamma_i \\
\gamma_{i+1} - \gamma_i \\
\gamma_{i+1} - \gamma_i \\
\gamma_{i+1} - \gamma_i \\
\gamma_{i+1} - \gamma_i \\
\gamma_{i+1} - \gamma_i \\
\gamma_{i+1} - \gamma_i \\
\gamma_{i+
$$

#### **6.4.1** Cruise Flight

Cruise flight performance is computed by the Breguet equation. With constant velocity the distance travelled in time At is

$$
\Delta R = V \cdot \Delta t \tag{151}
$$

**Now** 

 $SFC = \frac{W}{T}$  $(152)$ 

**so** that

$$
\Delta t = \frac{\Delta W}{(SFC) \cdot T}
$$
 (153)

Substituting in Equation (7.2.82)

$$
\Delta R = \frac{V}{(SFC) \cdot T} \cdot \Delta W \tag{154}
$$

In cruise flight

 $L \simeq M$  $\frac{L}{D} \approx \frac{W}{T}$ (155) **and** 

$$
\Delta R = \frac{V}{SFC} \left(\frac{L}{D}\right) \frac{\Delta W}{W}
$$
 (156)

**On** integrating

$$
R_{i+1} - R_i = \frac{V}{SFC} \left(\frac{L}{D}\right) \log\left(\frac{W_{i+1}}{W_i}\right) = (RF) \log\left(\frac{W_{i+1}}{W_i}\right) \tag{157}
$$

Where the range factor RF is usually a slowly changing function of weight. NSEG uses the inverse relationship to compute the weight change given a range increment

$$
W_{i+1} = W_i e^{\frac{R_{i+1} - R_i}{RF}} = W_i e^{\frac{(R_{i+1} - R_i) \cdot (SFC)}{V(L/D)}} \tag{158}
$$

Alternatively, the program can be used with a time increment At by using the relationship

$$
W_{i+1} = W_i e^{\left[\frac{\Delta t \cdot \text{SFC}}{(L/D)}\right]}
$$
 (159)

Several cruise modes are contained in the program including

1. Constant altitude, constant Mach number cruise

- 2. Constant altitude, constant C<sub>L</sub> cruise
- **3.** Constant Mach number, constant C<sub>L</sub>

Each of the three cruise modes may be performed in the manner

- 1. From  $R_i$  to  $R_{i+1} = \Delta R_i$
- 2. **From**  $T_i$  **to**  $T_{i+1} = \Delta T_i$
- **3.** From  $W_i$  to  $W_{i+1} = \Delta W_i$

**<sup>A</sup>**cruise flight is computed by summing over Ni steps. Thus,

$$
\Delta R_{\text{cruise}} = \frac{\sum_{i} \Delta R_{i}}{\sum_{i} \Delta T_{i}}
$$
\n
$$
\Delta W_{\text{cruise}} = \frac{\sum_{i} \Delta W_{i}}{\sum_{i} \Delta W_{i}}
$$

*or* 

In all cases the total state increments are summed in the manner

$$
\{\Delta X\}_{\text{cruise}} = \frac{\text{d}X}{\text{i}} \tag{160}
$$

A mean range factor is used in all cruise calculations. The mean range determined by an appropriate weighting of the range factors RC<sub>i</sub> and RC<sub>i+1</sub> factor,  $(R\ddot{C}_i)$ , in each elemental arc bounded by  ${Xl_i}$  and  ${Xl_{i+1}}$  is which bound the arc.

## 6. S Descent

The climb analysis of Section  $6.4$  is also used for the descent analysis. If the size of the flight path **angle** becomes too small (sinY < **-I),** the engine is throttled back to maintain a realistic flight path approximation.

#### 6.6 Level Flight Acceleration

The approximate time to accelerate from  $M_1$  to  $M_1$ <sup>1</sup> in level flight is

$$
\Delta t_{i}^{'} = a_{S} (M_{i+1} - M_{i}) / \dot{V}_{i}
$$
 (161)

with a corresponding weight change

$$
\Delta W' = \dot{W}_{i} \Delta t'
$$
 (162)

so that

$$
W'_{i+1} = W_i - W_i \Delta t'
$$
 (163)

Therefore, to the first order

$$
\dot{V}_{i+1} = g_0 \left[ \frac{T - D}{W} \right] \tag{164}
$$

The fuel flow at this point,  $\dot{W}_{i+1}$ , can be obtained from the vehicle aerodynamic and propulsion representation.

$$
\dot{\tilde{v}}_{i} = \frac{1}{2} (\dot{v}_{i} + \dot{v}_{i+1})
$$
 (165)

and an improved estimate of the time to accelerate from  $M_i$  to  $M_{i+1}$  is

$$
\Delta t_{i} = a_{s} (M_{i+1} - M_{i}) / \dot{V}_{i}
$$
 (166)

This gives an improved estimate of the weight change

$$
\Delta W_{\mathbf{i}} = \frac{1}{2} (\dot{W}_{\mathbf{i}} + \dot{W}_{\mathbf{i}+1}) \Delta t_{\mathbf{i}} \tag{167}
$$

and the corresponding range change

$$
\Delta R_{\mathbf{i}} = \frac{1}{2} (V_{\mathbf{i}} + V_{\mathbf{i} \div \mathbf{l}}) \Delta t_{\mathbf{i}}
$$
 (168)

Summarizing, the level acceleration state increment is

$$
\begin{bmatrix}\n\Delta h \\
\Delta V \\
\Delta V \\
\delta W \\
\delta W \\
\delta R \\
\delta R \\
\Delta t_i\n\end{bmatrix} =\n\begin{bmatrix}\n0.0 \\
a_S(M_{i+1} - M_i) \\
0.0 \\
\frac{1}{2}(W_i + W_{i+1}) \Delta t_i \\
\frac{a_S}{2}(M_{i+1} \cdot M_i) \Delta t_i \\
\frac{a_S}{2}(M_{i+1} - M_i) / [(\frac{T - D}{W})_i + (\frac{T - D}{W})_{i+1}] \\
\end{bmatrix}
$$
\n(169)

чŅ,

## 7. MISSION SEGMENTS

The state incremental methods of Section 6 are used to create a variety option is briefly described below. All mission climbs, cruises, accelerof optional mission segments in NSEG. Each availablc mission segment ations, and decelerations may be performed in forward **or** reverse direction. Each mission segment described below is performed as a distinct option in NSEG. There is some degree of overlapping capability in the available mission options. The mission option within NSEG is indicated for each mission segment for reference purposes.

7.1 Generalized Climb or Descent (Mission Option 1)

The generalized climb descent option incorporates several alternative flight path estimation methods. These methods include:

> Linear M-h path Constant dynamic pressure path Approximate optimal paths

Each of the available paths is described below.

## .7.1.'1 Linear Climb

This option climbs linearily from  $(M_1, h_1)$  to  $(M_2, h_2)$  using a specified number of linear climb steps from  $(M_i^-, h_i^+)$  to  $(M_{i+1}, h_{i+1})$ . The path is illustrated in Figure 14.

### 7.1.2 Climb at Specified Dynamic Pressure

This option climbs along a specified dynamic pressure line from  $(M_1 h_1)$ to  $(M_2 h_2)$  with appropriate terminal maneuvers. Along the constant dynamic pressure line a specified number of linear Mach-altitude segments are flown. Appropriate initial and final maneuvers are used when  $(M_1 h_1)$ may specify a climb at the terminal end point dynamic pressure. In this **or** (M2 h2) do not lie on the specified dynamic pressure line. The **user**  case, the final maneuver is not required. This path is illustrated in Figure 15.

## 7.1.3 Rutowski Climb

The Rutowski climb, Reference 1 flies from  $(M_1 h_1)$  to  $(M_2 h_2)$  along the path which must rapidly build up specific energy. If either of the points maneuver is employed. The Rutowski path is found by the following procedure.  $(M_1 h_1)$  and  $(M_2 h_2)$  do not lie on this path, an appropriate terminal

1. Compute the initial point specific energy

$$
E_1 = V_1^2 / 2g + h_1 \tag{170}
$$

and find specific energy

$$
E_2 = V_2^2 / 2g + h_2 \tag{171}
$$

and divide the energy change  $(E_2 - E_1)$  into N equal increments

2. Search at each incremental energy level

$$
E_i = E_1 + i \cdot \Delta E
$$
  $i = 1, 2, ..., N$  (172)

to find the point of maximum specific energy derivative,  $(M_i, h_i)$  where

$$
\dot{\mathbf{E}}_{\mathbf{i}} = (\mathbf{T}_{\mathbf{i}} - \mathbf{D}_{\mathbf{i}}) \mathbf{V}_{\mathbf{i}} / \mathbf{W}_{\mathbf{i}} \tag{173}
$$

The E calculation is carried out for specified weight and load factor.

# **3.** Fly a sequence of linear Mach-altitude flight increments joining the point  $(M_i h_i)$  and  $(M_{i+1} h_{i+1})$

A typical Rutowski path obtained from the program is illustrated in Figure **16.** The initial acquisition of tfe Rutowski path at

$$
h = h_1 + \Delta h \tag{174}
$$

 $\overline{\phantom{a}}$ 

velocity **loss** if this is required. The final maneuver may be either a takes a vehicle from its initial condition to the Rutowski path with a transfer along a constant energy line **from** the Rutowski point at the final energy to the point M<sub>2</sub>h<sub>2</sub>. Alternatively, an altitude limit may be placed on the path such that when a Rutowski point lies above the final point, a transfer to the final point  $M_2h_2$  occurs. These terminal maneuvers are sketched below.

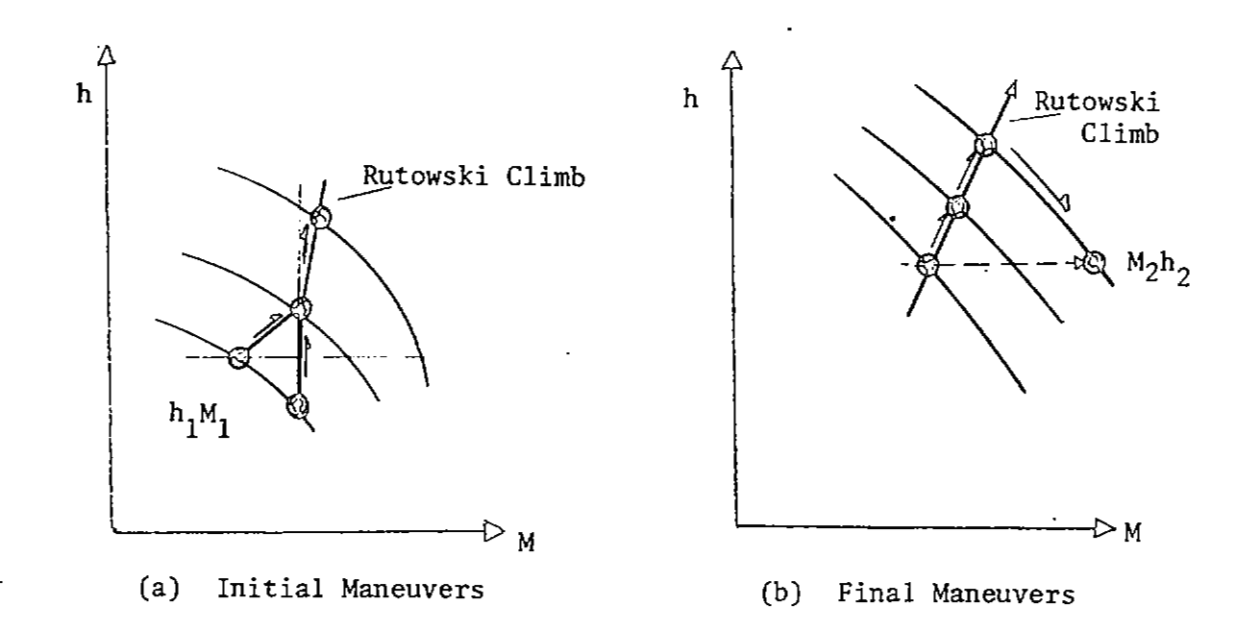

The Rutowski path will observe both  $\mathtt{C_{Lmax}}$  and maximum dynamic pressure constraints at the user's option. The thrust levels, vehicle weight, and load factors employed in the E calculation are specified by the user. Further details of this mission segment option may be found in Reference **2.** 

A maximum rate of climb path between  $M_1$  h<sub>1</sub> and  $M_2$  h<sub>2</sub> is generated in a maximum rate of climb path the search for maximum E is carried out at the similar manner to the Rutowski path of Section 7.1.3. However, in the constant altitudes

$$
h = h_1 + i \cdot \Delta h
$$
  $i = 1, 2, ..., N$  (175)

where the altitude differential (h<sub>2</sub>-h<sub>1</sub>) has been divided into N equal increments. **A** typical maximum rate **of** climb path is shown in Figure 16.

#### 7.1.5 Maximum Acceleration

**<sup>A</sup>**maximum acceleration path between **MI** hl and M2 h2 is generated in a similar manner to the Rutowski path of Section 7:1.3. However, in the maximum altitudes acceleration path the search for maximum E is carried out at the constant

$$
M = M_1 + i \cdot \Delta M
$$
  $i = 1, 2, ..., N$  (176)

where the Mach number differential (M2 - MI) has been divided into **N** equal increments. **A** typical maximum acceleration path *is* shown in Figure 16. pressure constraints of the Rutowski path. In addition, the condition The maximum acceleration path satisfies the  $C_{L_{max}}$  and maximum dynamic

$$
\Delta E_{i+1} \ge \Delta E_i \tag{177}
$$

is imposed. That is, the sequence of points,  $M_i$   $h_i$  used in the acceleration will never produce a loss of specific energy. This is illustrated in Pigure'l7.

#### :7.1.6 Minimum Fuel Paths

Hinimum fuel path **for** given energy, altitude, and Mach number are obtained in a manner similar to Sections 7.1.3 through 7.1.5, respectively. However, the search optimization criteria **on** E is replaced by the criteria

$$
\phi = \text{Maximum } [E/M] = \text{Max}\left[\frac{dE/dt}{dM/dt}\right] = \text{Max}\left[\frac{dE}{dM}\right] \tag{178}
$$

When the search is carried out along lines of constant energy, the minimum fuel energy build up is found. When the search occurs at constant altitude, the minimum fuel climb is found. **Nhen** the search occurs at constant Mach number the minimum fuel acceleration is found. All appropriate terminal maneuvers and constraints described in Sections 7.1.3 to  $7.1.5$  are included in the minimum fuel paths.

#### 7.1.7 Maximum Range Glide

The maximum range glide path is obtained when the vehicle flies along the laws of the L/D contours tangency points to an appropriate path generating surface such as constant energy, constant altitude, or constant Mach number. The maneuvers are thus similar to those of Sections 7.1.3 to 7.1.5 using the optimization criteria

$$
\phi = \text{Maximum} \quad [L/D] \tag{179}
$$

---------------

When the search is carried out along lines of constant energy, the maximum range glide for a given energy loss is found, Reference 1. When the search occurs at constant altitude, the maximum range glide for a given altitude loss is found. When the search occurs at constant Mach number, the maximum range glide for a given velocity loss is found. Some typical paths obtained from the NSEG program are illustrated in Figure 18.

#### 7.1.8 Range Biased Ascents

Range biased ascents can be obtained when the vehicle flies along the locus of the T/(L-D) contours tangency points to an appropriate path generating surface. This can be seen as follows:

$$
E = h + V^2 / 2g \tag{180}
$$

and

$$
m\left(\frac{dv}{dt}\right) = T - D - W \sin Y \tag{181}
$$

Now

$$
R = \int dR = \int \frac{dR}{dE} dE = \int \frac{dR}{dt} \cdot \frac{dt}{dE} \cdot dE
$$
 (182)

There from Equation (180)

$$
R = \int \frac{V \cos \gamma \cdot dE}{\frac{dh}{dt} + \frac{V}{g} \cdot \frac{dV}{dt}}
$$
  

$$
= \frac{\cos \gamma \cdot dE}{\sin \gamma + \frac{1}{g} \frac{dV}{dt}}
$$
 (183)

But **from** Equation **(181)** 

$$
\frac{1}{g} \cdot \left(\frac{dV}{dt}\right) = \frac{T - D}{W} - \sin\gamma \tag{184}
$$

*So* that

$$
R = \int \frac{W \cos \gamma \cdot dE}{T - D} \tag{185}
$$

Assuming that range biased ascents occur at small flight path angles with  $L \approx W$ , Equation (188) becomes

> $R \approx \int \frac{L}{T - D} dE$  $(186)$

Therefore, an energy-like approximation for a range biased ascent when (L/(T-D) is a maximum at each energy level. It should be noted that when  $T - D = 0$ , no energy gain is possible; therefore, this singular condition must be avoided. In NSEG the per cent excess of thrust over drag which is acceptable is a program input.

In a manner similar to Sections.7.1.3 to 7.1.5 a range biased ascent between two-energy levels occurs when the points of tangency between constant energy and T/(L-D) contours is flown. A range biased climb between two altitudes will fly the points of tangency between constant altitude and constant T/(L-D) contours. A range biased acceleration will fly the points of tangency between constant Mach number and constant T/(L-D) contours.

#### 7.1.9 Range Biased Ascents Based **On**

Range Factor

A second series of range biased ascents can be found on the basis of the range factor contours. These ascents are similar to those of Section 7.1.8 with range factor replacing T/ (L-D) .

> **7.. 2** Maximum Lift Coefficient Climb or Descent (Mission Option 2)

The maximum lift coefficient path climbs from  $M_1$   $h_1$  to  $M_2$   $h_2$  in  $N$  increments of a1 titude

$$
h_i = h_l + i \cdot \Delta h
$$
  $i = 1, 2, ..., N$  (187)

At each altitude the Mach number for maximum rate of climb using the angle of attack for C<sub>LMAX</sub> is found

$$
M_{\dot{1}} = M_{\dot{1}MAX RC}
$$
 (188)

The vehicle uses the linear Mach-altitude path path follower to climb between  $M_i h_i$  and  $M_{i+1} h_{i+1}$ .

Descents follow the same procedure as climbs, but in reverse order.

#### 7.3 Radius Adjustment (Mission Option **3)**

This mission segment option performs an iteration on the range of one cruise segment to make the total range over the combined mission segments  $\mathbf{S}_i$ ;  $j = J_1, J_2, \ldots, J_N$  equal to the total range over the combined mission segments  $S_k$ ;  $k = K_1$ ,  $K_2$ ,  $\ldots$ ,  $K_N$ . That is

$$
R = \sum_{j} R_j = \sum_{k} R_k
$$
 (189)

where one of the  $\Delta R_i$ , and only one, is being adjusted to satisfy the range equality.

#### 7.4 Cruise Climb to Specified Weight (Mission Option **4)**

**As** an aircraft cruises at the Mach number and altitude for maximum range factor, Equation (151), the weight reduces. As the weight changes, the altitude for best range factor changes while the Mach number remains approximately constant. The altitude change results from the requirement to maintain the angle of attack for maximum lift/drag ratio. Thus, as the maintain the angle of attack for maximum lift/drag ratio. cruise progresses the altitude increases.

The cruise may be performed in one step.or it may be reduced to a sequence of five steps between latter case  $W = W_1$  and  $W = W_2$ , Section 6.4.1. At the start of the i<sup>th</sup> segment in this

$$
W_i = W_1 + i \cdot \Delta W
$$
 i = 1, 2, ..., 5 (190)

Each segment is flown at constant Mach number and lift coefficient and, hence, involves a climbing cruise. At the beginning of each cruise step the weight is instantaneously adjusted to the best altitude for the current weight.

7.5 Cruise Climb for Specified Distance or Time (Mission Option 5)

This mission segment option performs a cruise climb, Section 6.4 for specified distance or time. The cruise may be performed with or without range credit. This form of cruise flight is performed in one step.

> 7.6 Constant Altitude Cruise Between Two Weights, (Mission Option 6)

This mission segment performs either

- 1. Constant altitude, constant Mach number cruise
- **2.** Constant altitude, constant lift coefficient cruise

between two weights  $W_1$  and  $W_2$ . The cruise is performed in one step, see Section **6.4** 

> 7.7 Constant Altitude Cruise for Given Distance (Mission Option **7)**

This mission segment performs either

- 1. Constant altitude, constant Mach number cruise<br>2. Constant altitude, constant lift coefficient c
- 2. Constant altitude, constant lift coefficient cruise

between two distances  $R_1$  and  $R_2$ . The cruise is performed in one step, see Section **6.4** 

> 7.8. Constant Altitude Cruise for Given Time (Mission Option *8)*

This mission segment performs either

 $\overline{\phantom{a}}$ 

- **1.** Constant altitude, constant Mach number cruise
- 2. Constant altitude, constant li€t coefficient cruise

between two times T, and T<sub>2</sub>. The cruise is performed in one step, see Section  $6.4.$  This segment may be performed with or without range credit.

#### 7.9 Buddy Refuel Cruise (Mission Option 9)

This mission segment determines the optimum in-flight refuelling point and how much fuel will be transferred. The tanker fuel off load capability is specified at three range/fuel combinations and a parabolic variation in available fuel as a function of range is assumed. That is,

> $W_f = a + bR + cR^2$  $(191)$

Cruise flight is assumed in any one of the three forms

- 1. Constant Mach number, constant lift coefficient
- 2. Constant Mach number, constant altitude cruise
- **3.** Constant lift coefficient, constant altitude cruise

A maximum range for refuelling may be specified. Refuelling will occur at **any** point on the segment where

1. Fuel receivable is greater than **or** equal to fuel available

 $W_{FR}$  >  $W_{FA}$  $(192)$ 

- **2.** Distance flown is equal to maximum refuelling- range
- **3.** Minimum in-flight weight of the vehicle re.ceiving fuel **is**  reached where

$$
W_{\text{MIN}} = W_{\text{OWE}} + W_{\text{PL}} + W_{\text{F}} \cdot k_{\text{F}}
$$
 (193)

where  $k_F$  is the unusable residual fuel in the non-payload fuel. For refuelling purposes the maximum weight is taken to be the take-off weight<br>  $W_{MAX} = W_{TO}$  (194) take-off weight

$$
W_{MAX} = W_{TO} \tag{194}
$$

# **7.10** Mach-Altitude-Weight Transfer (Mission Option 10)

This mission segment option retrieves state components at the end of flight segment i and makes them available as the initial conditions for flight segment j. The initial conditions for segment j are thus a linear transformation of the final condition of segment i,

$$
\{X\}_{j} = [P]_{ij} \{X\}_{i}
$$
 (195)

Currently, the NSEG program is limited to a simple state component transfer on any combination of. the three components: Mach number, altitude, or weight.

#### 7.11 Alternate Mission Selection Option

#### (Mission Option 11)

This mission option retrieves either of two mission segments on the basis of terminal Mach number, altitude or weight. Retrieval criteria may be based on any one of six possibilities:

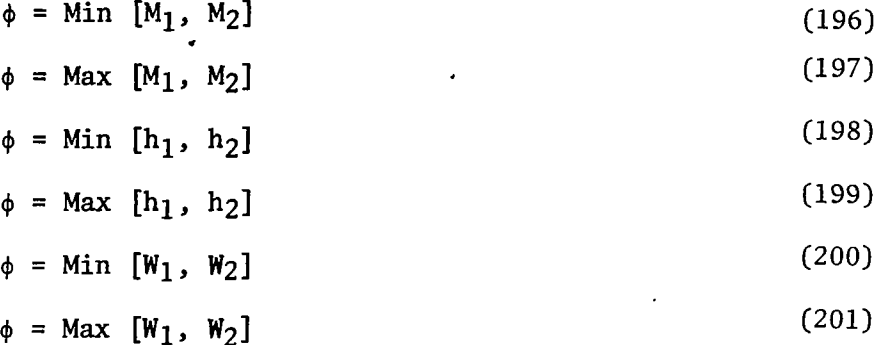

The segment to be retained is the one which satisfies the selected performance criteria.

This mission segment option permits an instantaneous change in vehicle weight,  $\Delta W$ . The operation

$$
\mathbf{W}_{i+1} = \mathbf{W}_i - \Delta \mathbf{W}
$$
 (202)

is performed.

 $\mathbf{I}$ 

#### 7.13 Instantaneous Mach/Altitude Change (Mission Option 13)

**This** mission segment option provides. an instantaneous change in vehicle Mach number, AM, and an instantaneous altitude change, Ah. The new Mach number,  $M_{i+1}$ , and altitude,  $h_{i+1}$ , are specified directly; thus

$$
\Delta M = M_{i+1} - M_i \tag{203}
$$

$$
\Delta h = h_{\mathbf{i}+1} - h_{\mathbf{i}} \tag{204}
$$

7.14 General Purpose and Point Condition Calculation (Mission Option 14)

This mission segment option provides any of a variety of calculations described below:

1. *Best cruise altitude for given Mach number and weight based on range factor* 

$$
\begin{array}{ll}\n\text{Max}[\text{RF}; \text{M}, \text{W}]\n\end{array} \n\tag{205}
$$

**2.** *Ceiting for a specified rate of climb at given Mach number and weight* 

$$
\begin{array}{ll}\n\text{Max}[\text{RC}; \text{ M}, \text{ W}]\n\end{array} \n\tag{206}
$$

**3.** *Mach number for mascimwn lift coefficient at given weight and altitude* 

> $\frac{\text{Max}[C_L; W, h]}{M}$  $(207)$

**4.** *Mach number for specified Zift coefficient given weight and altitude* 

$$
\begin{array}{ll}\n\text{Find}[C_L; W, h] \\
M\n\end{array} \tag{208}
$$

**5.** *Mdmum endurvmce Mach number given attitude, weight, and*  Ma<del>xim</del>um endurance Mach nu<br>maximum lift coefficient

Min[
$$
\hat{\mathbf{W}}
$$
;  $\hat{\mathbf{W}}$ , h, C<sub>Lmax</sub>] (209)

建筑

*6. Mmhun Mach number at given weight and aZtZtude* 

$$
\begin{array}{ll}\n\text{Max}[M; W, h] \\
M\n\end{array} \n\tag{210}
$$

*7a. Mach number for maximum rate of climb at given weight and aZtitude* 

$$
\begin{array}{ll}\n\text{Max}[\text{RC}; \text{ W}, \text{ h}]\n\text{M}\n\end{array}\n\tag{211}
$$

*7b. Mach number* for **ma;cimum** *rate* of *cZimb per pound* of *fuel at given weight and altitude* 

$$
\begin{array}{ll}\n\text{Max}[\text{dh}/\text{dW}; \ \mathbf{W}, \ \mathbf{h}]\n\end{array} \n\tag{212}
$$

8. Approximate Mach number and altitude for maximum range factor *given weight* 

$$
\begin{array}{ll}\n\text{Max [RF; W]}\\
(M,h)\n\end{array} \n\tag{213}
$$

9. Mach number for maximum range factor given altitude and weight

$$
\begin{array}{ll}\n\text{Max(RF; h, W)}\\
M\n\end{array}
$$
\n(214)

- **10.** *Various energy maneuverability parameters at specified load factor given Mach, attitude, and weight* 
	- **a. The required lift coefficient**
	- **b. Specific excess power**

$$
P_S = E = (T-D)V/W
$$

**c. Specific excess power divided by fuel flow** 

$$
P_S/\hat{W} = \dot{E}/\dot{W} = (T-D)V/(W \cdot \dot{W})
$$
 (215)

**d. Specific excess power divided by fuel flow and multiplied by fuel remaining (AE capability) measure** 

 $\cdot$ 

$$
P_S \frac{W_F}{\dot{W}} = \frac{\dot{E} W_F}{\dot{W}} = \frac{dE}{dW} \cdot W_F \approx \Delta E \qquad (216)
$$

e. Specific energy

$$
E_S = h + V^2 / 2g \tag{217}
$$

- f. Load factor at **Ps=O.O**
- g. Steady state turn radius computed as follows:

$$
C_t = C_t
$$
, for given load factor

Now for given bank angle,  $B_A$ 

$$
W = qSC_L \cdot \cos(B_A) \tag{218}
$$

and the centrifugal force is

$$
L\sin(B_A) = \frac{WV^2}{Rg} = \frac{L\cos(B_A)V^2}{Rg}
$$
 (219)

$$
\therefore R = \frac{V^2}{g \tan \cdot B_A} \tag{220}
$$

but from Equation (7.2.149)

**I** 

$$
\cos B_{\text{A}} = \frac{\text{W}}{\text{gSC}_{\text{L}}} \tag{221}
$$

$$
\therefore \tan B_{A} = \sqrt{\left(\frac{qSC_{L}}{W}\right)^{2} - 1.0}
$$
 (222)

Substituting Equation (7.2.153) and (7.2.151)

$$
R = \frac{V^2}{g} \sqrt{\frac{1.0}{(\frac{qSC_L}{W})^2 - 1.0}}
$$
 (223)

It should be noted that this mission segment option may employ directly specified values of Mach number, altitude, and weight or these state components may be picked up from the previous mission segment termination. The option to reset Mach number, altitude, and weight from any previous segment termination is also available within the option.

#### **7-15** Iteration **to** Fly a Specified Distance (Mission Option 15)

This mission segment option perturbs the range increment in segment i to provide a specified total range (from mission initiation) in segment **j** 

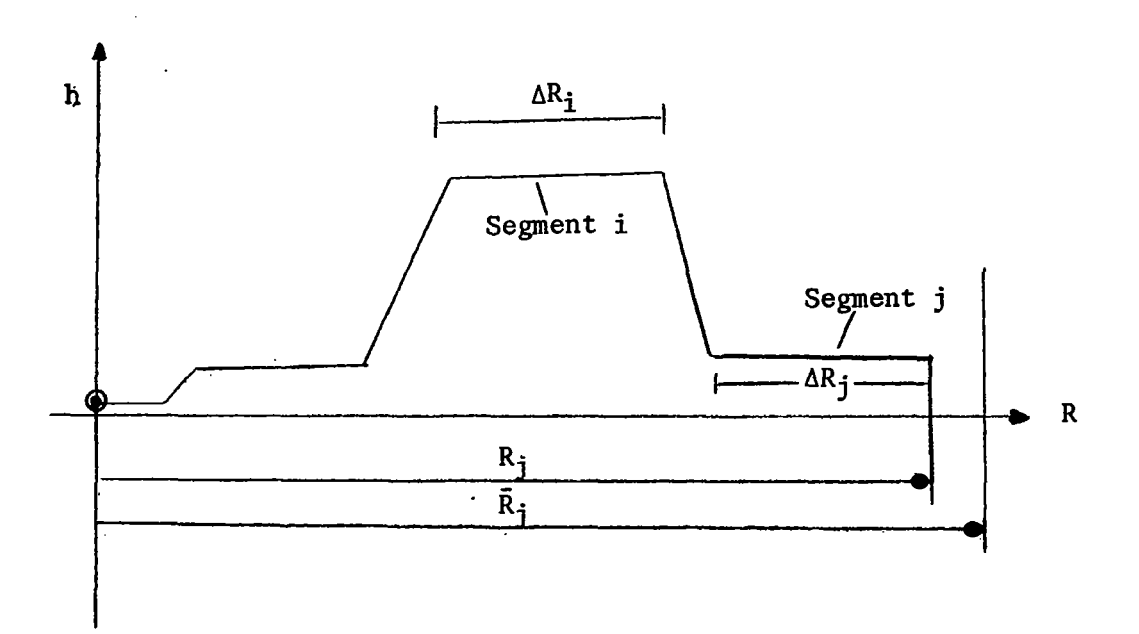

This is illustrated above where  $\Delta R_i$  is perturbed to satisfy the condition

# $R_i = \overline{R}_i$

within an error of one nautical mile.

#### **7.16** Climb or Accelerate (Mission Option **16)**

This mission segment option provides a climb or acceleration between two Mach number-altitude points  $(M_1 h_1)$  and  $(M_2 h_2)$ . These two flight conditions must be defined in two mission segments, segment i and segment j. The must be defined in two mission segments, segment i and segment j. climb or acceleration will, then join the two points. Climb or acceleration paths may be performed in either a forward or reverse time direction. *Descents* are not permitted. The mission segment option may be performed with or without range credit.

Fuel burning decisions are made according to Mil-C rules while going from *condition I to* **2.** Thus, fuel is burned if

 $h_2$  >  $h_1$ 

or  $if$ 

 $\frac{1}{\sqrt{16}}\sum_{i=1}^{n} \frac{1}{\sqrt{16}}\sum_{i=1}^{n} \frac{1}{\sqrt{16}}\sum_{i=1}^{n} \frac{1}{\sqrt{16}}\sum_{i=1}^{n} \frac{1}{\sqrt{16}}\sum_{i=1}^{n} \frac{1}{\sqrt{16}}\sum_{i=1}^{n} \frac{1}{\sqrt{16}}\sum_{i=1}^{n} \frac{1}{\sqrt{16}}\sum_{i=1}^{n} \frac{1}{\sqrt{16}}\sum_{i=1}^{n} \frac{1}{\sqrt{16}}\sum_{i=1}^{n} \frac{1}{\sqrt{16$ 

 $M_2 > M_1$  and  $h_2 = h_1$ 

This behavior is illustrated below.

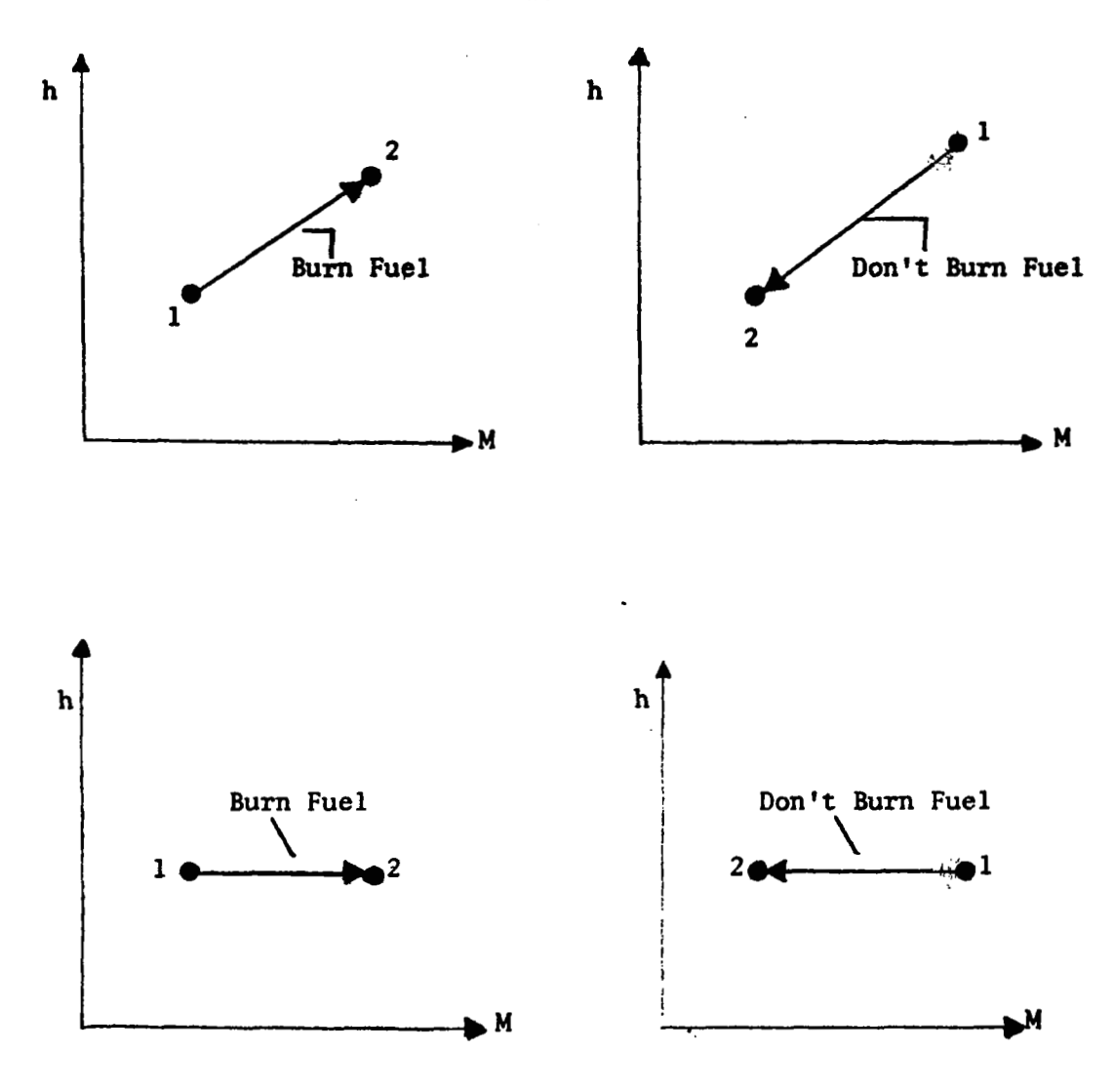

#### 7.17 Fuel Weight Change.(Mission Option 17)

**<sup>A</sup>**computed **or** specified fuel weight change is introduced through this mission segment option. The operation performed is

$$
W_{i+1} = W_i - \Delta W \tag{224}
$$

「覆

$$
T_{i+1} = T_i + \Delta T \tag{225}
$$

The option can be used to compute

- 1. Loiter fuel requirements
- 2. Warm up and take-off fuel
- **3.** Combat fuel

*Take-off* fuel when computed is carried out throughthe take-off analysis of Section 6.1. If a detailed take-off analysis is not required the option of Section 7.18 is used. *Wamn up* fuel calculation is computed for given power setting and time. *Loiter* fuel calculation is for flight at specified Mach number, altitude, weight, and a given time. *Combat* fuel calculation is for specified time **or** degrees of turn at a given load factor. If the degree of turn option is used, the following calculation is performed.

$$
\mathbf{L} = \bar{\mathbf{n}} \cdot \mathbf{W} \tag{226}
$$

where  $\bar{n}$  is the load factor. The centrifugal force is

$$
\mathbf{F}_{\mathbf{R}} = \sqrt{\mathbf{L}^2 - \mathbf{W}^2}
$$
 (227)

and the turn radius is

$$
R = \frac{W^2}{g\sqrt{L^2 - W^2}}
$$
 (228)

The thrust force is set to drag at the turn  $C_L$ 

 $T = D$  $(229)$ 

7.18 Fuel Allowance (Mission Option 20)

This mission segment option computes the fuel allowance for a specified time at

1. Given power setting

*2.* Given thrust/weight

#### 7.19 Engine Scaling (Mission Option 21)

When using the turbojet, ramjet and/or combined engine option **of** Section 2.2, the engines may be resized at any point in the mission by specifying this option.

# **7.20** Generalized Iteration Control Option (Mission Option **22)**

Option **22.** can be used to provide an automatic iteration loop within the total mission starting and finishing with arbitrary segments input in Option **22**  segment data. The purpose of the iteration is to vary a specified quantity in the starting segment until a specified quantity in the final segment specified achieves a desired value.

自治のの

I

#### 7.21 Thrust Specification in Mission Segment Options

**大学** 

The vehicle propulsive representations have been discussed in Section 2. In the first option of Section 2.1 there are three available maximum thrust tables,  $T_{\text{max}}$ ;  $j = 1, 2, 3$ . These tables are referenced as follows:

 $T_{\tt max1}$  = maximum dry thrust  $T_{\text{max2}}$  = maximum wet thrust (230)  $T_{max3}$  = maximum power

Throttling may only be used for  $T_{max1}$  and  $T_{max2}$ . In using the various mission segment options an appropriate choice of thrust must be made. The options are

1.  $T = D$ <br>2.  $T = maximum$  drv 2. **T** = maximum dry  $(231)$  $3.$   $T =$  maximum wet

 $4.$   $T = maximum power$ 

5. T = thrust for given power setting, dry.<br>In the second option of Section 2.2 either throttled or maximum power may be used.

8.0 FLIGHT ENVELOPE CALCULATIONS

Several gross flight envelope calculations may be performed. All flight envelope computations are subject to the conditions

> $C_L \le C_{Llim}$ , lift coefficient limit  $M \leqslant M_{\text{lim}}$ , Mach number limit  $q \leq q_{1im}$ , dynamic pressure limit.

Propulsive and aerodynamic characteristics must be specified.

#### 8.1 Climb Path History

Given **an** initial weight, warm up, and take-off fuel allowance, a maximum rate of climb path is performed from

$$
P_1 = P_1(M_1, 0.0) \tag{232}
$$

to

$$
P_2 = P_2(M_2, h_{MAX RF})
$$
 (233)

where

$$
h_{MAX RF}
$$
 = altitude for best range factor at  $M_2$ 

Alternatively, **P2** may be selected as

$$
P_2 = P_2(M_{MAX RF}, h_{MAX RF})
$$
 (234)

The calculation is performed in ten equal altitude increments from  $P_1$  to **P2.** Climb paths are generated for **N** distinct weights

$$
W_{i} = W_{0} + i \cdot \Delta W; \quad i = 0, 1, ..., N-1
$$
 (235)

**8.2** Endurance versus Weight at Various Altitudes

The endurance is calculated at a given altitude for the weights  $W_i = W_0 + i \cdot \Delta W$ ;  $i = 1, 1, \ldots$ , N-1. Mach number selected is for best endurance.

The calculation may be repeated for any number of altitudes,  $h = h_0 + i \cdot \Delta h$ ;  $i = 0, 1, \ldots$ .

#### 8.3 Optimum Cruise Climb at Various Mach Numbers

An optimum cruise climb between W<sub>1</sub> and W<sub>2</sub> in a specified number of weight increments. The .path is repeated for an array of Mach numbers and altitudes

> $M_i = M_o + i \cdot \Delta M; \quad i = 0, 1, 2, \ldots$  $h_j = h_o + j \cdot \Delta h; \quad j = 0, 1, 2, \dots$  (236)

#### **8.4** Contour Presentation Capabilities

A set **of** point calculations (vehicle capability at given flight conditions) . are carried out over a two-dimensional array of Mach-altitudes,  $M_i$ ,  $h_i$ . The resulting matrix of capabilities,  $F_{1j}$ , is then supplied automatically to the in the Mach-altitude plane are obtained in the form of CALCOMP, Houston plotter, or CRT display device output. At the present time twelve functions, Fl to F12, may be output in contour form. Each contour plot is described briefly below. NSEG contour plotting routine CONPLOT, and the contours of the function  $F<sup>K</sup>$ 

٦

**8.4.1** Specific Energy Time Derivative, **k, (INDMAP=l]** 

The specific energy time derivative is computed according to the expression

 $F^{\perp} = E(M, h) - (T - D)V/W$  $(238)$ 

where

 $\dot{E}$  = energy total time derivative

- T = thrust obtained at a specified power setting **or** at T = D; wet, dry, **or** maximum power options are available
- **D** = drag computed for a specified load factor
- $V =$  flight velocity
- $W =$  aircraft weight

Some typical energy derivative contours'for a large four-engine transport are presented in Figure 19. The minimum contour shown is for the condition <sup>T</sup>- D = **0.** Hence, the flight envelope is a by-product of the **E** map when suitable constraints such as  $C_{L_{max}}$ , and dynamic pressure limits are added.

**8.4.2** Specific Energy/Fuel Flow, **E/m, (INDMAP=Z)** 

The  $E/m$  contour presents the specific energy time derivative over the fuel flow map. Since

$$
\dot{E}/\dot{m} = \frac{dE/dt}{dm/dt} = \frac{dE}{dm}
$$
 (239)

The map illustrates **an** aircraft's ability to convert fuel into energy at specified flight conditions.

The point calculation employed is

$$
F^{2} = \dot{E}/m = (T - D)V/(Wm)
$$
 (240)

where m is the fuel flow rate. The various thrust and drag options discussed in Sections **2** and **3** may be employed to produce a family **of** maps. **A**  typical example for the large subsonic transport at maximum thrust and lg flight is shown in Figure **20.** 

$$
8.4.3 \text{ Lift}/\text{ Drag}, L/D, (\text{INDMAP=3})
$$

Lift/drag contours present a measure of the airplane's aerodynamic efficiency. The  $L/D$  maps indicate its range capability in unpowered flight and partially reflect the cruise range capability. Mass can be produced for any specified load factor. **A** typical contour for the large subsonic transport in level flight is presented in Figure **21.** 

$$
F^3 = L/D \tag{241}
$$

#### 8.4.4 Range Factor, R<sub>E</sub>, (INDMAP=4)

Range factor contours present a measure of vehicle cruise range capability. Maps are produced for level flight with thrust equal to drag at a specified aircraft weight.

$$
F^{4} = R_{F} = (\frac{V}{SFC}) (\frac{L}{D})
$$
 (242)

where SFC is the specific fuel consumption. The user may elect to construct<br>mans for other than level unaccelerated flight. However, the interpretation maps for other than level unaccelerated flight. of these charts is not clear. **A** typical unaccelerated flight range factor contour map for the large subsonic aircraft is presented in Figure **22.** 

### **8.4.5** Thrust (INDMAP=5)

The thrust map is available as a device for examining thrust input data or the thrust component of other mapped functions. The map can be obtained for wet, dry, maximum, or throttled power setting. The maximum power thrust map for the large subsonic transport is presented in Figure 23.

$$
F^5 = T_{wet}, T_{dry}, T_{max}, or T_{PS}
$$
 (243)

#### **8.4.6** Drag Map (INDMAP=6)

The drag map provides a device for inspecting drag data input or the drag component of any other map. Drag maps are produced for a specified load factor. **A** lg drag map for the large subsonic transport is presented in Figure **24.** 

$$
F^{6} = D_{g} = g^{1}
$$
 (244)

## **8.4.7** Specific Fuel Consumption, SFC, **(INDMAP=7)**

Specific fuel consumption maps are provided as a data input inspection device or as an aid to visualizing the specific fuel consumption component of other

**i** 

maps. Maps may be obtained for wet, dry, maximum, **or** throttled power settings. Maximum power specific fuel consumption of the large subsonic transport **is**  presented in Figure 25.

$$
F' = SFC_{wet}, SFC_{dry}, SFC_{max}, or SFC_{PS}
$$
 (245)

**-t** 

8.4.8Fuel Flow Rate, **i,** (INDMAP=8)

The fuel flow maps are provided as a data input inspection device **or** as an aid to visualizing the fuel flow component of other maps. Maps may be obtained for wet, dry, maximum **or** throttled power settings. Maximum power fuel flow for the large subsonic transport in level unaccelerated flight is presented in Figure 26..

#### 8.4.9 Specific Energy (INDMAP=9)

The specific energy map

$$
F^9 = E = h + V^2 / 2g \tag{246}
$$

is provided as a user's convenience in visualizing the trajectory points between constant energy lines and any other set of contours. **An** example is presented in Figure 27.

#### $8.4.10$  Lift/(Thrust - Drag), L/(T-D) (INDMAP=10)

The lift/(thrust - drag) contours are useful for determination of maximum range powered flight.

Assuming that maximum range flight occurs at small flight path angles

$$
R \approx \int \frac{L}{T-D} \, dE \tag{247}
$$

Therefore, the energy-like approximation to maximum range flight occurs when *L/* (T-D) is a maximum at each energy level. It should be noted that when <sup>T</sup>- D = 0, no energy gain **is** possible; therefore, this singular condition must the per cent excess of thrust over drag which is acceptable is a program input. **A** typical L/(T-D) map for the large subsonic transport is presented in Figure 28.

$$
F^{10} = (L/CT-D)_{\text{specified excess thrust}}
$$
 (248)

#### 8.4.11 Turn Radius (INDMAP-11)

 $\overline{10}$ 

Turn radius maps give a gross indication of aircraft's combat capability. Turn radius is computed by equating the aircraft's lift capability in steady state of decelerating flight using the following expression

$$
F^{11} = R = w \left(\frac{V^2}{g}\right) \left[\frac{1.0}{(qSC_L)^2 - W^2}\right]^{1/2}
$$
 (249)

where C<sub>L</sub> is determined so that (a) thrust equals drag for steady state flight and (b) C<sub>L</sub> equals C<sub>L</sub> maximum for minimum instantaneous turn radius.

Typical radius.of turn map **for** the subsonic transport are presented in Figure **29.** 

## **8-4-12** Time to Turn (INDMAP=12)

Time to turn through 180 degrees is presented as a supplement to the turn radius map. When the minimum instantaneous turn radius calculation is employed, the maps do not give a true time to turn. They merely indicate how long a time the aircraft would take to turn *if it could maintain its current turn rate.*  When steady state turns are considered, true time to turn is obtained *which will frequently be much longer than is required for adecelerating turn.*  Typical time to turn maps **for** the subsonic transport are illustrated in Figure30.

$$
F^{12} = \pi R/V \tag{250}
$$

*REFERENCES:* 

- 1. Rutowski, E. **R.,** "Energy Approach to the General Aircraft Performance Problem," Journal of the Aeronautical Sciences, March 1954.
- **2.** Raybould, **B.,** "Approximate Trajectories for Maximum Range," Journal of the Aeronautical Sciences, June **1963.**
- **3.** Hague, **D.** S. and Jones, R. T., Energy Maneuverability Options for Mission Segment Analysis Program--NSEG, **TN-149,** Aerophysics Research Corporation, April **1972.**

 $\mathsf{I}$ 

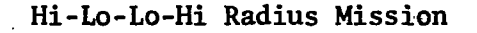

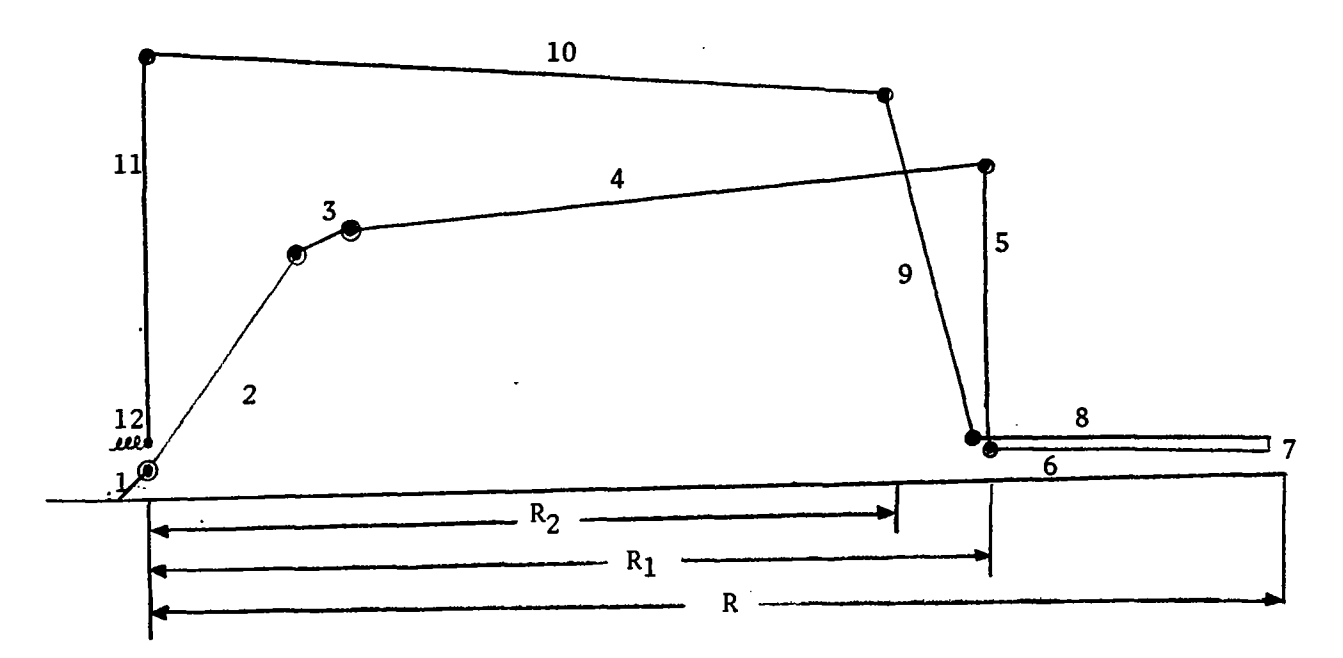

- 1. Take-off
- **2.**  Maximum rate of climb to best cruise altitude given weight and Mach number <sup>~</sup>
- **3.**  Constant C<sub>L</sub> climb to best cruise altitude for new weight and Mach number
- **4.**  Breguet cruise to given range, R
- **5.**  Instantaneous state change to dash Mach number and altitude
- **6.**  Constant Mach number-altitude cruise to total range, R
- **7.**  Drop ordnance, instantaneous weight change
- **8.**  Constant Mach number-altituae return cruise to given weight
- **9.**  Maximum rate of climb to given Mach number-altitude
- 10. Breguet cruise to given weight
- 11. Instantaneous state change to best endurance Mach number for given altitude and weight
- 12. Loiter for given time

**FIGURE** 1. TYPICAL NSEG MISSION PROFILE

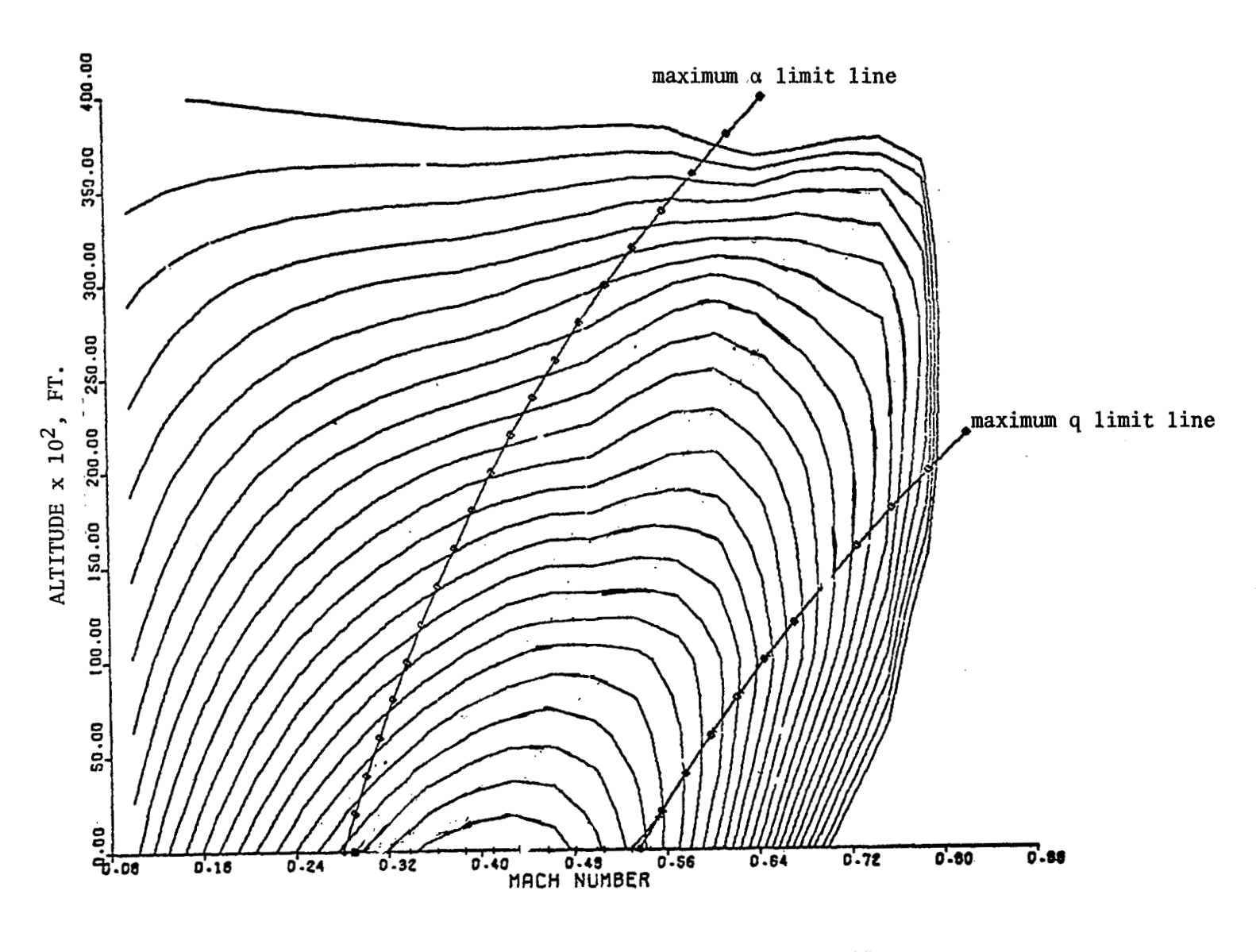

 $-757.$ 

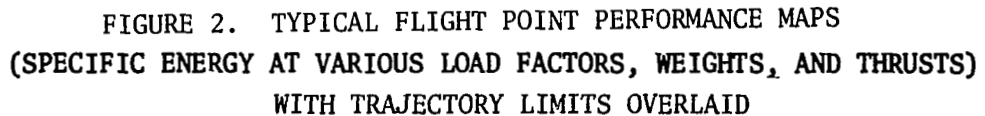

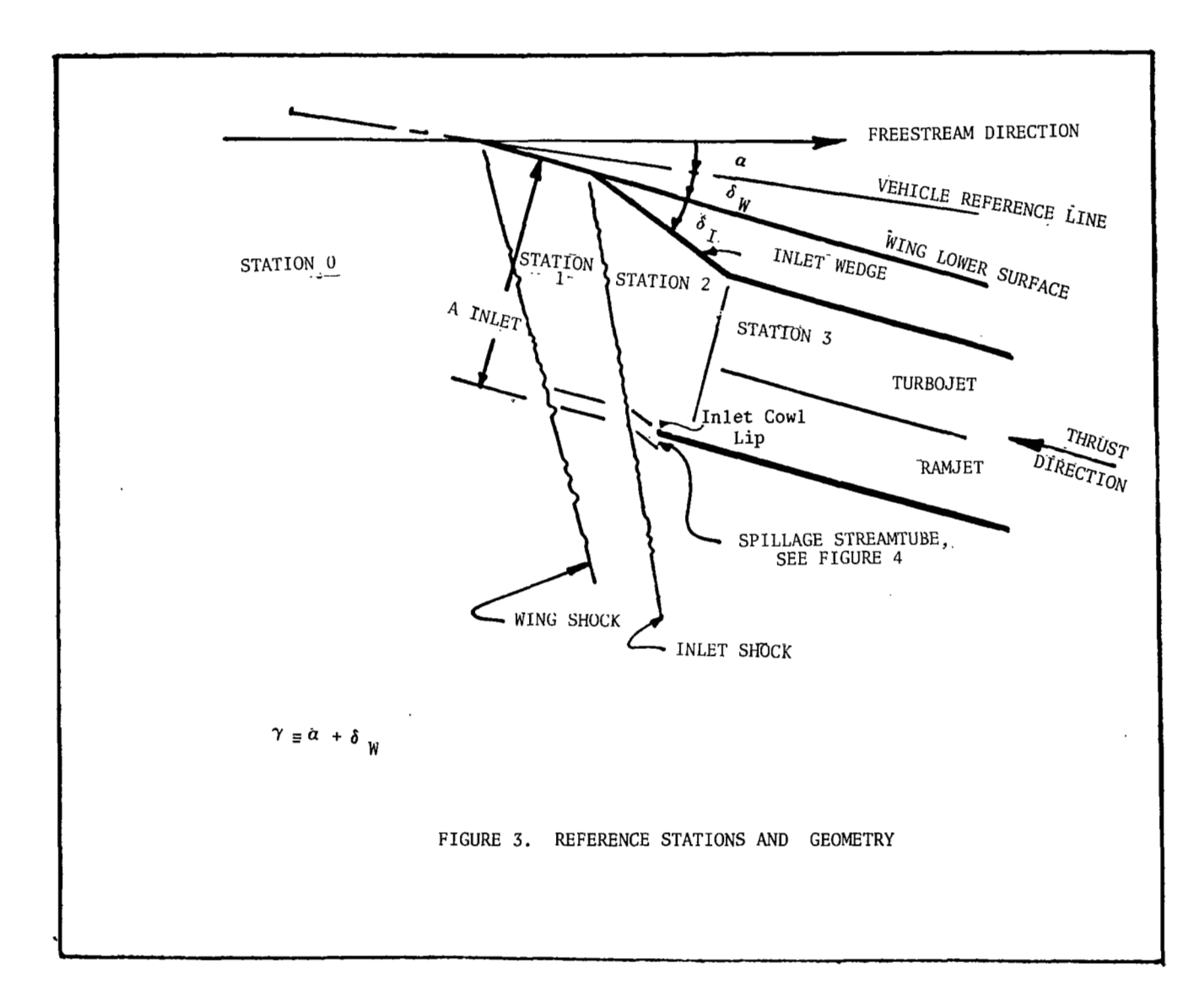

 $\bar{z}$ 

 $\frac{1}{2}$ 

 $\equiv$ 

 $\equiv$ 

÷

**Actual CONTROL** 

9g

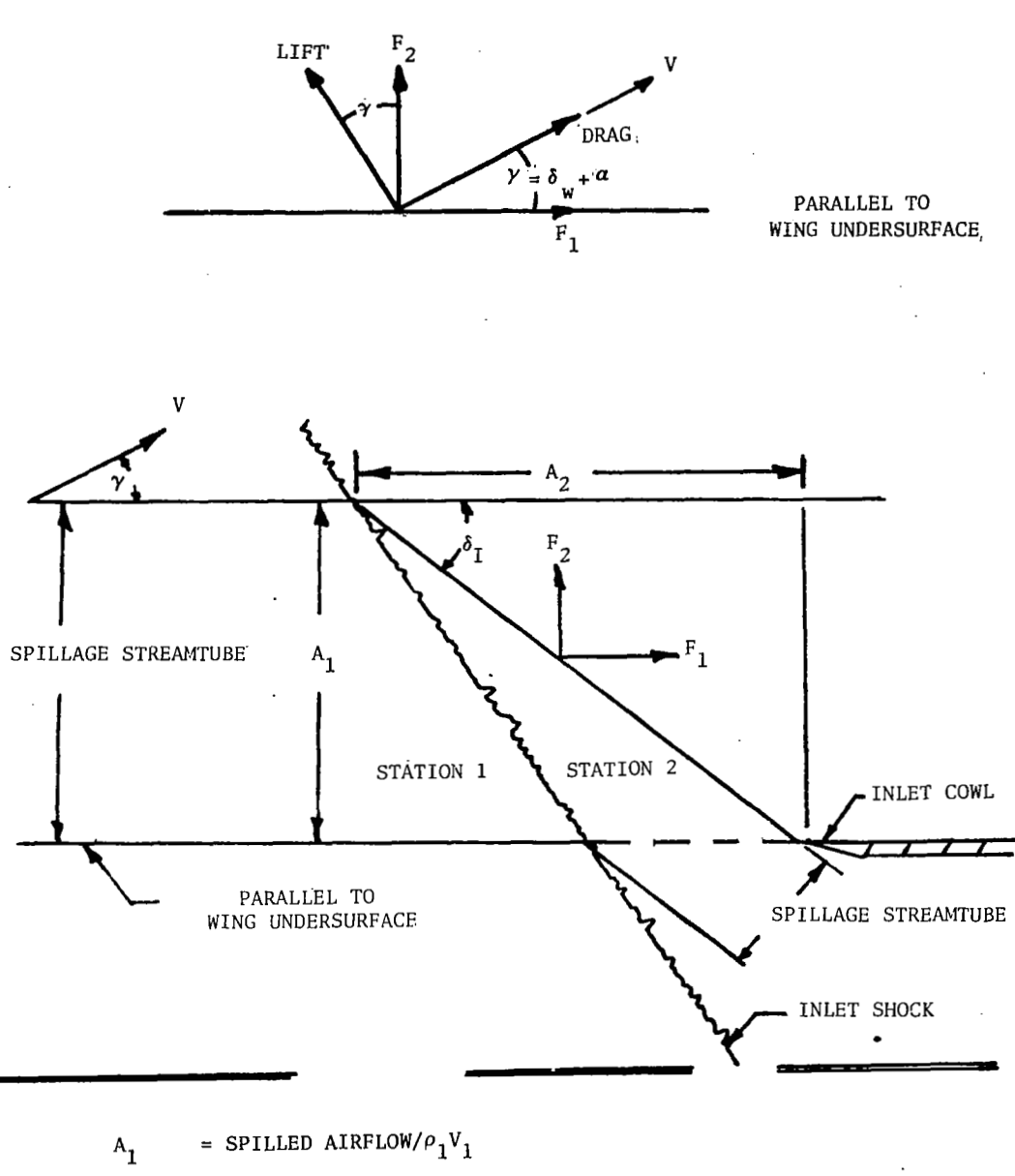

 $\overline{a}$ 

真然書

$$
A_2 = A_1 / \tan \delta_1
$$
  
\n
$$
F_1 = (P_2 - P_0) A_1
$$
  
\n
$$
F_2 = (P_2 - P_1) A_2
$$
  
\n
$$
F_2 = (P_2 - P_1) A_2
$$
  
\n
$$
F_2 = (P_2 - P_1) A_2
$$
  
\n
$$
F_2 = (P_2 - P_1) A_2
$$
  
\n
$$
F_2 = (P_2 - P_1) A_2
$$
  
\n
$$
F_2 = (P_2 - P_1) A_2
$$

FIGURE 4. SPILLAGE LIFT AND DRAG COMPUTATIONS

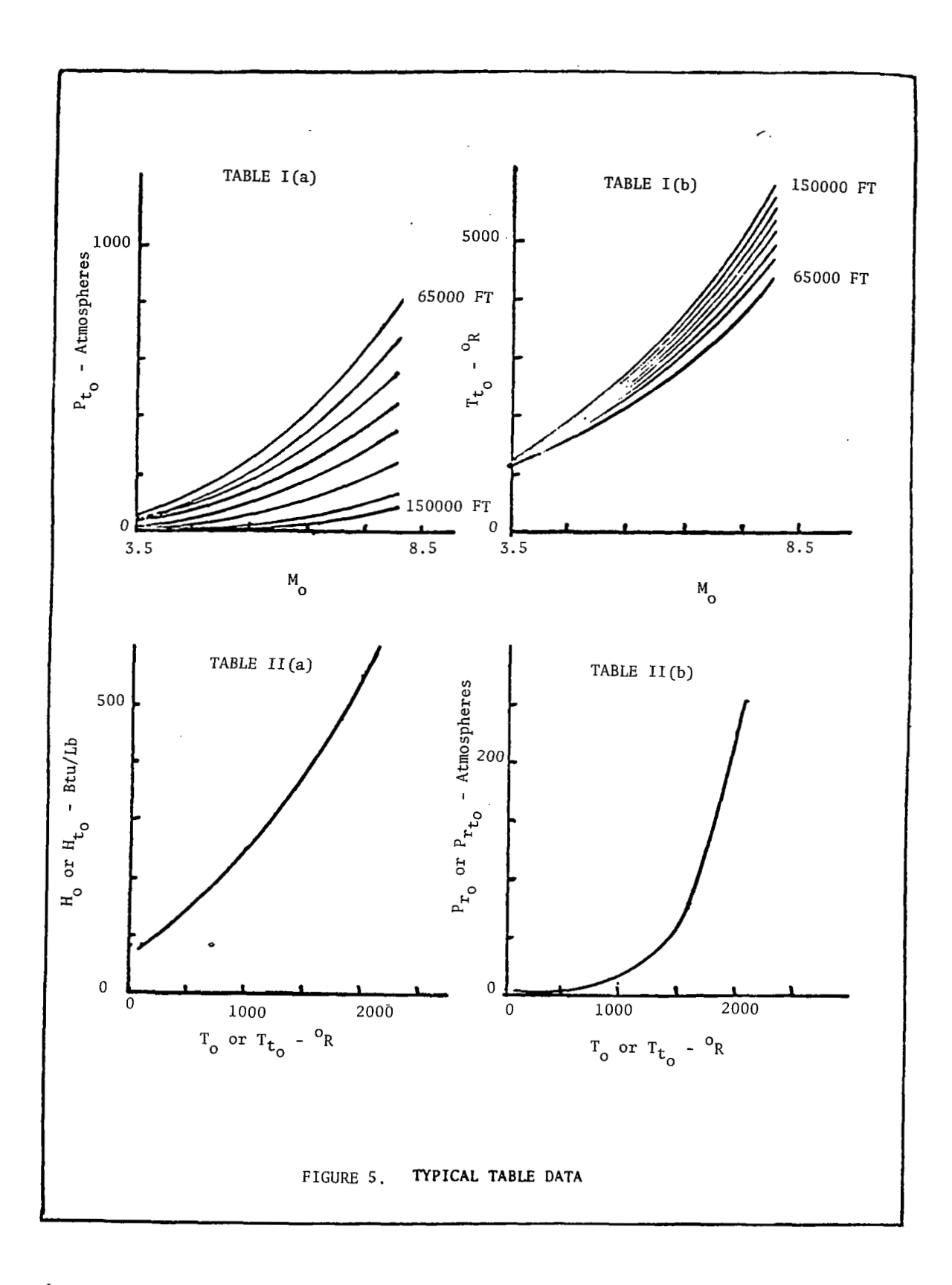

 $\int\limits_{58}$ 

Pressure Recovery Ratio  $(P_T\gamma_T)^P_{T_1}$ TABLE IV TABLE III  $1.0$ 1.0 Capture Area Ratio  $(A_C/A_I)$  $\mathbf 0$  $\mathbf 0$  $\ddot{\mathbf{0}}$  $10$  $10$  $\mathbf 0$  $M_{1}$  $M_{1}$  $(\mathbb{F}_{G}/\mathsf{W}_{\Lambda})$ TABLE VI TABLE V Turbojet Corrected Airflow ( $W_R\sqrt{6/5}$ )<br>Schedule-Base Engine  $2.0$ Gross Thrust to Air Flowrate 200 500 Ratio at Full Throttle  $\log_{10} (P_{T_3}/P_N)$  $\mathfrak{0.0}$ Pressure in<br>turbojet<br>discharge region<br>(under wing or<br>freestream).  $P_{N}$  $\equiv$  $518.$  $\mathbf 0$  $\mathbf 0$  $\overline{0}$  Sea Level Static  $\mathbf 0$ 2000 2000  $T_{t_3} - {^oR}$  $T_{t_{3}} - {^{0}R}$ FIGURE 6. TYPICAL TABLE DATA

-

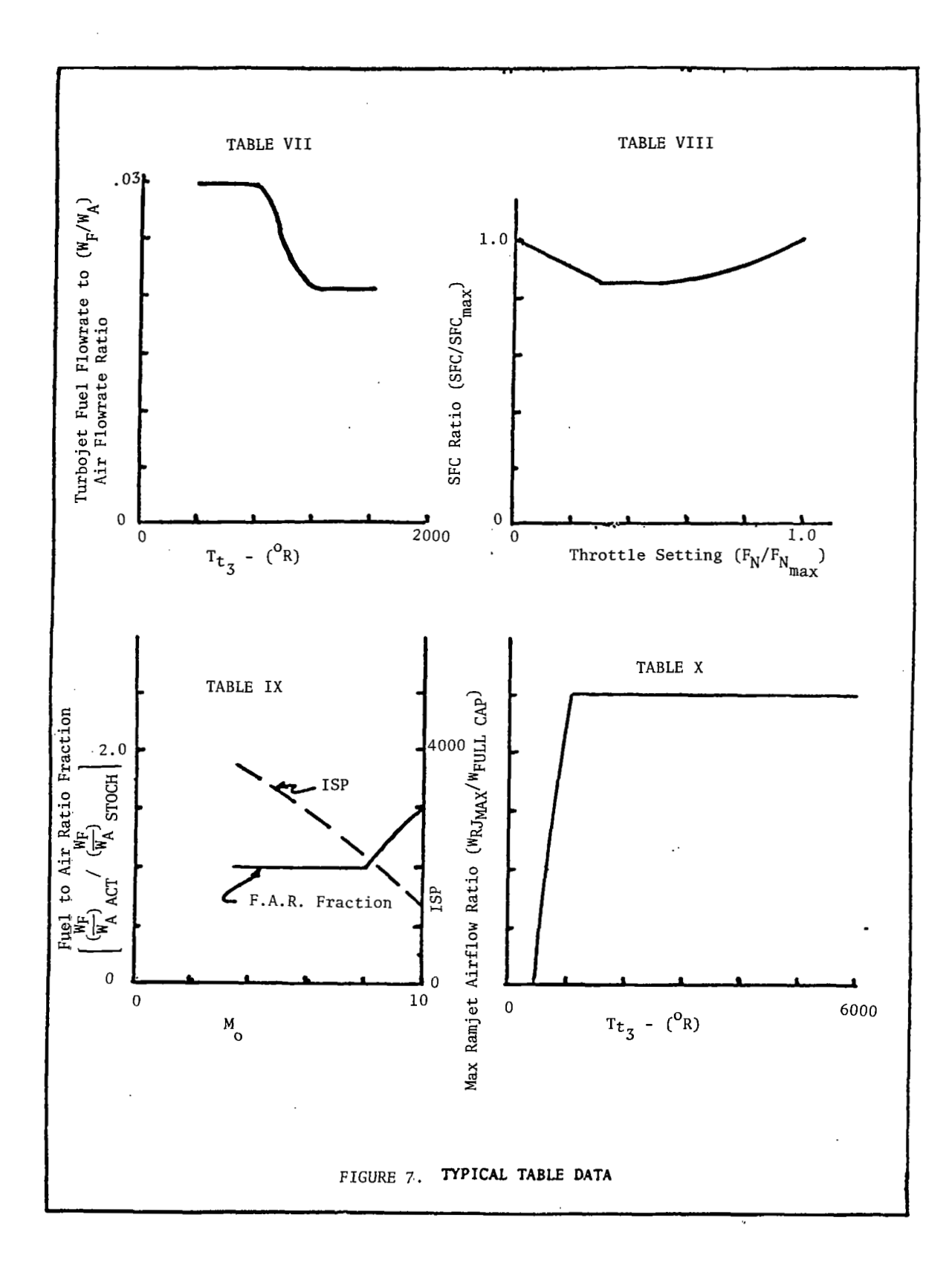

「翻

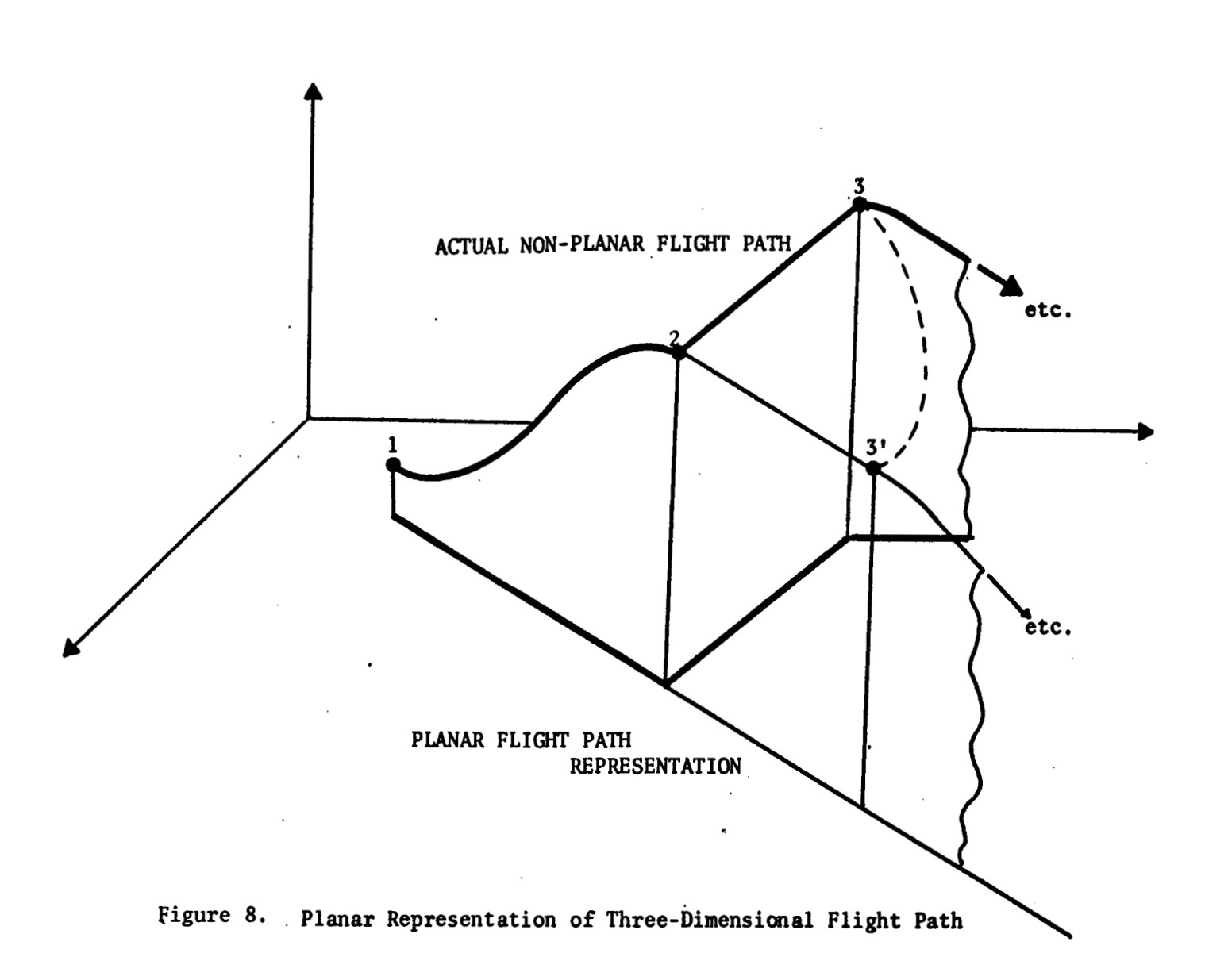

**REAL** 

 $\mathbf{5}$ 

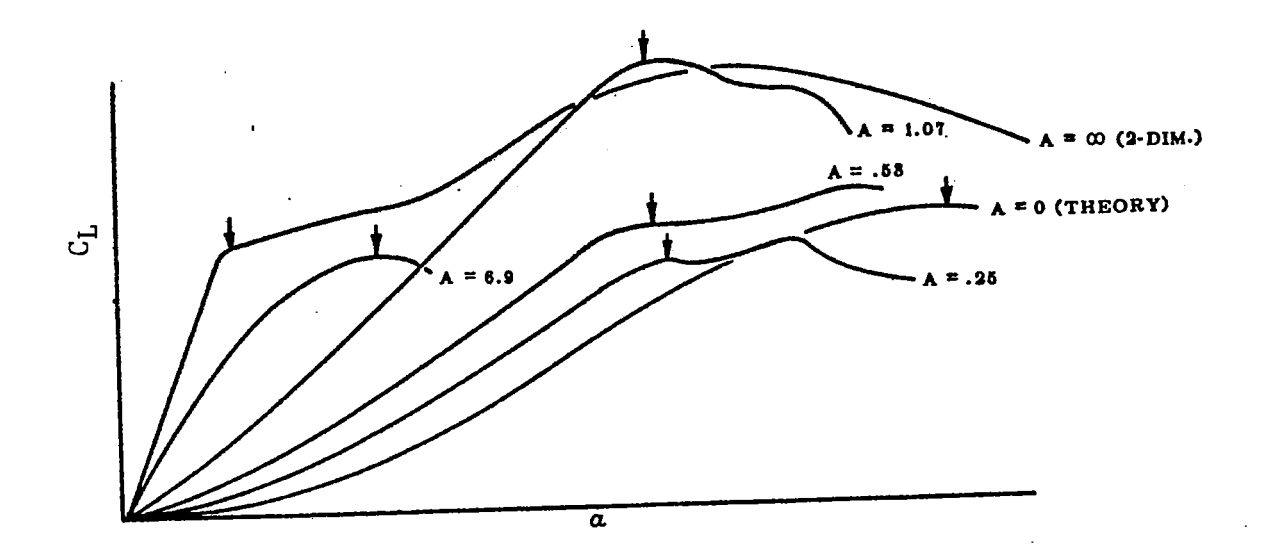

1

FIGURE 9. TYPICAL FIRST PEAKS IN LIFT COEFFICIENT VERSUS ANGLE OF ATTACK

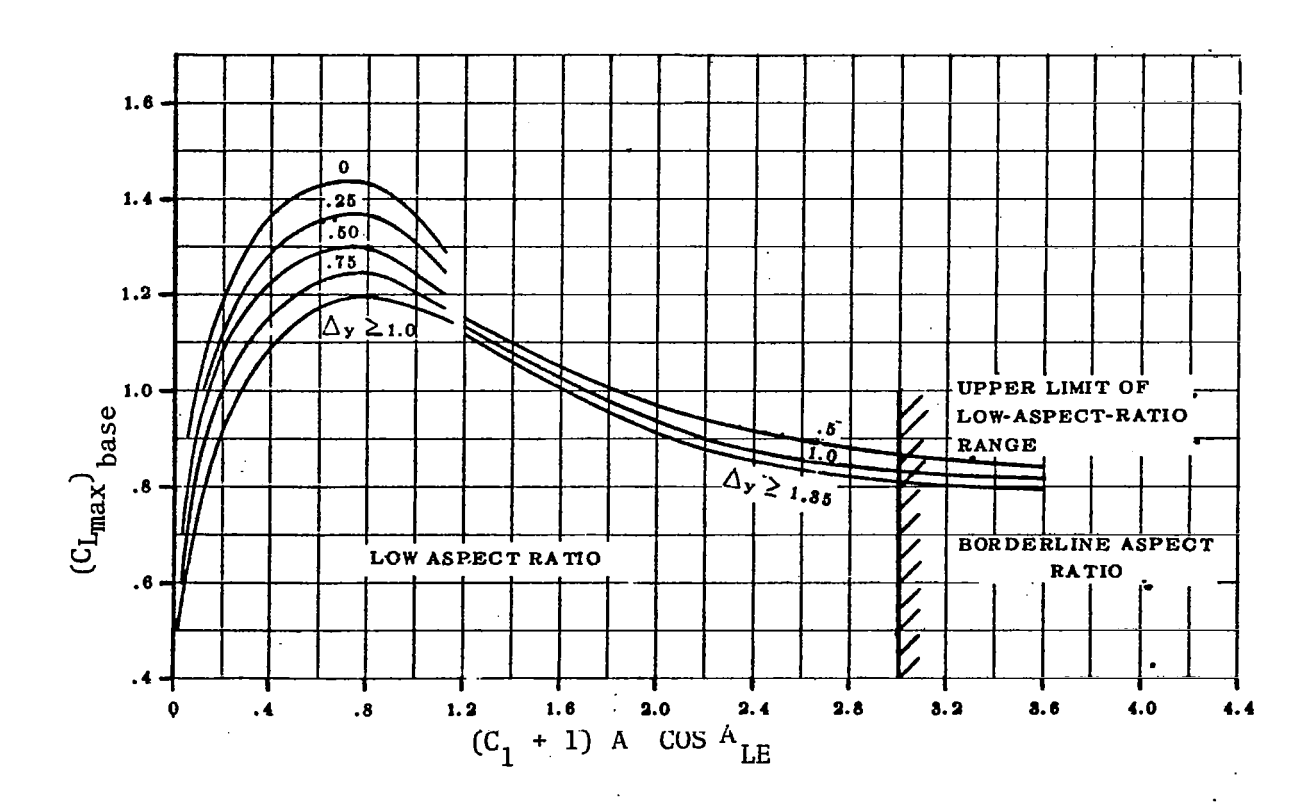

FIGURE 10. SUBSONIC MAXIMUM LIFT OF WINGS WITH POSITION OF MAXIMUM THICKNESS BETWEEN 35 AND 50 PER CENT CHORD
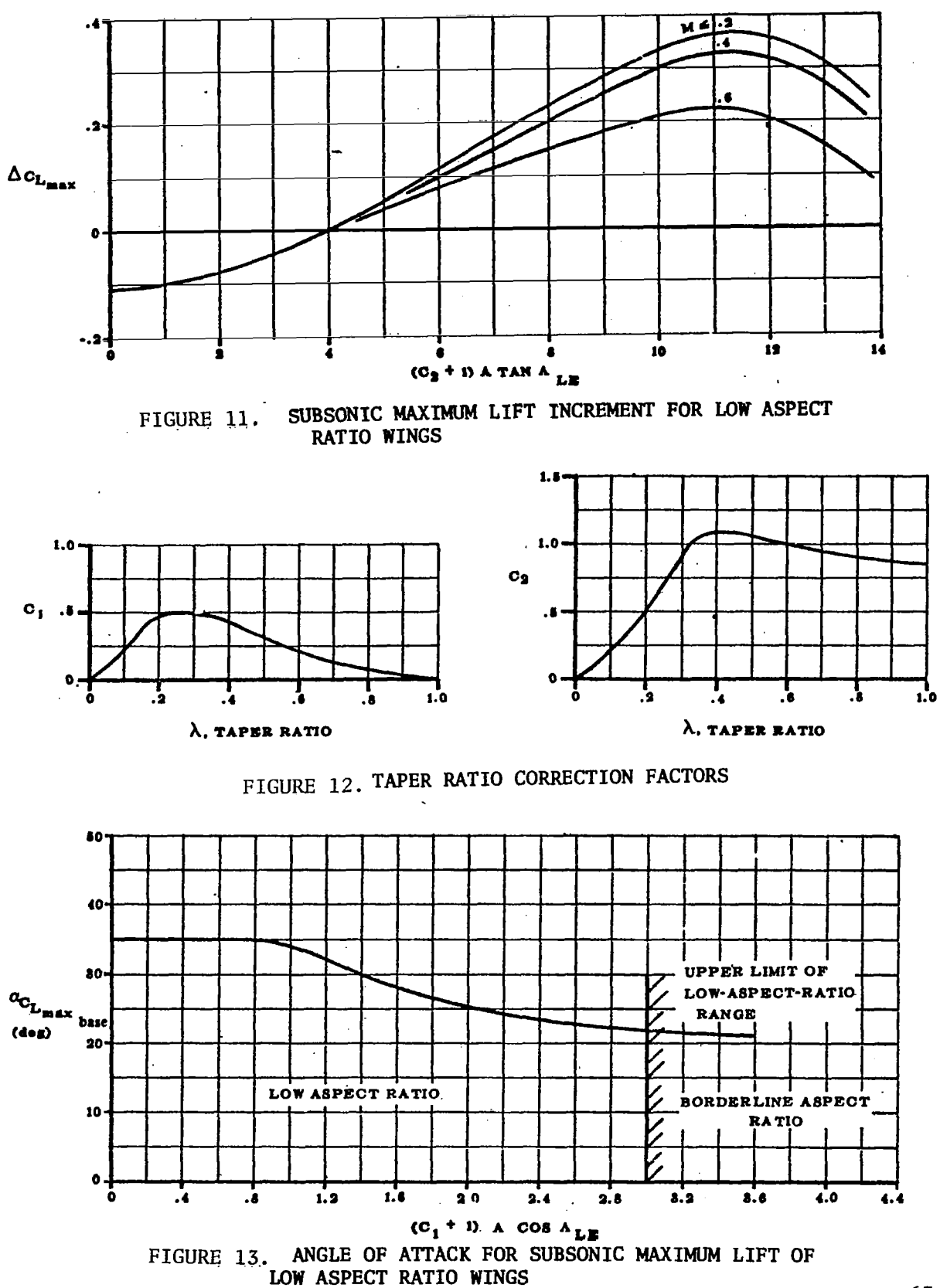

八角の

 $\mathbf{r}$ 

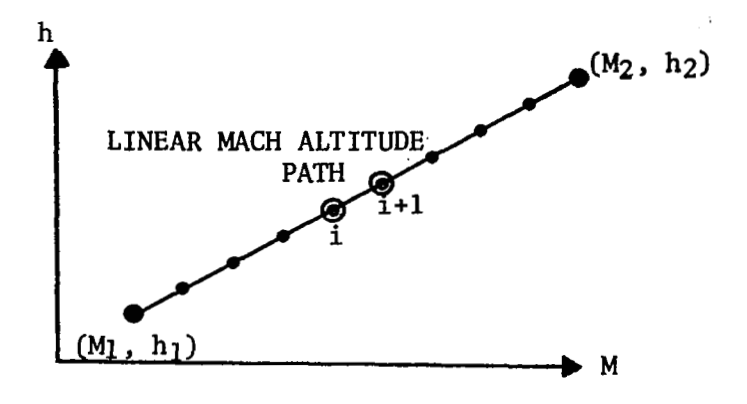

 $rac{1}{2}$ 

Figure 14. Linear Mach Altitude Mach Segment

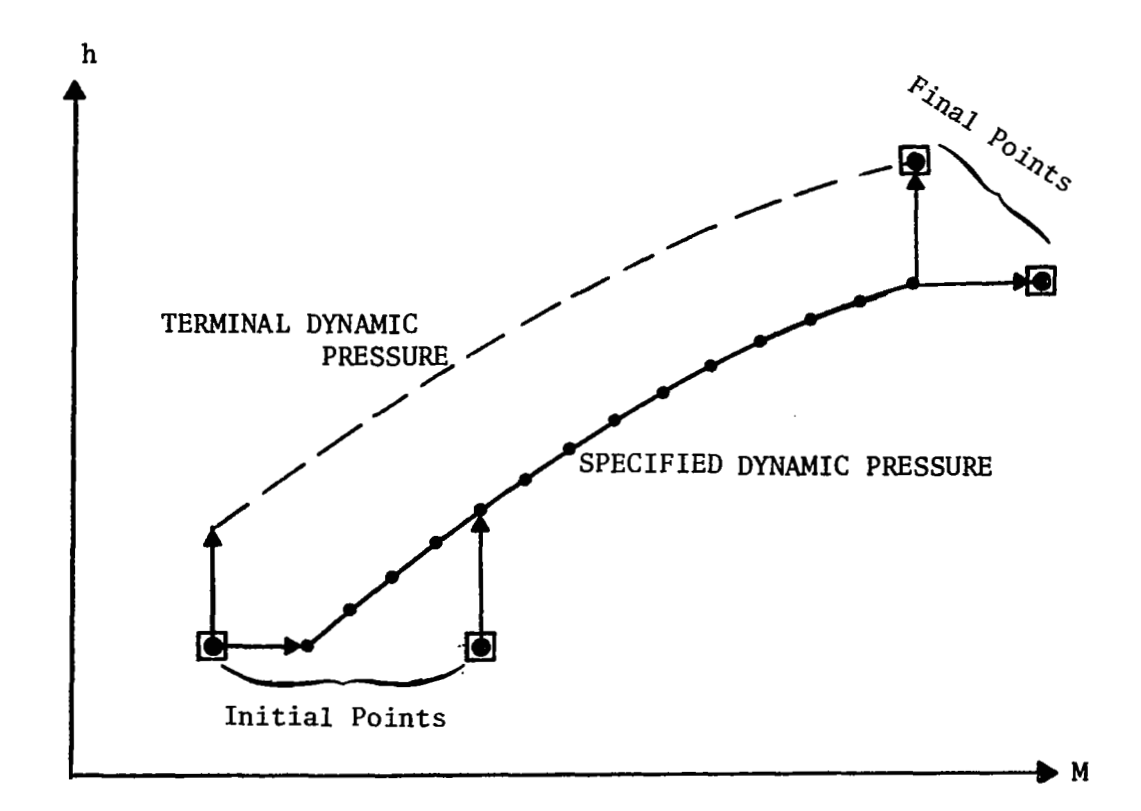

Figure 15. Constant **Dynamic** Pressure Segment Illustrating Treatment of End Points

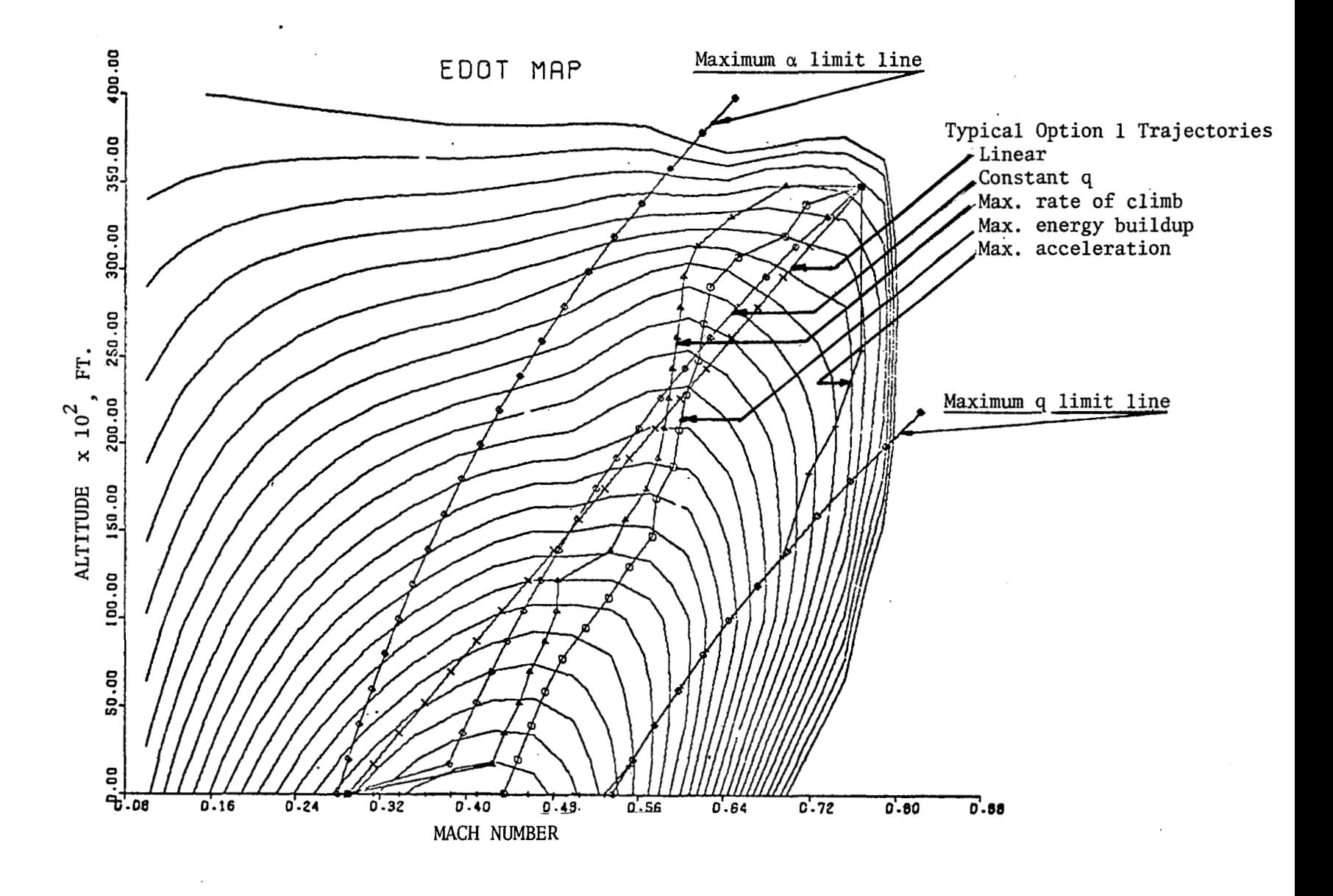

FIGURE 16. TYPICAL NSEG CLIMB PATHS DISPLAYED ON AIRCRAFT E CONTOURS

င္ပြ

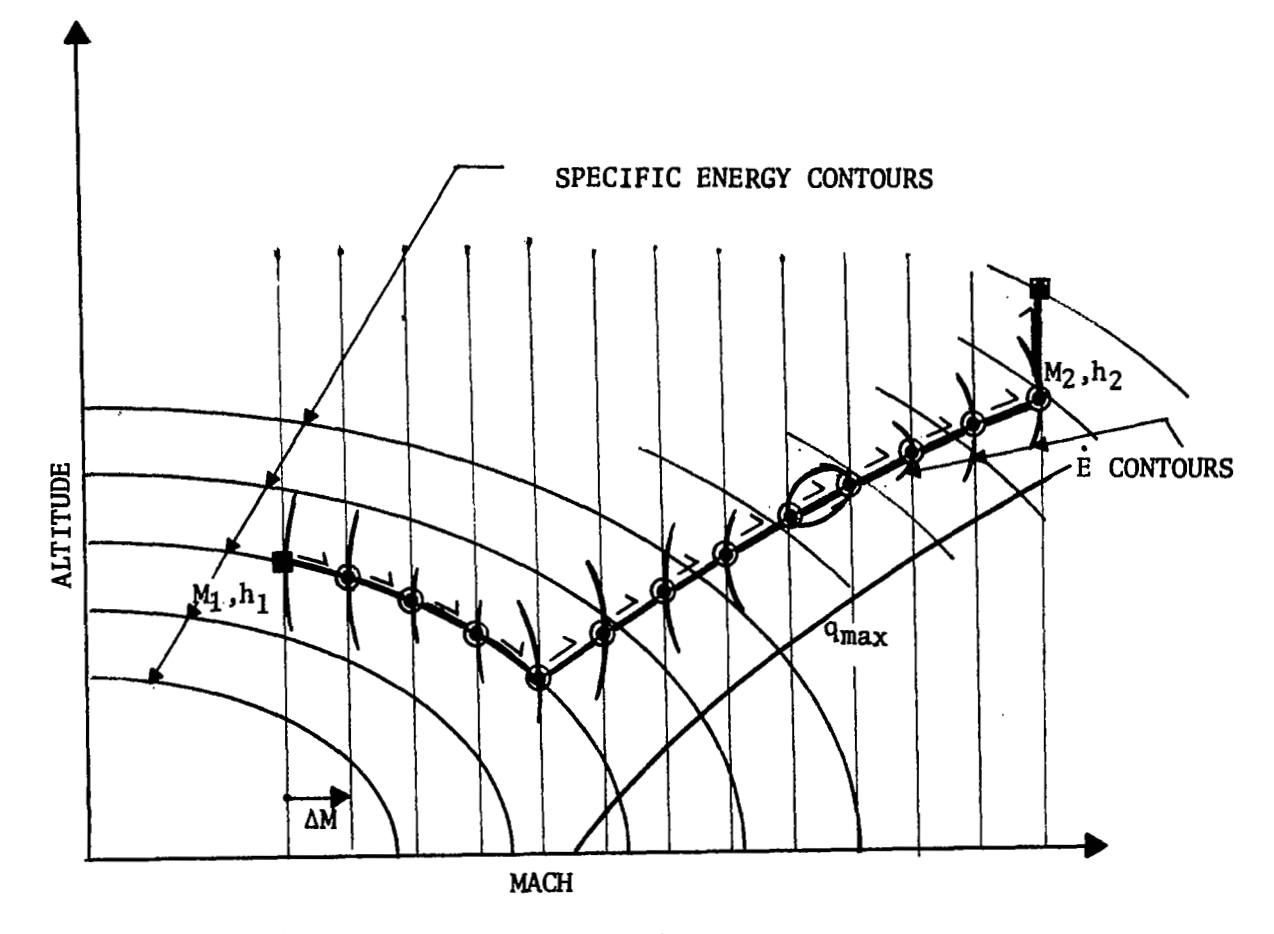

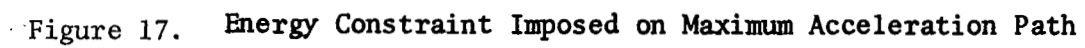

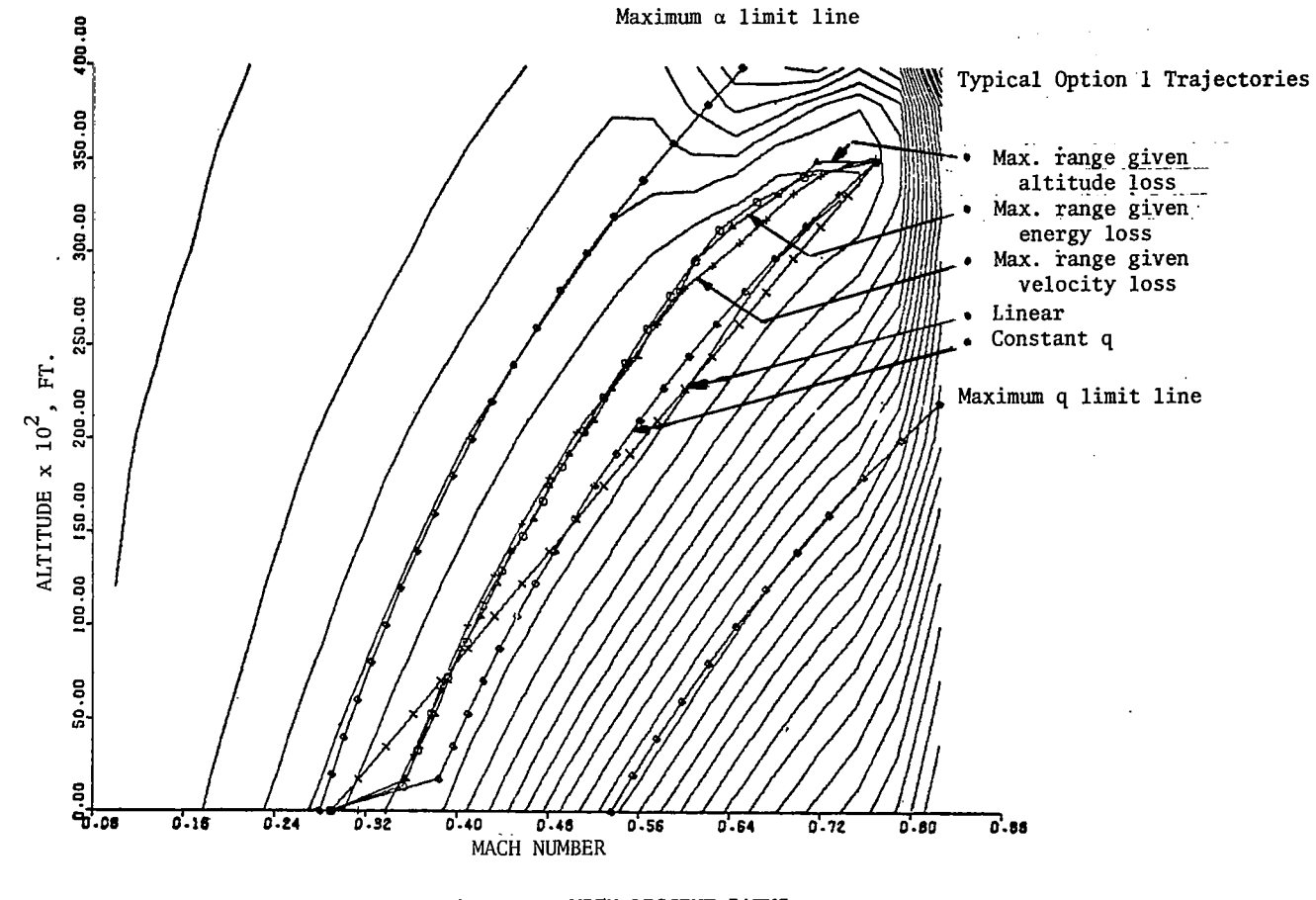

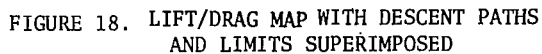

 $2<sub>0</sub>$ 

 $\hat{\mathbf{I}}$ 

 $\alpha$ 

- j

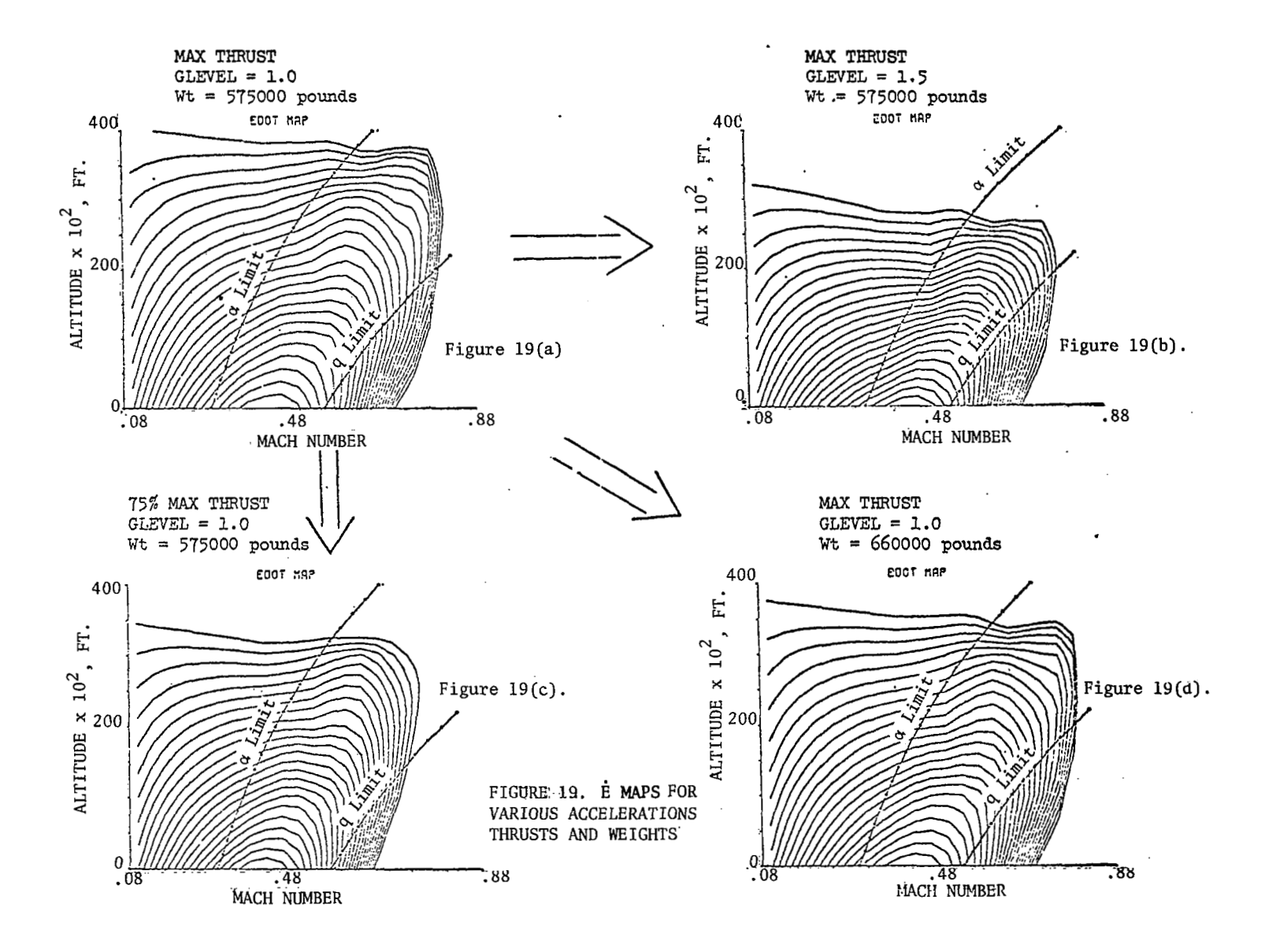

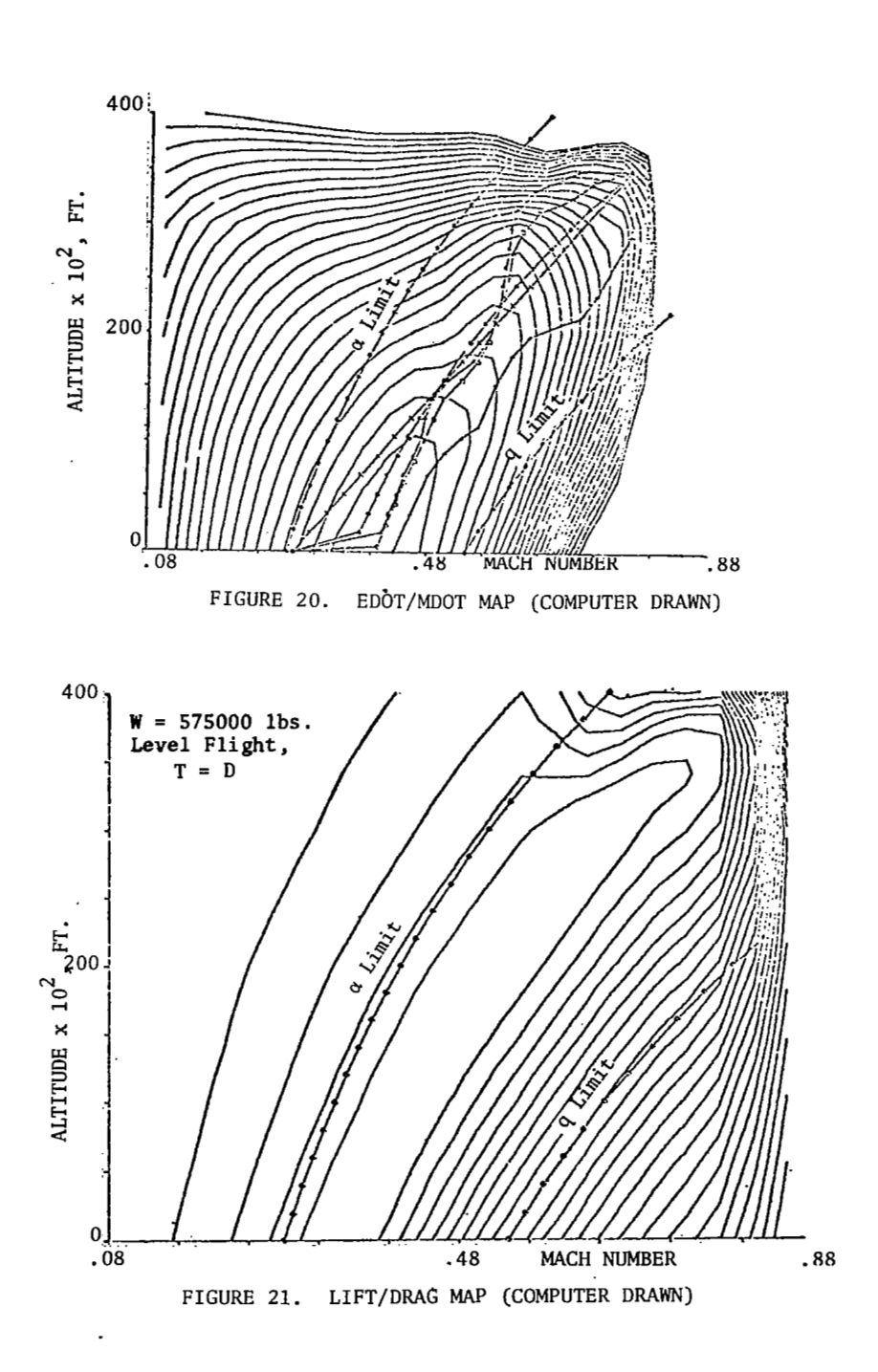

j.

「大学」

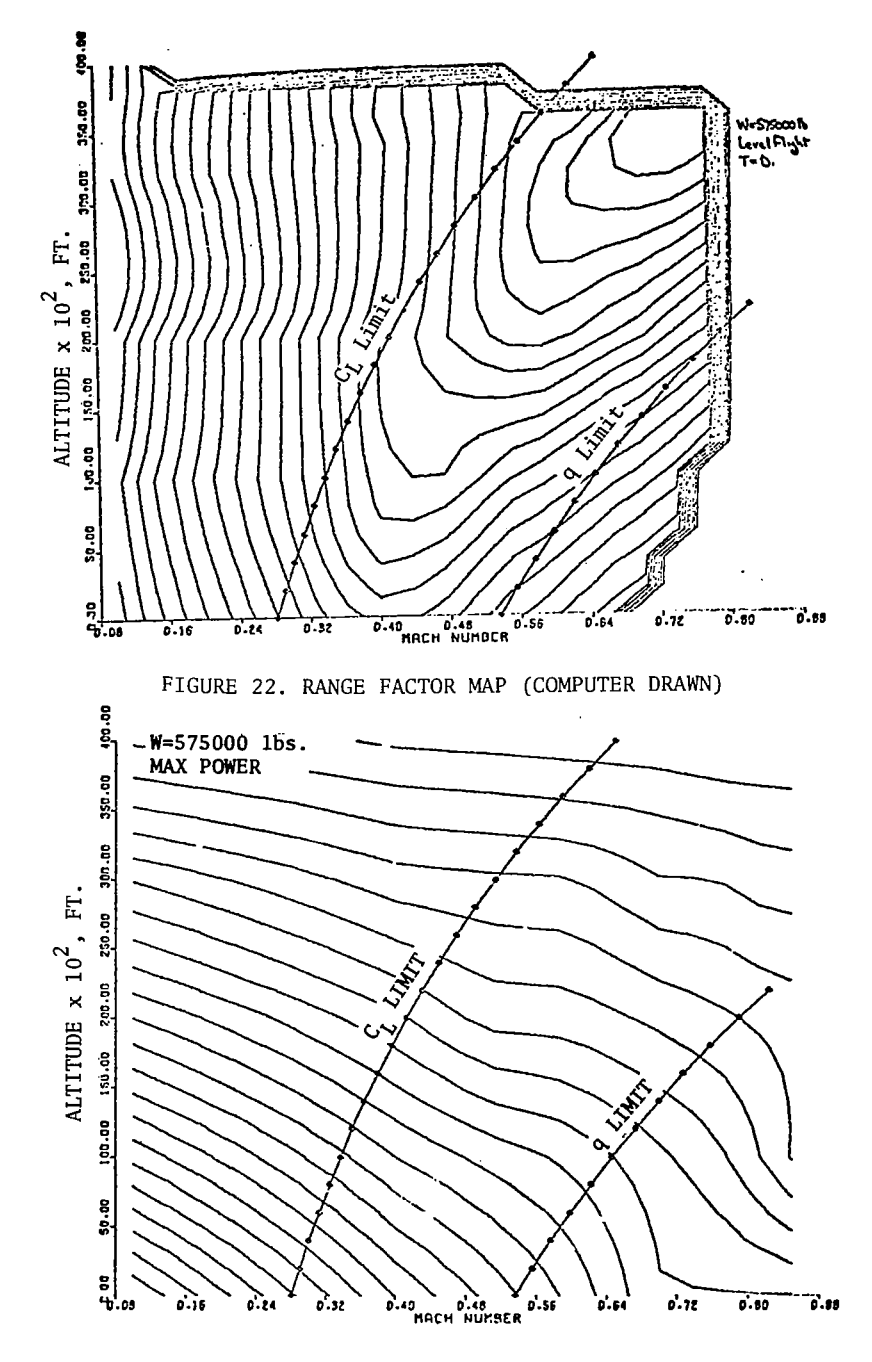

 $\ddot{\phantom{a}}$ 

ŗ.

FIGURE **23.** THRUST MAP (COMPUTER DRAWN)

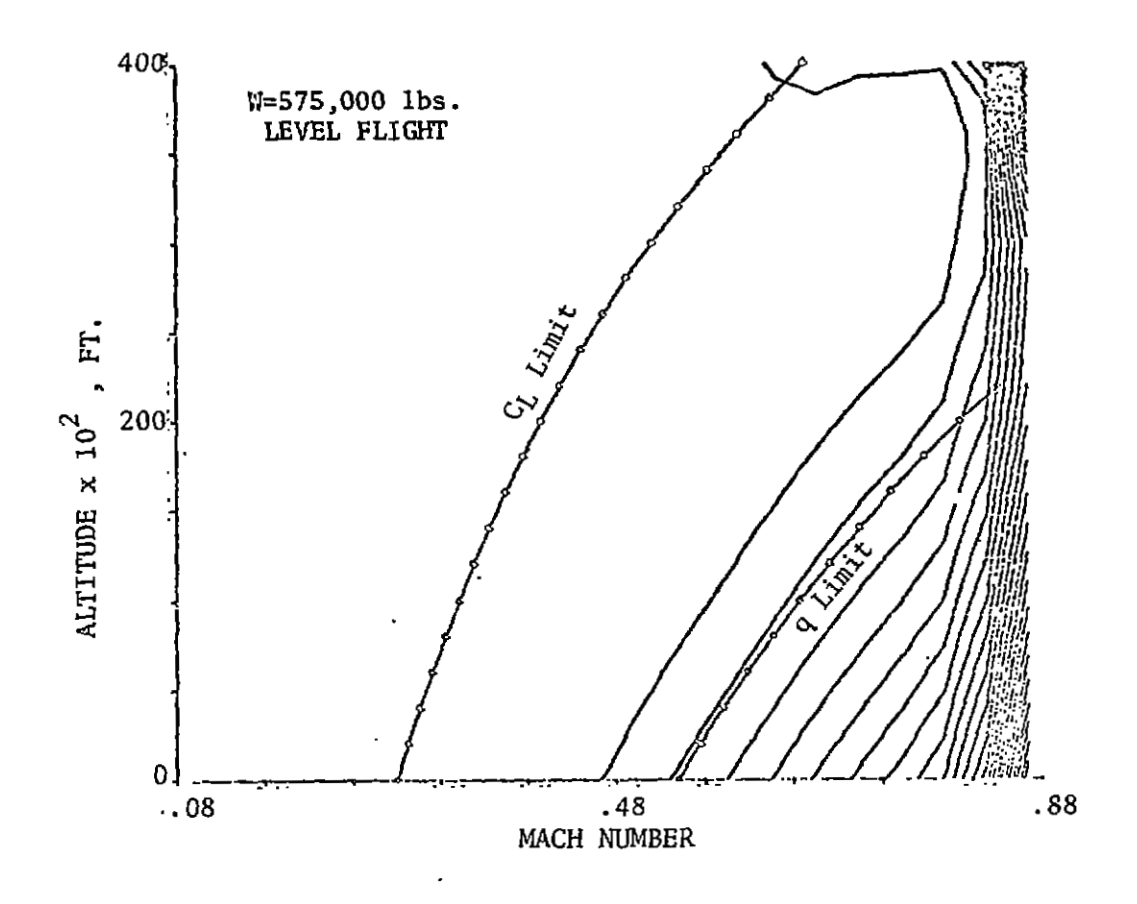

FIGURE 24. DRAG MAP (COMPUTER DRAWN)

 $\ddotsc$ 

i stor

रक्षा

 $\langle 4 \rangle$ 

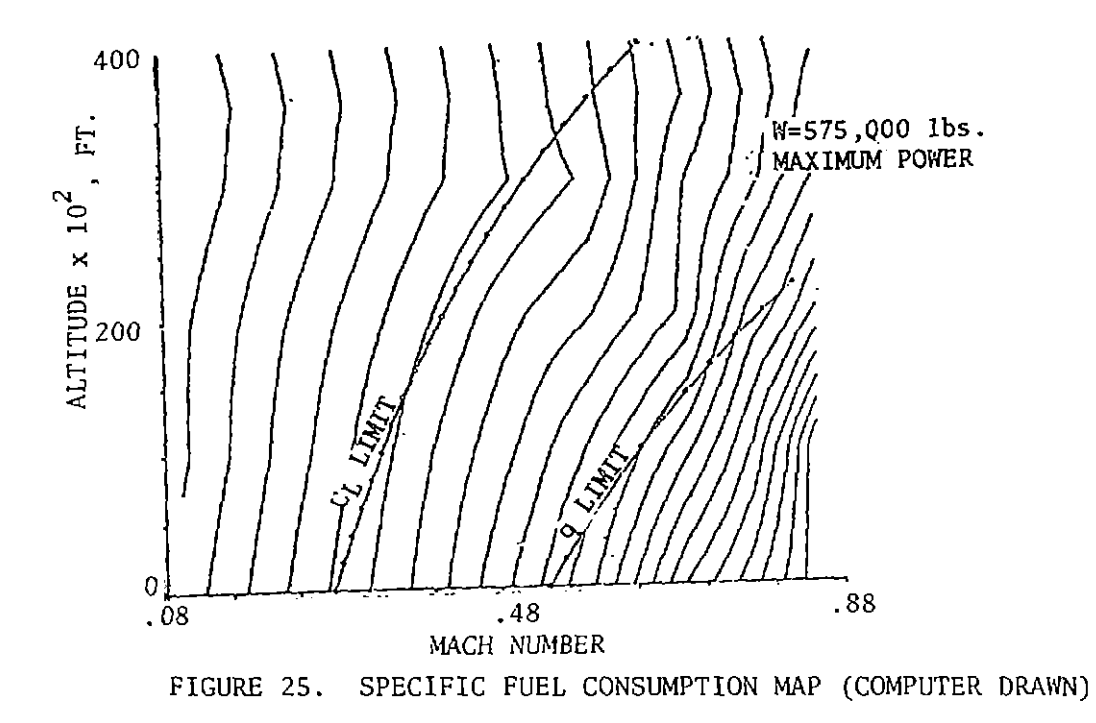

. . . . . . . .

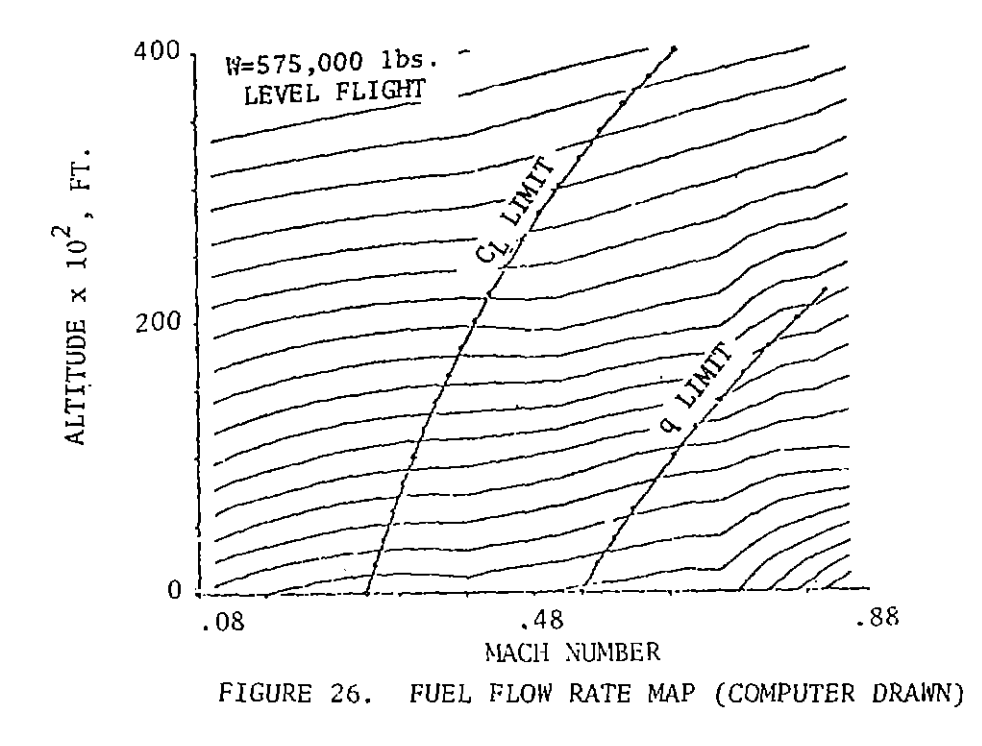

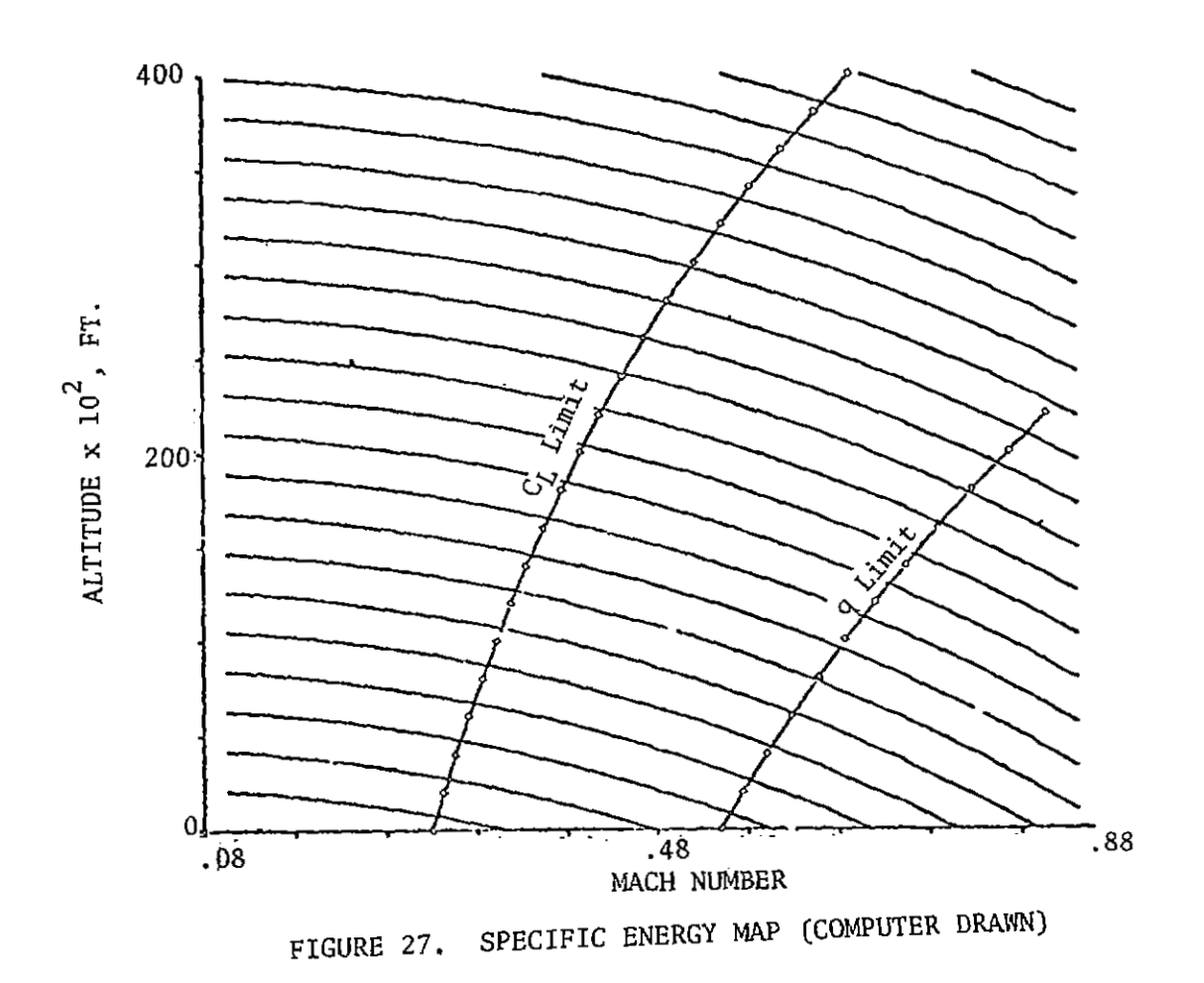

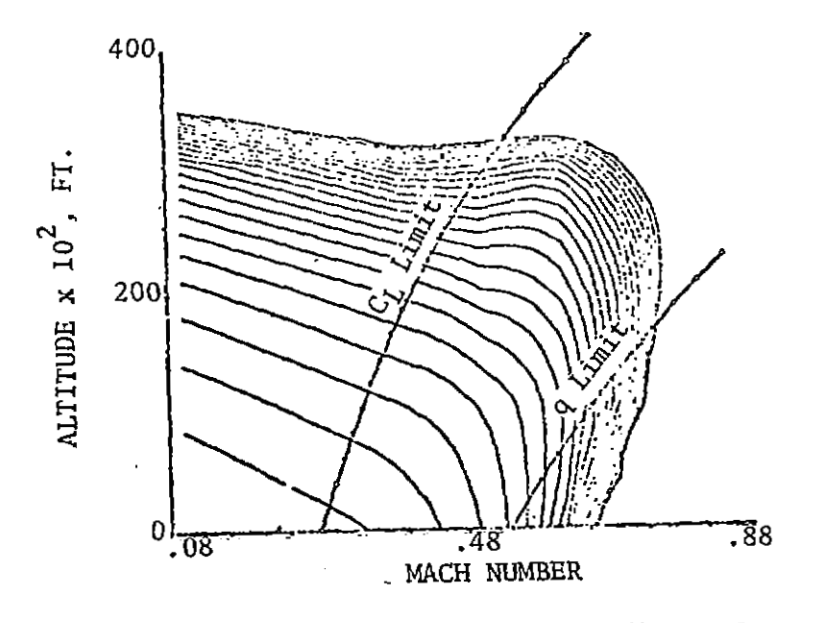

FIGURE 28. LIFT/(THRUST-DRAG) (COMPUTER DRAWN)

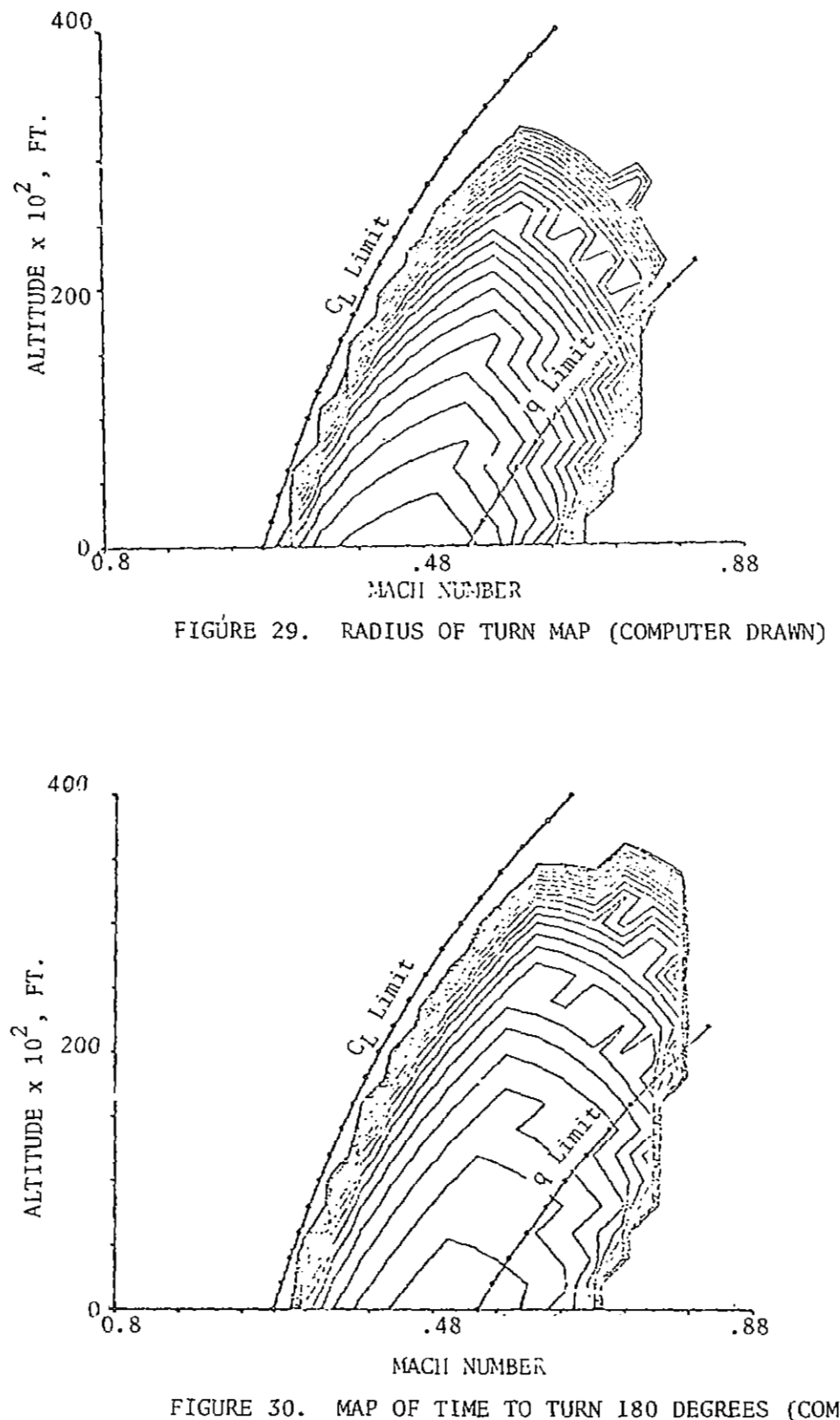